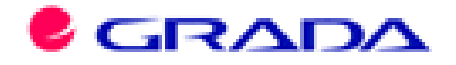

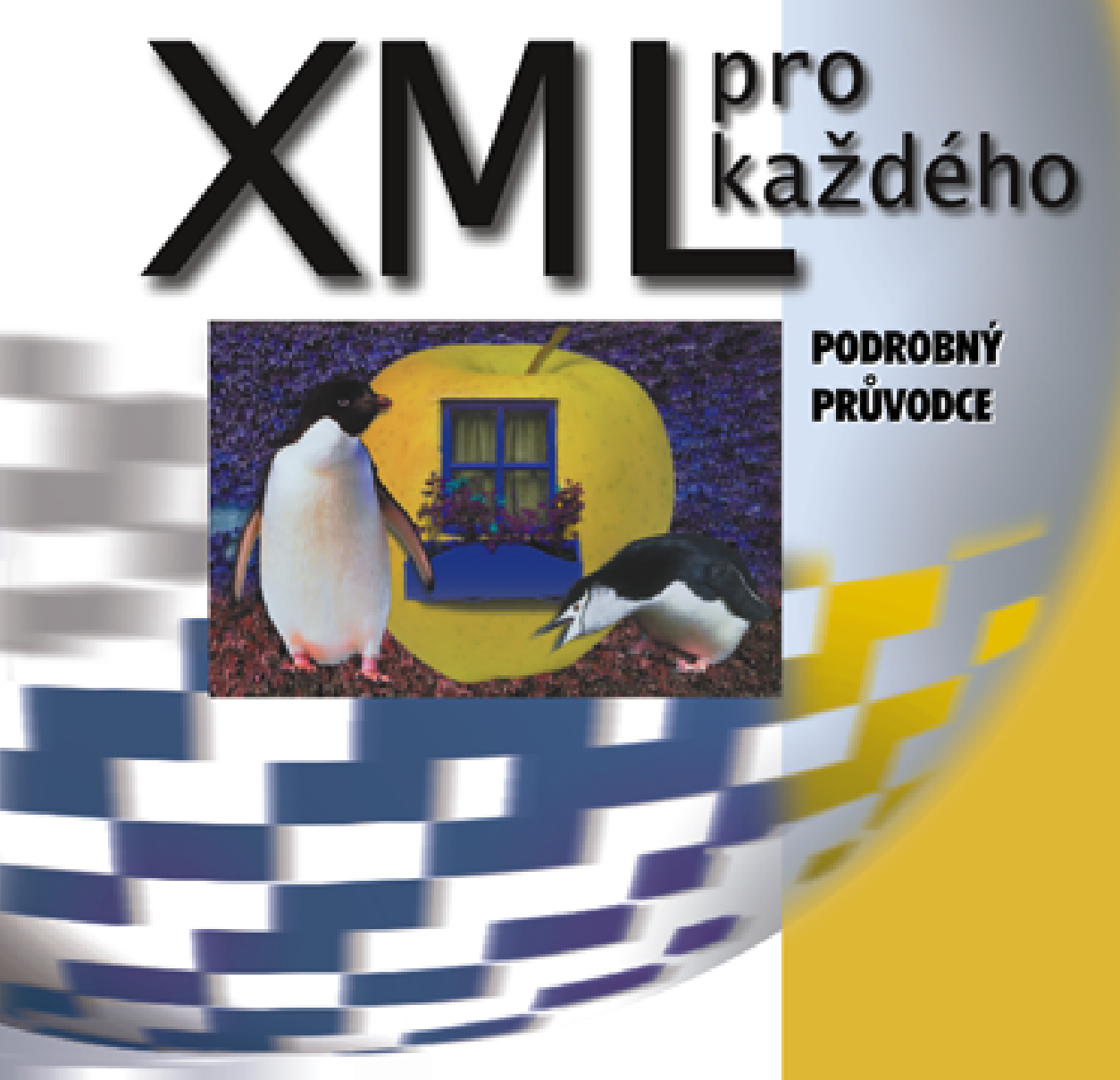

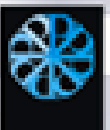

# JIŘÍ KOSEK

Jiří Kosek

XML pro každého podrobný průvodce

C Grada Publishing, 2000

Kniha byla připravena ve formátu XML s využitím DTD DocBook. Závěrčná sazba byla provedena typografickým systémem TeX z písma Computer Modern ve variantě CS-font.

V knize použité názvy programových produktů, firem apod. mohou být ochrannými známkami nebo registrovanými ochrannými známkami příslušných vlastníků.

Windows is a registered trademark of Microsoft in the U.S. and other countries. Windows je registrovaná obchodní známka firmy Microsoft v USA a v ostatních zemích.

ISBN 80-7169-860-1

# **Obsah**

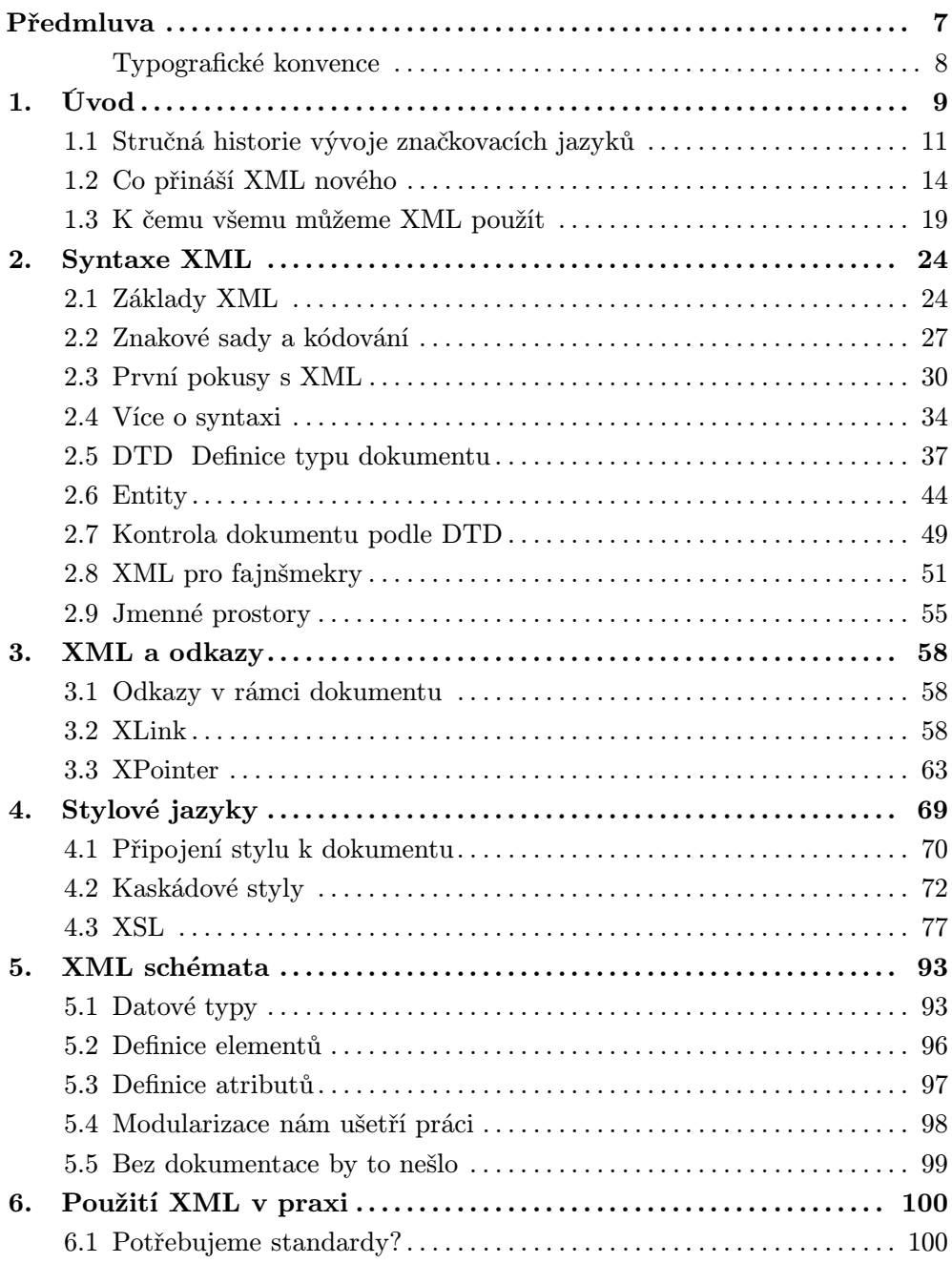

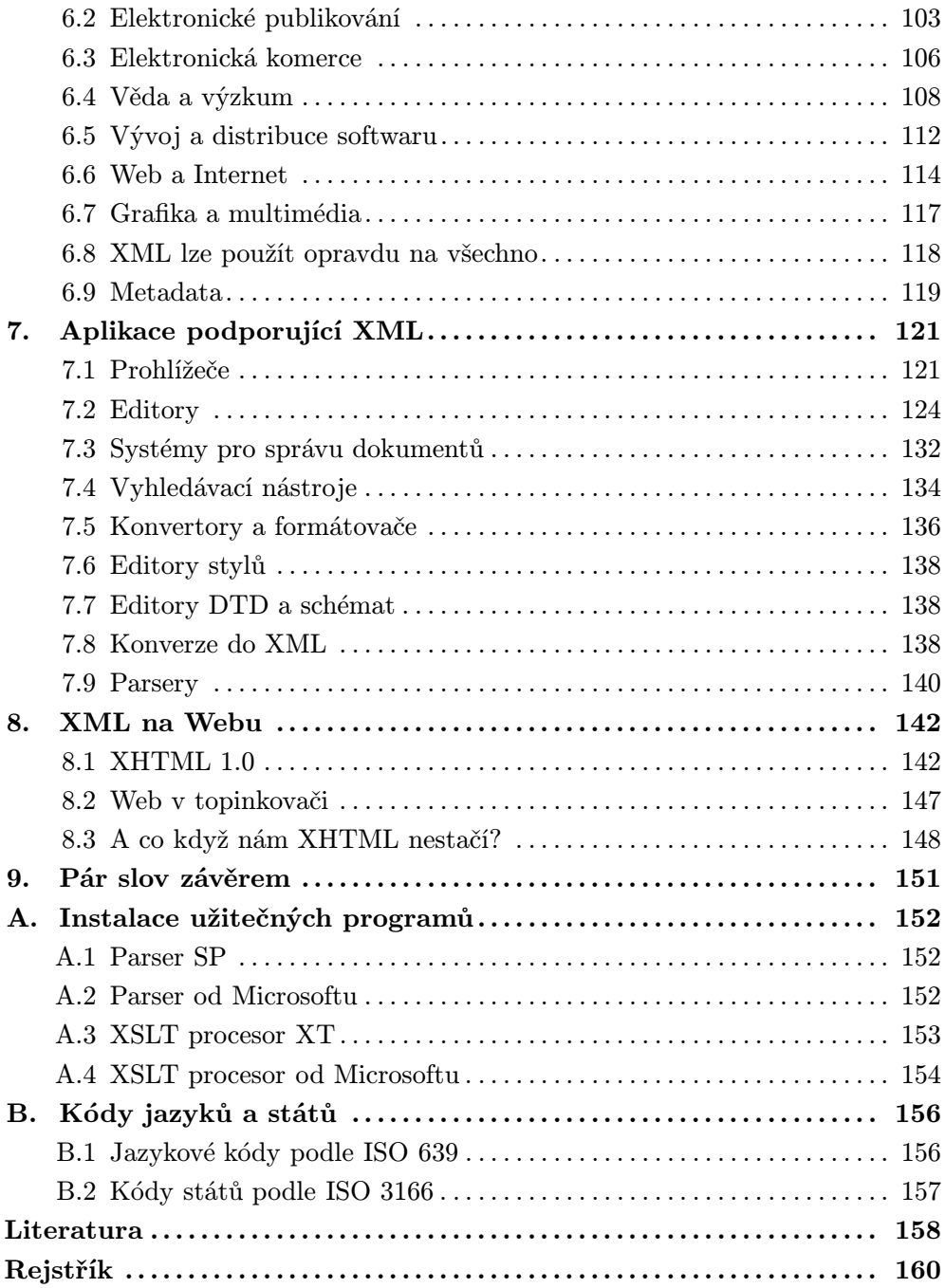

# **Prˇedmluva**

Vážení čtenáři,

informace a jejich efektivní zpracování dnes mají pro mnoho jednotlivců i fi rem strategický význam. XML je jazyk, nebo chcete-li technologie, která do této oblasti nepřináší jen pokrok, ale přímo skok. Podobným skokem byl i vynález knihtisku, telegrafu, počítačů a Internetu.

Kniha, kterou právě držíte v ruce, by vás měla zasvětit do tajů jazyka XML. První část knihy vás po nezbytném úvodu detailně seznámí se syntaxí jazyka XML, s tvorbou odkazů mezi XML dokumenty a se stylovými jazyky, které se používají pro zobrazování a formátování informací uložených ve formátu XML.

Mnohem cennější je však druhá část knihy. V ní se dozvíte, k čemu se dá XML použít, jaké aplikace již XML úspěšně používají atd. Kromě toho je připojena i kapitola, jenž vás seznámí s programy, které vám umožní zpracování doku mentů XML. Samostatná kapitola je rovněž věnována využití XML na Webu.

Kniha obsahuje poměrně velké množství příkladů a odkazů na zajímavé pro gramy a zdroje na Internetu. Ani příklady, ani internetové adresy nemusíte opiso vat, vše naleznete na webové stránce http://www.kosek.cz/xml/. Pokud máte ke knize a jejímu obsahu nějaké připomínky, přivítám je na své e-mailové adrese jirka@kosek.cz.

Na tom, že kniha vůbec vznikla, má zasluhu mnoho lidí. V první řadě bych rád poděkoval své přítelkyně Lence, která trpělivě snášela večery, jež jsem trávil před obrazovkou počítače. Přitom věděla, že to není poprvé, ale ani naposledy. Pokud v knize nebude příliš chyb, je to díky redaktorovi Petru Somogyimu. Za všechny chyby, které zůstaly, však sypu popel na hlavu sobě.

Můj dík patří nespočetnému množství lidí, kteří se podíleli na vzniku jazyka XML a dalších technologií. Zpracování knihy mi nesmírně usnadnil textový edi tor Emacs a typografický systém TeX dík patří všem, kteří se na vývoji těchto výborných programů podíleli.

Přeji vám příjemné čtení knihy a příjemné chvíle strávené s XML.

Jirka Kosek

Praha Podolí, 12. března 2000

## **Typograficke´ konvence**

Aby byl text knihy pro čtenáře srozumitelnější, používám několik typografických konvencí, na které jste už zvyklí z mých předchozích knih a z knih nakladatelství Grada.

- Neproporcionální písmo používám pro zápis příkazů, funkcí, výpisů zdro jových kódů dokumentů a programů.
- Kurzívu používám pro zvýraznění nových pojmů v textu.
- V případě potřeby používám uzavření obecného pojmu do francouzských uvozovek. Tento pojem se pak v praxi vždy nahradí nějakou konkrétní hod notou. (Např. «soubor» se nahradí konkrétním jménem souboru.)

Některé úseky textu jsou označeny piktogramy. Jejich význam je následující:

Takto označený text obsahuje důležitou informaci, jejíž neznalost vám může zkomplikovat život.

Např. Pokud sáhnete na horká kamna, spálíte si ruku.

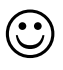

∞

Text obsahuje informaci, jejíž znalost vám může život usnadnit. Větši nou zde naleznete různé tipy a triky, jak si ušetřit a zpříjemnit práci. Např. Pokud chcete sahat na horká kamna, pořiďte si azbestovou rukavici.

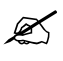

Informace uvedené v takto označeném textu jsou zajímavé, ale jejich neznalost negativně neovlivní vaše základní životní funkce. Např. Oblíbená hudební skupina autora knihy jsou Jethro Tull.

# **1. U´ vod**

Asi se shodneme na tom, že žijeme v informační době. Někdo tvrdí, že informační doba je tu od poloviny 20. století, někdo tak nazývá devadesátá léta a někdo až nové milénium. To však není podstatné. Podstatné je, že informace jsou pro naši společnost stále důležitější. Pokud se chceme jako firma uplatnit na trhu, musíme umět rychle a levně získat informace o konkurenci, o trhu a preferencích spotřebitelů. Jako spotřebitelé chceme bez námahy nalézt prodejce, který nám požadované zboží dodá nejrychleji a nejlevněji. Se svými zákazníky a dodavateli musíme rychle komunikovat, chceme, aby se objednávky a faktury vyřizovaly téměř okamžitě a ne s několikadenním prodlením. Pro chvíle volného času si chceme na Internetu rychle vybrat dovolenou podle našich snů nebo třeba lech tivé obrázky, které budou dle našeho gusta.

Aby to vše bylo možné, potřebujeme mít k dispozici efektivní způsoby sdí lení a vyhledávání informací. Mohlo by se zdát, že dnes používané softwarové technologie ve spojení s moderními počítačovými sítěmi jako Internet našim po žadavkům vyhoví. Opak je však pravdou. Dosud se pro výměnu dat používají proprietární formáty, se kterými dovedou pracovat jen úzké okruhy aplikací, vý měna dat mezi informačními systémy jednotlivých firem je nákladná a zdaleka ne elegantní záležitost. Ani jazyk HTML se nestal dostatečně schopným lepi dlem, které by dokázalo celý svět informačně propojit. HTML neuspělo ze dvou příčin. První spočívala v rozšiřování jazyka jednotlivými producenty prohlížečů, čímž došlo k nekompatibilitě jednotlivých prohlížečů. Druhým důvodem, který způsobil, že HTML již vyčerpalo svůj potenciál, jsou jeho poměrně omezené vy jadřovací schopnosti. Internet je dnes informacemi přehlcen a hledaná informace je často skryta ve velkém množství dalších pro nás nepotřebných informací.

Problém jazyka HTML je v tom, že se dnes používá spíše pro vyznačování vzhledu stránky, než pro označení logického významu jejích jednotlivých částí. Často se na stránkách používají složité tabulky, aby se dosáhlo požadovaného grafického layoutu. Podívejme se na to, jak může vypadat zdrojový kód části webové stránky, která obsahuje ceník.

```
<table border="0" cellspacing="0" cellpadding="4" bgcolor="#ffe0c0">
  <tr valign="top">
    <th width="120"><font size="-2" 
olor="navy" fa
e="Arial,
                          Arial CE, Helvetica,
                          sans-serif">Název</font></th>
    <th width="250"><font size="-2" 
olor="navy" fa
e="Arial,
                          Arial CE, Helvetica,
                          sans-serif">Popis</font></th>
    <th width="60"><font size="-2" 
olor="navy" fa
e="Arial,
```

```
Arial CE, Helvetica,
                         sans-serif">Cena</font></th>
 \langle/tr>
 <tr valign="top" bg
olor="#fff0d0">
   <td><font size="-2" fa
e="Arial, Arial CE, Helveti
a,
              sans-serif"><strong>SuperInkJet 120TDi</strong></font></td>
   <td><font size="-2" fa
e="Arial, Arial CE, Helveti
a,
              sans-serif">Moderní inkoustová tiskárna</font></td>
   <td align="right"><font size="-2" fa
e="Arial, Arial CE, Helveti
a,
                            sans-serif">12.000,-</font></td>
 \langle/tr>
  \sim<tr valign="top" bg
olor="#fff0d0">
   <td><font size="-2" fa
e="Arial, Arial CE, Helveti
a,
              sans-serif"><strong>OfficeCom 56K</strong></font></td>
   <td><font size="-2" fa
e="Arial, Arial CE, Helveti
a,
              sans-serif">Faxmodem s hlasovými funkcemi</font></td>
   <td align="right"><font size="-2" fa
e="Arial, Arial CE, Helveti
a,
                            sans-serif">3.500,-</font></td>
  \sim<tr valign="top" bg
olor="#fff0d0">
   <td><font size="-2" fa
e="Arial, Arial CE, Helveti
a,
              sans-serif"><strong>CD-RW 3246</strong></font></td>
   <td><font size="-2" fa
e="Arial, Arial CE, Helveti
a,
              sans-serif">Mechanika CD-ROM s možností vypalování
        a přepisu</font></td>
   <td align="right"><font size="-2" fa
e="Arial, Arial CE, Helveti
a,
                            sans-serif">9.500,-</font></td>
 \langle/tr>
</table>
```
V prohlížeči pak na stránce uvidíme přehlednou tabulku s ceníkem.

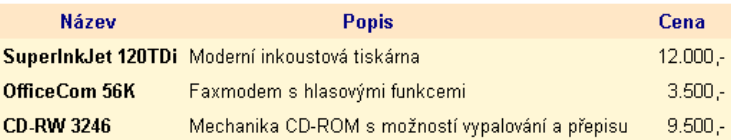

Ne, mým cílem opravdu nebylo znechutit vám čtení knihy obludným výpisem HTML kódu hned na jejím začátku. Chtěl jsem, abychom si uvědomili, že dnešní, na pohled skvělé webové stránky, jsou jen soubory obsahující mnohdy nepře hledný balast. O tom, že v takovýchto datech se těžko něco hledá, není potřeba nikoho přesvědčovat.

Výše nastíněný problém se snaží odstranit nový jazyk XML (eXtensible Markup Language). Největší přínos XML spočívá v tom, že v dokumentech mů žeme používat vlastní značky (tagy). Pokud tedy vytváříme například ceník, můžeme v něm přehledně označit, co je název výrobku, jeho popis a cena. Vše bude přehlednější a kratší.

```
<
eník>
  <výrobek>
    <název>SuperInkJet 120TDi</název>
    <popis>Moderní inkoustová tiskárna</popis>
     <
ena>12.000,-</
ena>
  </výrobek>
  <výrobek>
    <název>Offi
eCom 56K</název>
    <popis>Faxmodem s hlasovými funk
emi</popis>
    <cena>3.500,-</cena>
  </výrobek>
  <výrobek>
    <název>CD-RW 3246</název>
     název a název a název a název a název a název a název a název a název a název a název a název a název a název
    <popis>Mechanika CD-ROM s možností vypalování a přepisu</popis>
    <cena>9.500,-</cena>
  </výrobek>
</
eník>
```
Na první pohled vidíme, že v takto strukturovaných datech se bude vyhledávat mnohem snáze. Inteligentní vyhledávací službě zadáme název výrobku a maxi mální cenu za pár sekund se nám na monitoru objeví seznam prodejen, kde mají k dostání zboží, které sháníme. XML však není určeno jen pro webové stránky, uplatnění nalezne i v elektronickém publikování nebo při výměně dat mezi růz nými systémy. Abychom lépe pochopili, proč vlastně XML vzniklo, podíváme se nyní stručně na historii vývoje tohoto jazyka. Zjistíme, že i když před třemi lety si pod zkratkou XML něco konkrétního představilo jen pár zasvěcených, jeho vývoj trvá již více než třicet let.

## **1.1 Strucˇna´ historie vy´voje znacˇkovacı´ch jazyku˚**

Pomineme-li vědecké výpočty, simulace jaderných zbraní a kryptografii, byly již od samotného počátku počítače využívány zejména pro přípravu a publikování textu. Situace v šedesátých letech však byla dosti odlišná od té dnešní. Laserové tiskárny byly hudbou budoucnosti. Pokud se na počítačích připravovaly doku menty pro profesionální tisk knihy, časopisy apod., výsledek se pomocí osvitové jednotky přenesl na film, ze kterého pak tiskárny dokázaly vyrobit knihu nebo časopis. Osvitové jednotky tehdy vyrábělo několik firem a každá z nich použí vala vlastní jazyk pro její ovládání. Dokumenty pro sazbu se tedy připravovaly tak, že se přímo do textu vepisovaly speciální řídící sekvence pro ovládání určité osvitové jednotky. Jednou vytvořený dokument byl tak úzce svázán s výstupním zařízením konkrétního výrobce. Jeho převod pro použití na konkurenční osvitové jednotce rozhodně nebyl jednoduchou záležitostí. V dnešní době, kdy všechny osvitové jednotky rozumí formátům PostScript a PDF, to zní neuvěřitelně, ale skutečně to tak tehdy bylo.

Tento stav rozhodně nebyl ideální a mnoho lidí si to uvědomovalo. Vzniklo proto několik systémů, které problém nekompatibility různých výstupních zaří zení řešily. Princip byl většinou jednoduchý v dokumentu se používaly nějaké obecné příkazy, které se pak pomocí speciálních konvertorů převedly do jazyka srozumitelného pro konkrétní zařízení. Dalo by se říci, že se jednalo o obdobu ovladačů různých výstupních zařízení, jak je známe dnes. Pokud jsme chtěli dokument vytisknout na nějakém novém zařízení, stačilo sehnat příslušný kon vertor.<sup>1</sup> Samotný dokument se měnit nemusel.

Mezi nejrozšířenější z těchto systémů patřily bezesporu troff a TeX. Důležité je, že oba dva jazyky byly čistě prezentační dalo se pomocí nich určit, jak se mají jednotlivé části textu formátovat. Troff používal poměrně kryptické dvou znakové příkazy. Oproti tomu byl TeX velice uživatelsky přívětivý umožňoval definici maker ve vlastním programovacím jazyce a nekladl žádná omezení pro délku jednotlivých názvů. Bylo tak možné vytvářet přehledné a srozumitelné zdrojové zápisy dokumentů. Zdrojový kód v TeXu je poměrně lidsky čitelný, makropříkazy se míchají s textem.

```
Dokument v TeXu může obsahovat různé formátovací příkazy --
můžeme např. přepnout {\it na kurzívu} nebo {\bf na tučné} písmo.
```
Pro účely formátování textu pro tisk je v mnoha směrech TeX dodnes nepře konán a stále se používá (například všechny mé knihy jsou vysázeny TeXem). Vývoj TeXu se nezastavil dnes lze například pomocí upravené verze původního TeXu generovat dokumenty ve formátu PDF, v několika komerčních programech pro sazbu textu je integrováno jádro TeXu.

Programy jako TeX se však hodí pouze pro zpracování dokumentů, které se mají ve výsledku tisknout. Hlavně kvůli tomu, že nabízejí příkazy, které umož ňují měnit druh použitého písma, způsob zarovnání a nepřeberné množství dal ších parametrů. S rozmachem Internetu a dalších médií (např. CD-ROM) vznikla potřeba jedny a tytéž informace prezentovat mnoha způsoby kvalitním tiskem na papíře, jako hypertextovou příručku na CD-ROMu či jako sadu provázaných webových stránek. Pro tyto účely je však potřeba znát logickou strukturu doku mentu. Musíme vědět, že tohle je nadpis a tohle zase popis obrázku. Konkrétní velikost písma a způsob formátování záleží až na tom, zda chceme produkovat tištěnou knihu nebo multimediální CD-ROM.

<sup>1</sup> Ostatně, pokud příslušný konvertor (ovladač) dosud neexistoval, nic nám nebránilo v tom napsat si vlastní.

Potřebujeme tedy jazyk, který umožní označit význam jednotlivých částí textu, a ne jejich vzhled. Takovýmto samopopisným jazykem je právě XML. Nejde však zdaleka o první jazyk svého druhu. Jazykům, které umožňují vyzna čovat části textu, se říká značkovací jazyky (markup languages).

Asi prvním známým značkovacím jazykem byl GML (Generalized Markup Language), který vytvořili Charles Goldfarb, Edward Mosher a Raymond Lorie<sup>2</sup> při práci na systému pro uchovávání a následné využití právních textů pro IBM. Museli se tehdy vypořádat s nekompatibilitou jednotlivých systémů a programů a nejsnazší cesta vedla právě přes vytvoření nějakého obecného značkovacího jazyka.

Princip GML se osvědčil a v 80. letech začala na jeho základě vyvíjet standar dizační organizace ANSI jazyk, který umožňoval definici vlastních značkovacích jazyků uživatel si podle potřeby mohl vytvořit vlastní sadu značek, vhodnou pro daný druh dokumentů. Sdružení GCA (Graphics Communications Associ ation) již dříve vytvořilo standardní formátovací jazyk GenCode, použitelný na širokém spektru zařízení. Mnohé cíle obou projektů byly podobné, a proto se obě aktivity spojily. Výsledkem byl jazyk SGML (Standard Generalized Markup Language), který je definován v ISO normě 8879 z roku 1986.

Jazyk SGML je skutečně hodně obecný samozřejmě umožňuje definici vlast ních značkovacích jazyků (sad značek a jejich vzájemných vztahů) pomocí tzv. definic typu dokumentu (DTD). Navíc má spoustu volitelných parametrů počínaje maximální délkou názvů značek a konče určením znaků použitelných jako oddělovače značek od textu. Komplexnost standardu SGML poněkud zbrzdila jeho praktické využití. Velkou podporu pro SGML znamenalo americké minis terstvo obrany, které od svých dodavatelů vyžadovalo dokumentaci právě ve formátu SGML. Důvod byl zřejmý bylo třeba, aby dokumentace byla použi telná v poměrně dlouhém období. Nebylo tedy možné použít nějaký proprietární formát textového procesoru, který se každých pár let mění.

Asi nejznámější aplikací SGML je jazyk HTML (Hypertext Markup Lan guage), který se používá pro tvorbu webových stránek. Značky, které můžeme na stránkách používat, určuje příslušné DTD, které je pro každou verzi HTML trošku jiné.

V polovině 90. let došlo k paradoxní situaci. Jazyk HTML si získal velkou oblibu díky své jednoduchosti, která byla v ostrém kontrastu s komplexností SGML. Ukázalo se však, že pevně daná skupina značek, které HTML používá, už nestačí. Pro účely vyhledávání a vůbec efektivnější výměny dat by bylo lepší mít možnost používat vlastní značky, které by přesně vymezily význam textu. Požadavek by tedy mohl bez problémů splnit jazyk SGML.

<sup>2</sup> Když se podíváme na jména autorů, můžeme začít pochybovat o tom, jaký je skutečný význam zkratky GML.

#### **14** 1. Úvod

Jak jsme se již zmínili, standard SGML je velmi komplexní a jeho úplná implementace velice náročná. Přitom se během deseti let používání SGML uká zalo, že se v praxi používá stejně jen část jeho možností. Tato nejdůležitější podmnožina SGML proto byla vybrána jako nový jazyk, který dovede Web do třetího tisíciletí. Správně již tušíte, že nový jazyk dostal jméno XML (eXtensible Markup Language). Jedná se o podmnožinu SGML, která si zachovává možnost definování vlastních DTD, a tedy i vlastních značek, pro jednotlivé skupiny do kumentů. Narozdíl od SGML je mnoho parametrů předem určeno a nelze je měnit maximální délka názvů značek, použité oddělovače a speciální znaky atd. XML už rovnou počítá s podporou všech možných jazyků, takže není tak úzce svázáno s angličtinou jako většina předchozích počítačových technologií. Navíc je syntaxe zápisu dokumentů v XML oproti SGML poměrně přísná, což umožní mnohem snazší a levnější vývoj aplikací, které umožňují s tímto jazykem pracovat.

Jak sami vidíte, XML pochází z oblasti, která se zaměřuje na uchovávání a zpracování textových dokumentů. Pro tyto účely se XML hodí výborně. Mnoho velkých i malých firem vyrábějících software, hardware nebo třeba letadla pou žívá pro tvorbu dokumentace systémy založené na XML nebo SGML.

Elektronické publikování dokumentů však není jedinou doménou XML. Značky umožňují zachytit v dokumentu důležité informace o jeho struktuře a významu. Není proto problém do XML dokumentu uložit například obsah tabulky z relační databáze, jak je vidět na obrázku 1-1 na následující straně. O dokumentech bychom měli spíše uvažovat jako o nosičích informací není už tak důležité, jak moc jsou v nich data strukturovaná. Některé aplikace pracují s dokumentem, který je filosofickou esejí, jiné za dokument považují řadu čísel s burzovními indexy.

## 1.2 Co přináší XML nového

V médiích jsou možnosti XML líčeny jen v těch nejrůžovějších barvách. Soudný člověk pak často začne přemýšlet o tom, zda to vše není přeci jen přehnané. Pravdou je, že XML má mnoho rysů, které se diametrálně liší od dodnes použí vaných technologií. Jeho otevřenost a flexibilita skutečně může způsobit revoluci v práci s informacemi, která zasáhne každého uživatele, a nemusí to být jen uži vatel klasického osobního počítače do hry přicházejí i mobilní telefony a různé elektronické organizéry (PDA). V následujících odstavcích se podíváme na je dinečné vlastnosti XML a jejich využití. Sami budete moci zvážit, zda XML představuje opravdu tak velký krok kupředu.

#### Standardní formát pro výměnu a sdílení informací

Dnešní doba přeje komunikaci. Komunikace není nic jiného, než výměna infor mací. V dnešním globálním světě není možné pro výměnu dat používat nějaké

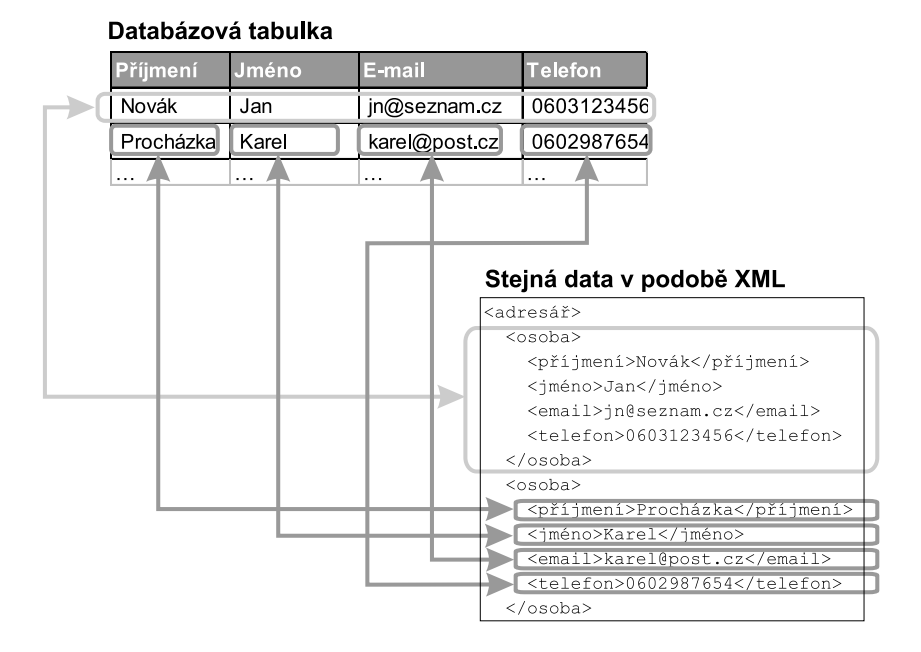

Obr. 1-1: XML není určeno jen pro texty, poradí si i s databázovými daty

proprietární formáty, které jsou svázány s konkrétním softwarem nebo hard warem. Nesluší se posílat informace ve wordovém formátu DOC, protože někdo s unixovým počítačem si je těžko přečte. Centrále nadnárodní společnosti asi nebudeme výroční zprávu české pobočky posílat ve formátu T602, protože ve své americké verzi kancelářského balíku si ji nikdo nepřečte. Je potřeba používat nějaký jednoduchý otevřený formát, který není úzce svázán s nějakou platformou nebo proprietární technologií.

Takovým formátem je například XML. Otevřený formát je to proto, že jeho specifikace je každému zdarma k dispozici na serveru konsorcia W3C, které se stará i o mnoho dalších technologií souvisejících s Webem. Každý tak může bez problémů do svých aplikací implementovat podporu XML. To představuje velký rozdíl oproti firemním formátům, k nimž není k dispozici žádná dokumentace a navíc se jedná v porovnání s XML o velice složité formáty, často binární.

Práci s XML usnadňuje i to, že celý formát je založen na obyčejném textu. I když pro většinu lidí zůstane kód XML skryt a budou ho používat pouze apli kace pro vzájemnou komunikaci, není problém kdykoliv otevřít XML dokument v libovolném textovém editoru a pár potřebných úprav provést ručně. Použití textového formátu může někomu připadat jako zbytečné plýtvání místem. Dnes se však mnohem větší důraz klade na srozumitelnost a snadnou práci s daty jestli ušetříme pár kilobajtů paměti, již nikoho příliš netrápí. Navíc většina pro tokolů pro síťovou komunikaci (včetně protokolu HTTP používaného na Webu)

#### **16** 1. Úvod

umožňuje zcela transparentně pro potřeby přenosu data komprimovat a u pří jemce zase dekomprimovat do původní podoby.

#### **Mezina´rodnı´ podpora**

XML je asi vůbec první formát, který hned od samého počátku dbá na potřeby jiných jazyků než je angličtina. Jako znaková sada se používá ISO 10646. Pod tím si asi nepředstavíte nic konkrétního. ISO 10646 je 32bitová znaková sada, která dokáže pojmout všechny znaky dnes používaných jazyků.<sup>3</sup>

V XML proto můžeme vytvářet dokumenty, které obsahují texty v mnoha jazycích najednou můžeme míchat např. češtinu, angličtinu, ruštinu, arabštinu a korejštinu zcela dle libosti. Pokud by dokumenty obsahovaly pouze český text, znamenalo by ukládání přímo v ISO 10646 zbytečné plýtvání místem. XML dokument proto může být v libovolném kódování (např. windows-1250, ISO 8859-2).<sup>4</sup> Kódování je však v každém dokumentu přesně určeno, takže od padají problémy s konverzí z jednoho kódování do druhého. Každému je hned jasné, v jakém kódování je dokument.

#### **Vysoky´ informacˇnı´ obsah**

Pomocí XML značek vyznačujeme v dokumentu význam jednotlivých částí textu. Říkáme toto je název výrobku, tohle zase telefonní číslo a tohle je číslo našeho účtu. Dokumenty obsahují mnohem více informací, než kdyby se použí valo prezentační značkovaní tohle je tučným písmem Arial o velikosti 12 bodů zarovnané vlevo.

XML dokumenty jsou informačně bohatší. To lze samozřejmě s výhodou využít v mnoha oblastech. Největší přínos to bude znamenat samozřejmě pro prohledávání. Dnešní internetové vyhledávací služby jako AltaVista podporují pouze fulltextové vyhledávání. Zadáme hledaná slova a doufáme, že se nám vrátí dokumenty, které chceme. Pokud bychom mohli určit, že např. hledané slovo nás zajímá jako název firmy, bylo by při použití XML a vhodném označkování hledání mnohem přesnější.

#### Snadná konverze do dalších formátů

V mnoha případech potřebujeme XML dokument zobrazit na nějakém běžném médiu na obrazovce, na papíře. V tomto případě už samozřejmě chceme přesně

 $^3\,$  Dokonce je v ní tolik místa, že existují návrhy na zařazení klingonského písma z televizního seriálu StarTrek.

<sup>4</sup> Kódování ISO 8859-2 je standardní kódování ISO, které by se mělo používat pro české znaky. V praxi je toto kódování používáno v unixových systémech včetně Linuxu. Microsoft toto kóování modifikoval a vytvořil tak nekompatibilní kódování windows-1250, které se používá pro české texty ve Windows.

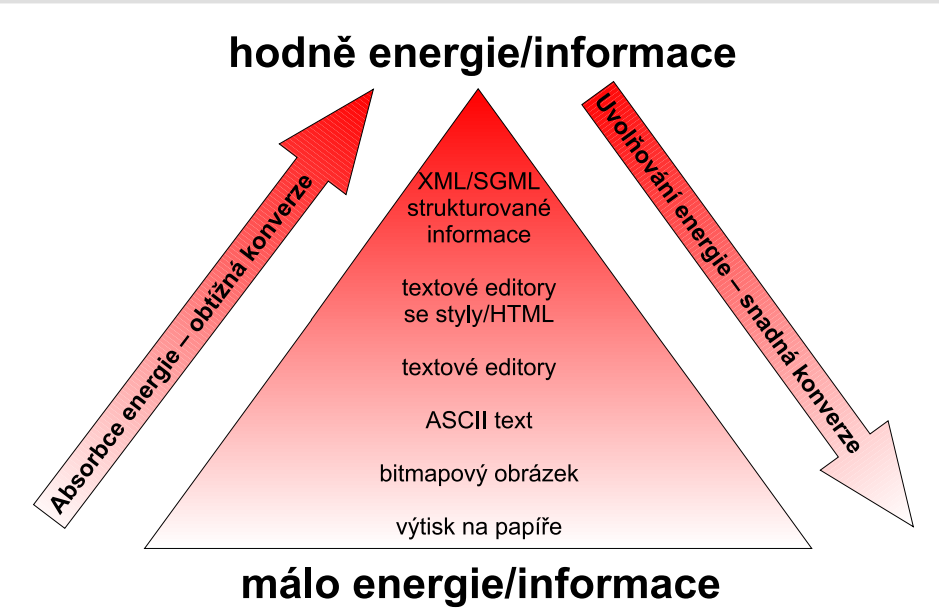

Obr. 1-2: XML dokumenty v sobě mají nejvíce informace, kterou mohou automaticky zpracovávat i počítače

ovlivnit, jak se obsah jednotlivých značek zobrazí. XML samo o sobě žádné takové prostředky nenabízí. Existuje však naštěstí hned několik stylových jazyků, které umožňují definovat, jak se mají jednotlivé elementy zobrazit. Souboru pravidel nebo příkazů, které definují, jak se dokument převede do jiného formátu, se říká styl.

Výhodou je, že jeden styl můžeme aplikovat na mnoho dokumentů stejného typu. Dosáhneme tak jednotného formátování. Zároveň můžeme na jeden doku ment aplikovat několik různých stylů. Jedním stylem vygenerujeme postscrip tový soubor pro naše DTP studio, druhým HTML kód pro zařazení na naše webové stránky a třetím třeba jen obsah dokumentu, který pošleme mailem šéfovi.

Stylových jazyků existuje dnes několik. Mezi nejznámější patří asi kaskádové styly (CSS). Ty lze použít pouze pro jednoduché formátování, které dobře po slouží pro zobrazení dokumentu na obrazovce v XML editoru nebo v prohlížeči. Pro náročnější aplikace slouží jazyk XSL (eXtensible Stylesheet Language). Ten umožňuje před samotným formátováním dokument různě upravovat a trans formovat (části dokumentu je možné třeba vypustit nebo naopak automaticky vygenerovat obsah dokumentu). Společně s XML lze použít i velice výkonný, i když pro některé aplikace příliš složitý jazyk DSSSL (Document Style Seman tics and Specification Language), který byl původně vyvinut pro potřeby jazyka SGML. Dříve se ještě hodně používal jazyk FOSI (Formatting Output Specifi cation Instance).

#### **Automaticka´ kontrola struktury dokumentu**

XML nám umožňuje definovat vlastní sadu značek, které chceme v dokumentu používat. Tuto možnost samozřejmě využít nemusíme můžeme používat libo volné značky. Pokud si však předem pomocí DTD definujeme, jaké značky může dokument obsahovat, bude náš další život mnohem lehčí. Zcela automaticky můžeme kontrolovat, zda dokument obsahuje pouze povolené značky. Programu, který kontroluje správnost XML dokumentů, se říká parser . Tento fakt má velký význam i při vývoji aplikací. Pro čtení dat můžeme použít parser, který za nás detekuje většinu chyb v datech obrovsky nám to ušetří práci. Kdo programuje, sám nejlépe ví, že většina kódu stejně ošetřuje různé chybové stavy a chyby ve vstupních datech.

DTD není jediný jazyk, který umožňuje definovat značky použitelné v do kumentech. DTD se hodí pro popis formátů, které se používají především pro textové dokumenty. Neobsahuje však nástroje pro kontrolu různých typů dat jako čísla, měnové údaje, údaje o datu a čase. To je přitom velice důležité pro aplikace, které si pomocí XML posílají data spíše databázového charakteru. Pro tyto potřeby existuje několik dalších jazyků, umožňujících určit správné schéma dokumentu. V současné době se pod názvem XML schémata pracuje na půdě konsorcia W3C na vytvoření jednotného standardu.

Příliš svobody může i škodit. Je sice hezké, že si každý může pojmenovat značky, jak chce, ale to zase přinese problémy při vyhledávání informací. Někdo název firmy označí pomocí značky <název>, někdo pomocí <obchodníNázev>, nebo třeba jako <NázevFirmy>. Jak se s tím pak má vyhledávací stroj vy pořádat? Existují proto různé skupiny a sdružení, které vydávají DTD nebo schémata, jež by se měla používat v dané oblasti. Sem patří iniciativa Micro softu známá pod názvem BizTalk nebo server XML.ORG provozovaný sdruže ním OASIS. Nejde přitom o nic jiného, než se shodnout na pár značkách, které se budou standardně používat pro označování určitých částí dokumentu. Dnes exis tují rozmanité sady značek počínaje těmi, které uspokojí potřeby e-businessu, a konče možností zachycovat informace o složitých chemických strukturách nebo astronomických údajích. Mezi tím si samozřejmě své místo našla např. i tech nická dokumentace nebo značky pro zápis matematických vzorců.

Velkou výhodou XML je to, že v jednom dokumentu můžeme používat na jednou nezávisle na sobě několik druhů značkovaní díky jmenným prostorům (namespaces). Můžeme tak vytvářet dokumenty, které používají značky defino vané pro naše specifické účely, a pouze části dokumentu důležité pro vyhledávání označkujeme navíc pomocí nějakého standardizovaného DTD nebo schématu.

#### **Hypertext a odkazy**

XML samozřejmě umožňuje vytváření odkazů v rámci jednoho dokumentu i mezi dokumenty navzájem. Nabízí však mnoho možností nad rámec odkazů, které známe z HTML. Můžeme vytvářet i vícesměrné odkazy, které spojují několik dokumentů dohromady. Užitečná je i možnost uložení odkazů zcela mimo doku menty, kterých se týkají. Tímto způsobem lze vytvářet různé anotace a komen táře k již existujícím stránkám.

Tvorba odkazů je dnes popsána ve třech standardech XLink, XPointer a XPath. XPath (XML Path Language) je jazyk, který umožňuje adresovat jednotlivé části dokumentu. Jeho možnosti dále rozšiřuje jazyk XPointer (XML Pointer Language). XPointer se používá k určování jednotlivých částí doku mentu ve stylu: zajímá mě první odstavec třetí kapitoly. Není proto potřeba všechny části dokumentu, na které chceme odkazovat, explicitně označovat po mocí návěstí jako v HTML.

XLink (XML Linking Language) je vlastní jazyk pro tvorbu odkazů. Jednot livé dokumenty se samozřejmě určují pomocí jejich URL adresy, za kterou lze uvést ještě XPointer pro přesnější určení části dokumentu.

### 1.3 K čemu všemu můžeme XML použít

I když je technologie XML poměrně nová, je už dnes k dispozici mnoho soft warových balíků, které umožňují s XML pracovat. Mnoho z těchto programů je navíc k dispozici zdarma. My se teď podíváme na oblasti, ve kterých se XML nejčastěji nasazuje a přináší výhody oproti jiným technologiím.

#### **B2B** , business-to-business aplikace

Zkratka B2B je dnes v módě. V praxi se však nejedná o nic jiného, než o výměnu informací mezi obchodními partnery v elektronickém formátu. Jako vhodný for mát pro přenos dat se jeví právě jazyk XML, který je velice jednoduchý a podpo ruje ho mnoho počítačových platforem. Pomocí XML si firmy mohou vyměňovat objednávky, faktury a mnoho dalších údajů.

To bylo možné již dříve díky EDI (Electronic Data Interchange). Datové for máty používané v EDI byly však dost složité a jejich implementace byla poměrně nákladná. Navíc jednotlivé systémy EDI nebyly mezi sebou kompatibilní, a tak bylo často nezbytné informační systém speciálně upravit pro každého dalšího obchodního partnera, se kterým jsme chtěli komunikovat elektronicky.

Použití XML však není omezeno jen na výměnu dat mezi obchodními part nery. V USA lze již pomocí XML posílat čtvrtletní finanční výkazy EDGAR pro úřad U. S. Securities. Dovedu si představit i formát, který umožní zasílání da ňových přiznání v elektronické podobě. Použití XML pro tyto účely se jeví jako zcela ideální, protože přidání podpory tohoto formátu do stávajících účetních a ekonomických systémů je velice jednoduché.

#### **20** 1. Úvod

Asi největší překážkou, která dnes brání masovému nasazení XML a dalších technologií pro důležitou obchodní a správní komunikaci, je neexistence zákona o digitálním podpisu, který by elektronicky provedené právní úkony postavil na roveň s klasicky podepsanými papírovými lejstry.<sup>5</sup>

#### **£Inteligentnı´¥ webove´ stra´nky**

S nasazením jazyka XML se počítá především na Webu. Možnost definice vlast ních značek, které přesně vyznačí význam jednotlivých částí stránky, bude mít pozitivní efekt na přesnost a rychlost vyhledávání informací.

V zásadě lze XML pro tvorbu stránek využít dvěma způsoby. První, více re voluční přístup, počítá s tím, že stránky budou používat zcela vlastní sady zna ček. Pro mnoho aplikací je však mnohem jednodušší používat již zažité HTML značky a pouze je vhodně doplnit o pár dalších, kterými se označí části stránky důležité pro vyhledávání. Aby bylo rozšiřování HTML značek snadné, pracuje konsorcium W3C na převodu jazyka HTML do XML. Prvním výsledkem je jazyk XHTML 1.0, který odpovídá HTML 4.0. Drobné rozdíly mezi XHTML a HTML dokumenty jsou dány tím, že stránky v XHTML jsou zapisovány v souladu se syntaxí XML.

Nyní se pracuje na tom, aby se velké množství elementů, které XHTML (HTML 4.0) obsahuje, rozdělilo do několika nezávislých modulů. Budeme pak mít modul pro formátování textu, pro tvorbu odkazů, pro tabulky, pro výrobu formulářů nebo pro zařazování obrázků. Nebude problém vytvořit vlastní mo dul (tedy sadu značek), které budeme na našich stránkách používat např. pro označení důležitých informací o nabídce naší firmy. Tyto informace pak mohou využít inteligentní prohledávací služby.

W3C jde ve svých úvahách ještě dál. Každý XHTML dokument bude obsaho vat i svůj profil seznam modulů, které používá, společně se seznamem grafických a dalších formátů, které se používají pro vložené objekty (jako např. obrázky). Každý prohlížeč pak bude společně s požadavkem na stránku posílat i svůj pro fil informaci o tom, co dané zařízení zvládne zobrazit. Pokud bude stránka dostupná ve více variantách, server vybere tu s odpovídajícím profilem. V pří padě potřeby může server automaticky stránku konvertovat pro profil klienta. Tento poměrně obecný model umožní vývoj stránek pro mnoho zařízení s rozdíl nými schopnostmi PC, mobilní telefony, WebTV, organizéry nebo třeba herní konzole. Dnes nám to může připadat jako futuristická vize, ale podle mnoha výzkumů a studií již za pár let bude většina uživatelů přistupovat k Internetu právě pomocí různých speciálních zařízení. Klasická PC budou v menšině.

Moderní mobilní telefony podporují protokol WAP (Wireless Application Protocol), který je obdobou služby World Wide Web právě pro jednoduchá bez

<sup>&</sup>lt;sup>5</sup> V době psaní knihy bohužel vláda rozhodla o tom, že digitální podpis ještě nepotřebujeme. Doufejme, že brzy dostane rozum a zákon bude na světě.

drátová zařízení. Pro tvorbu stránek ve WAPu se používá jazyk WML (Wireless Markup Language), který je založen na XML a je definován pomocí DTD.

XML se na Webu nemusí používat jen pro tvorbu stránek. Funkčnost mnoha webových aplikací je dnes rozložena mezi server a prohlížeč. XML je optimální formát i pro výměnu dat mezi serverem a prohlížečem. Klient si vyžádá část dat od serveru a formátování podle různých požadavků uživatele je již plně v rukou klienta.

Pokud má spolu spolupracovat více různých webových aplikací, je rovněž po třeba, aby si vyměňovaly informace. Samozřejmě lze použít nějaké proprietární formáty, ale existují i de facto standardy XML-RPC a WDDX. První z nich umožňuje vyvolávání vzdálených procedur implementace XML-RPC je velice jednoduchá, protože vše je postaveno na dobře zavedených standardech. Data se mezi aplikacemi posílají pomocí protokolu HTTP a jsou uložena v XML. WDDX je zase datový formát založený na XML, který není závislý na žádném konkrétním programovacím jazyce. Pokud si mají nějaká data předávat webové aplikace napsané v ASP, PHP, Perlu nebo jiném jazyce, není nic snazšího, než k tomu využít WDDX.

#### **Metadata**

Metadata aneb data o datech. Pro vyhledávání, ale hlavně pro klasifikaci do kumentů je užitečné o nich znát co nejvíce metadat. Metadata pro dokument představují takové údaje jako autor dokumentu, datum vytvoření, vlastník copy rightu, druh dokumentu apod. Asi nejperspektivnější formát pro zápis a výměnu metadat je RDF (Resource Description Framework), který umožňuje k libovol nému dokumentu připojit libovolná metadata.

Do kategorie metadat patří i například formát Microsoftu CDF (Chanell Definition Format), který umožňuje jednoduchou syntaxí, založenou na XML, definovat zajímavé internetové zdroje. Prohlížeč pak pro nás může informace ze zdrojů určených pomocí CDF automaticky stahovat.

#### **Elektronické publikování**

Když vynalezl Guttenberg knihtisk, byla to skutečná revoluce v šíření infor mací. Do té doby se všechny knihy musely rozmnožovat ručním opisováním. Guttenbergův vynález umožnil jednou připravit předlohu stránky a z ní tiskem pořídit mnoho kopií. Tento princip využíváme i dnes z jedné předlohy vyro bíme mnoho kopií. Celý postup je sice odlišný, pro přípravu textu a jeho zlom se používají počítače, ale princip zůstal stejný.

Papír však dnes není jediné cílové médium. Jak jsme se již zmínili, často potřebujeme jeden dokument v několika různých formátech jako tištěnou knihu, sadu provázaných webových stránek nebo hypertextovou příručku na CD-ROMu. Stojíme před novým problémem už nestačí pohodlně vytvořit text a ten rozmnožit v libovolném počtu výtisků. My navíc potřebujme tento text publikovat v několika naprosto odlišných formátech.

Dnešní textové editory nám pomohou s přípravou dokumentů, které se mají tisknout. Z vlastní zkušenosti však víte, že HTML stránky vytvořené pomocí běžných textových editorů z dlouhých dokumentů nejsou zrovna to pravé oře chové. Několika set stránkovou knihu prostě nemůžeme dát na Web jako jednu dlouhou stránku. O možnosti vytvoření dalších formátů, vhodných např. pro pu blikování na CD-ROMu nebo jako on-line nápověda v aplikacích, ani nemluvě.

Nové možnosti přinášejí do této oblasti (někdy poněkud vágně nazývané elektronické publikování) právě technologie SGML a XML. Pokud máme naše dokumenty uloženy v XML, můžeme je pomocí stylů velice snadno zcela au tomaticky konvertovat do mnoha dalších formátů. Stylové jazyky jako DSSSL a XSL jsou velice flexibilní. Jednou proto můžeme z dokumentu vygenerovat PDF soubor vhodný pro DTP, podruhé zase sadu HTML stránek, kde každá stránka představuje jednu kapitolu dokumentu.

Flexibilita stylových jazyků umožňuje, aby se z jednoho zdroje generovalo ně kolik druhů dokumentů s různým obsahem některé údaje v technické dokumen taci jsou například tajné a vytisknou se pouze pro potřeby firmy. Zakazníkům se ze stejného XML dokumentu vygeneruje okleštěná verze.

XML se proto používá zejména při tvorbě různé technické dokumentace, kdy lze z jednoho zdroje generovat mnoho formátů podle potřeb jednotlivých uži vatelů. Řešení založená na SGML používaly zejména velké firmy, protože byla poměrně nákladná. Použití XML však vše zjednodušuje, a vyplatí se v podstatě komukoliv. Například tato kniha je rovněž napsána v XML. Pro redakci nakla datelství z tohoto zdrojového tvaru dokumentu vytvořím PDF soubor, který se použije pro tisk knihy. Stejně tak mohu vygenerovat knihu ve formátu HTML Help, který se dnes používá v mnoha nových aplikacích pro Windows. Kdybych toho všeho chtěl dosáhnout pomocí nějakého běžného editoru z kancelářského balíku, asi bych se dost zapotil.

Jen pro ilustraci, jak různorodí mohou být jednotliví uživatelé značkova cích jazyků určených pro tvorbu dokumentace: dodavatelé amerického minis terstva obrany, výrobce letadel Boeing, vývojové týmy Linuxu, FreeBSD, PHP a mnoha dalších open-source projektů. Pokud budete chtít vydat encyklopedii na CD-ROMu a zároveň i jako sérii tištěných svazků pro bibliofily, těžko pro to naleznete lepší technologii než XML.

#### **Univerza´lnı´ datovy´ forma´t**

Pokud jste někdy psali nějaký větší program, brzy jste asi zjistili, že je potřeba, aby si tento program někde pamatoval nastavení svých parametrů. Klasicky se parametry ukládají do různých textových nebo INI souborů, do registrů Win dows apod. Pro ukládaní složitějších parametrů se však tyto způsoby nehodí a navíc je poměrně komplikované psát program, který bude načítat jednotlivé

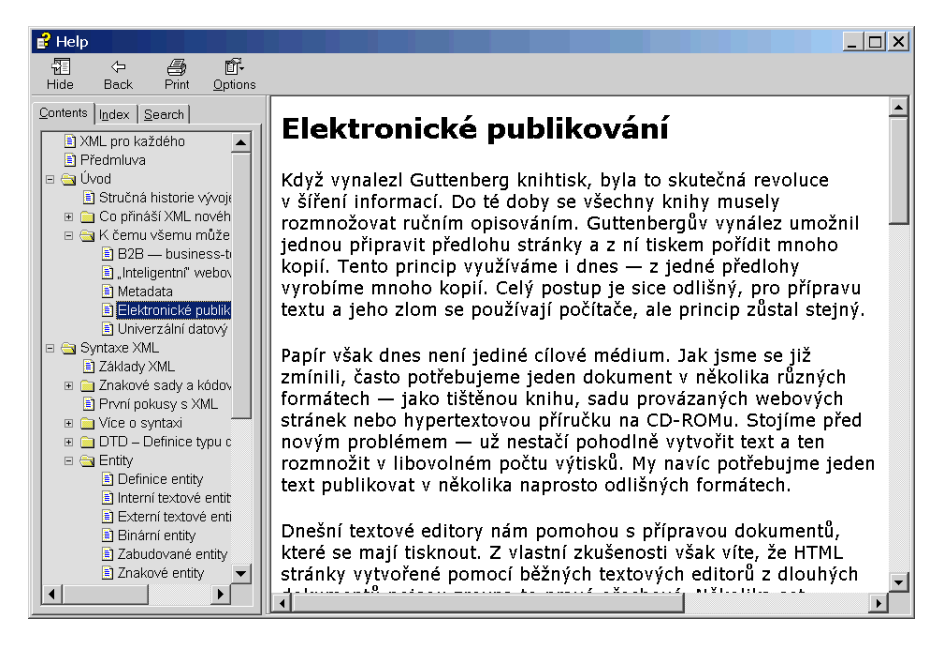

Obr. 1-3: XML dokumenty lze snadno konvertovat do mnoha dalších formátů

parametry z konfiguračního souboru. Pokud by si program ukládal data v XML, mohl by je programátor velice snadno číst pomocí některé z knihoven pro práci s XML. Do souboru by bylo možné uložit i složité struktury a navíc by byl pořád jen textovým souborem, kterému by zkušený uživatel rozuměl a na jehož úpravy by si vystačil s jednoduchým editorem (už teď slyším, jak všichni administrátoři volají hurá ;).

Pokud by se navíc výrobci jednotlivých druhů aplikací shodli na společných formátech, těžili by z toho především uživatelé. Kdyby například pro ukládání záložek používal Internet Explorer i Netscape Navigator stejný formát vychá zející z XML, byl by konec nepříjemnostem s konverzí záložek při přechodu z jednoho typu prohlížeče na druhý. Navíc by šlo adresy našich oblíbených strá nek velice snadno poslat komukoliv e-mailem bylo by jedno, jaký kdo používá prohlížeč.

Pokud mají informační a komunikační systémy fungovat efektivně, je po třeba, aby se používaly jednotné formáty dat. Bez nich se spousta prostředků zbytečně vyplýtvá na implementaci různých pomocných utilit a modulů, které umožní spolupráci softwaru od různých výrobců. Dnes si je toho vědoma vět šina komerčních firem i akademických institucí. Profesní sdružení proto vytvářejí formáty založené na XML, které vyhovují jejich potřebám.

# **2. Syntaxe XML**

Samotný princip XML je velice jednoduchý. V této kapitole se podrobně sezná míme se syntaxí. Narozdíl od jazyka HTML, kde můžeme udělat spoustu chyb, se kterými si prohlížeče většinou poradí, je správný zápis XML dokumentů před pokladem pro jejich další zpracování.

 $\mathscr{A}$ Pokud vás syntaxe jazyka XML nezajímá, ale chcete znát aplikace, které XML podporují, můžete pokračovat kapitolou Aplikace podpo rující XML na straně 121.

## 2.1 Základy XML

Každý XML dokument se skládá z elementů, které jsou do sebe navzájem vno řené. Elementy se v textu vyznačují pomocí tzv. tagů. Většině elementů odpo vídají dva tagy počáteční a ukončovací.<sup>1</sup>

<para>Toto je obsah elementu para.</para>

Ukázka obsahuje jeden element para. Jeho obsah je vyznačen pomocí tagů <para> (počáteční tag) a </para> (ukončovací tag). Jen na okraj pozname nejme, že výše uvedená ukázka je asi nejjednodušším XML dokumentem, který můžeme vytvořit.

Názvy tagů se zapisují mezi znaky '<' a '>'. Ukončovací tag má před svým názvem ještě znak '/', aby se snadno odlišil od počátečního.

Některé elementy nemusejí mít žádný obsah. Můžeme je samozřejmě zapiso vat tak, že za počátečním tagem uvedeme hned ten ukončovací.

<para>Toto je obsah elementu para.<br></br> A tohle taky.</para>

Není to však příliš pohodlné, a proto můžeme v XML použít ještě jednu variantu tagu, která říká, že element nemá žádný obsah. Za jméno elementu v počátečním tagu se uvede znak '/'. Ukončovací tag se pak už nepoužije.

<para>Toto je obsah elementu para.<br/> A tohle taky.</para>

Každý XML dokument musí obsahovat pro všechny počáteční tagy odpovídající ukončovací tag, nebo musí být počáteční tag zapsán jako element s prázdným obsahem. Následující ukázky jsou ukázkami špatných dokumentů, které nevy hovují specifikaci XML.

<sup>1</sup> V některých českých publikacích se pojmy element a tag nerozlišují a používá se pro ně společný pojem značka.

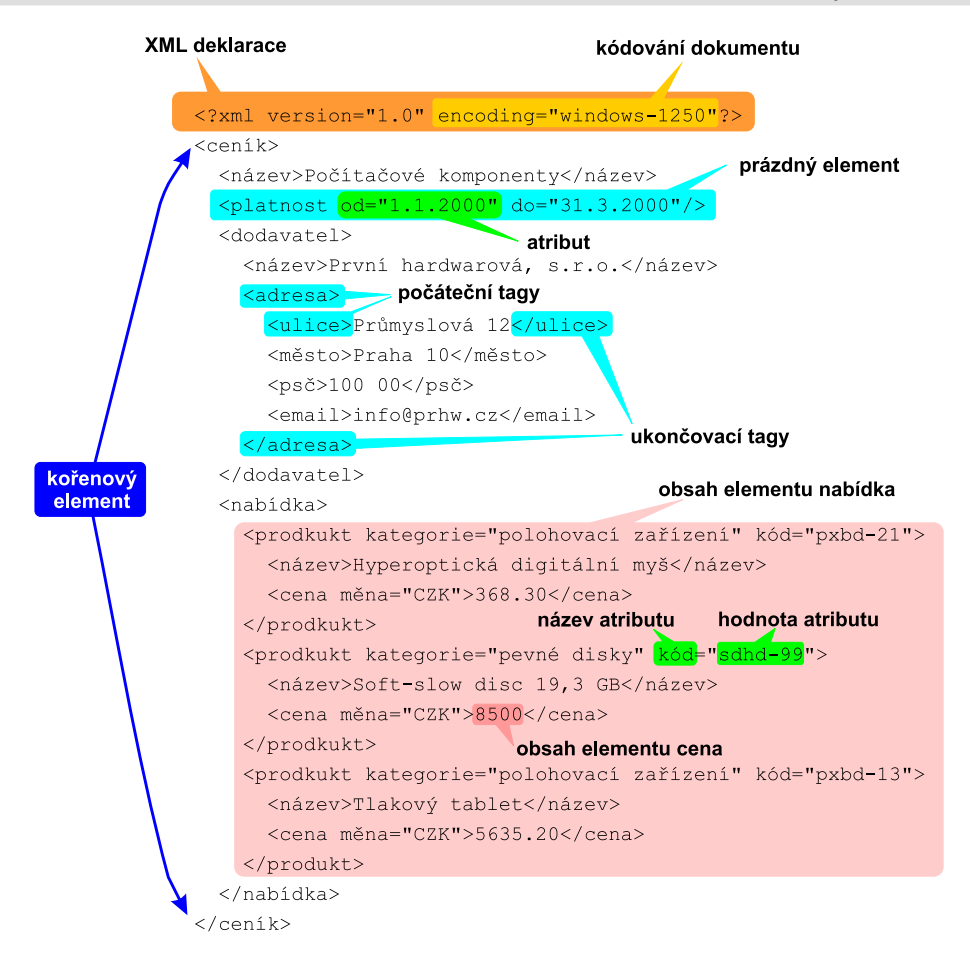

Obr. 2-1: Základní komponenty XML dokumentů

<para>Toto je obsah elementu para.<br> A tohle taky.</para>

Tag <br>>br> není ukončen.

<para>Toto je obsah elementu para.<br/> A tohle taky.</oara>

Počáteční tag <para> není ukončen a k ukončovacímu tagu </oara> v dokumentu neexistuje odpovídající počáteční tag. Chybou rovněž je, když se elementy v dokumentu kříží.

<b>Ukázka <i>pøekøí¾ení</b> elementù</i>

Elementy jsou základním stavebním kamenem každého dokumentu. U každého počátečního tagu můžeme použít ještě atributy. Atributy se obvykle používají k upřesnění významu elementu.

<para zabezpečení="důvěrné">Nějaká tajná informace.</para>

V naší ukázce jsme atributu zabezpečení přiřadili hodnotu důvěrné. Hodnotu atributu musíme vždy uzavřít do uvozovek nebo do apostrofů. U jednoho tagu lze použít více atributů najednou, stačí je oddělit mezerou.

<para zabezpečení="důvěrné" autor="Jan Novák">Nějaká tajná informace.</para>

Vzhledem k tomu, že se znaky '<' a '>' používají pro oddělení tagů od okolního textu, není možné tyto znaky zapsat do dokumentu jen tak. Pro jejich zápis musíme použít tzv. znakové entity. Pro zápis znaku '<' je určena entita  $\&1t$ ; a pro  $\prime$  to je >.

Vyřešte nerovnost 3x < 5

Pro samotný zápis ampersandu ( $\&$ ) se používá znaková entita  $\&$ amp;.

Křupavé rohlíčky vám dodá pekařství Žemlička & amp; syn

Pokud potřebujeme uvnitř hodnoty atributu použít zároveň uvozovky i apo strofy, s výhodou využijeme odpovídající entity & quot; a & apos;.

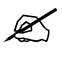

Ve skutečnosti stačí entitami v textu nahrazovat pouze znaky '<' a '&'. Pokud však nahradíme i '>', nic tím nezkazíme.

Každý XML dokument musí být celý obsažen v jednom elementu. Následující ukázka tedy nepředstavuje správný XML dokument.

```
<nadpis>Pokusný nadpis</nadpis>
<odstave
>První odstave
</odstave
>
<odstave
>Druhý odstave
</odstave
>
<odstavec>Třetí odstavec</odstavec>
<odstave
>Tøetí odstave
</odstave
>
```
Stačí však přidat jeden element, který vše obalí, a vše je v pořádku.

```
<èlánek>
  <nadpis>Pokusný nadpis</nadpis>
  <odstavec>První odstavec</odstavec>
  <odstavec>Druhý odstavec</odstavec>
  <odstavec>Třetí odstavec</odstavec>
</článek>
\ddot{\phantom{a}}
```
Splňuje-li dokument všechna výše uvedená pravidla, je syntakticky v pořádku a říkáme o něm, že je správně strukturovaný (well-formed). Takový dokument můžeme směle vypustit do světa, protože si s ním poradí všechny aplikace pod porující formát XML.

Většinou však existují pro dokument různá omezení chceme mít pod kontro lou elementy, které se mohou v dokumentu používat apod. O tom, jak to zařídit, se více dočtete v dalších částech této kapitoly a v kapitole XML schémata na straně 93.

## **2.2 Znakové sady a kódování**

Současné počítače pracují vnitřně pouze s čísly. Na obrazovce sice vidíme texty, obrázky nebo třírozměrný model bludiště, ale někde za tím vším jsou již jen čísla. S texty se pracuje také jako s čísly. Každému znaku je přiřazeno číslo. Sada znaků a jím odpovídajících čísel je znaková sada.

Mezi nejstarší a nejznámější znakové sady patří ASCII. Tato znaková sada byla 7bitová obsahovala znaky s kódy 0 až 127. Kromě písmen anglické abe cedy, číslic a dalších znaků obsahovalo ASCII i některé řídící znaky. Potřebám angličtiny ASCII zcela vyhovovalo. Pro ostatní jazyky zde však chyběla ně která písmena pro češtinu například znaky s diakritikou. Vzniklo proto několik 8bitových kódování, která obsahovala 256 znaků. Prvních 128 znaků bylo kvůli zpětné kompatibilitě shodných s ASCII. Horní část znakové sady pak obsahovala národní znaky.

Pro češtinu a další středoevropské jazyky existuje znaková sada ISO 8859-2, pro rušinu ISO 8859-5 apod. Microsoft ve Windows používá vlastní znakové sady, které se od ISO mírně liší. Pro češtinu je vhodná znaková sada windows-1250.

Pokud bychom však chtěli v jednom dokumentu používat více různých ja zyků, dostaneme se do problémů, protože například znaková sada pro češtinu už neobsahuje azbuku. Postupně proto vznikly ještě další znakové sady, které obsahovaly více znaků. Mezi nejznámější patří 16bitová sada Unicode a 32bitová ISO 10646.

Výhodou těchto znakových sad je, že obsahují znaky všech běžně používaných jazyků kromě češtiny či ruštiny zde nalezneme i pro nás exotické jazyky jako arabštinu, korejštinu, japonštinu a mnoho dalších.

XML používá jako znakovou sadu ISO 10646, protože je to dnes nejkom plexnější znaková sada a dá se očekávat, že v blízké budoucnosti ji bude přímo podporovat většina operačních systémů. V následujícím textu se podíváme na to, co pro nás použití znakové sady ISO 10646 znamená v praxi.

#### Kódování znakových sad

Zatímco znaková sada definuje, jaké znaky a pod jakým číslem máme k dispozici, kódování znakové sady určuje, jak jsou jednotlivé kódy znaků převedeny na sekvenci bajtů, které znak reprezentují v paměti počítače, v souboru, při přenosu počítačovou sítí apod.

Mezi nejjednodušší kódování patří UCS (Universal Multiple-Octet Coded Character Set). Existují dvě varianty tohoto kódování UCS-4 a UCS-2. V první

 $(\ddot{\mathbf{\cdot}})$ 

variantě se jeden znak ukládá jako čtyři bajty a jeho kód tedy odpovídá i číslu přiřazenému ve znakové sadě. Kódování UCS-2 kóduje jeden znak do dvou bajtů. Pomocí tohoto kódování nejsou dostupné všechny znaky, ale pouze prvních 65536. To však příliš nevadí, protože ostatní znaky s vyšší číslem zatím nejsou definovány. Výhodou kódování UCS-4 a UCS-2 je, že znaky z ASCII mají stejný kód. Pro angličtinu jsou tedy tato kódování zpětně kompatibilní.

Další zajímavostí je, že kódování UCS-2 přímo odpovídá dvoubajtové znakové sadě Unicode. Pro těchto prvních 65536 znaků se vžilo označení BMP (Basic Multilingual Plane). Všechny identifikátory v XML (jména elementů, atributů, návěstí apod.) by měly obsahovat pouze znaky z BMP.

Nevýhodou kódování jako UCS-4 a UCS-2 je velké plýtvání prostorem. Pro přenos jednoho znaku jsou potřeba 4 resp. 2 bajty. Pokud bychom pomocí těchto kódování přenášeli například jen anglické texty, bylo by to velice neefektivní. Z tohoto důvodu vznilo kódování UTF (UCS Transformation Format), které znaky z ASCII kóduje do jednoho bajtu. Méně obvyklé znaky jsou pak kódovány v několika bajtech.

Kódování UTF-8 je identické s ASCII. Další znaky nad rámec ASCII jsou kódovány do sekvencí 2 až 6 bajtů. Pokud by se dokument skládal ze samých exotických znaků, byl by tedy výsledek delší než při použití UCS-2 nebo UCS-4. České znaky s diakritikou se v UTF-8 kódují do dvou bajtů, takže si oproti UCS pomůžeme.

Existuje ještě kódování UTF-16. To je velice podobné kódování UCS-2, ale navíc některým kódům přiřazuje speciální význam pro přepnutí do dalších 15 znakových rovin, jinak dostupných pouze v UCS-4. Kódování UTF-16 je de facto totožné s Unicode. Zatímco ISO 10646 dosud není příliš podporováno aplikacemi, Unicode se používá např. ve Windows NT nebo v Javě.

Všechny aplikace, které podporují XML, by měly zvládat práci s kódováními UTF-8 a UTF-16. Pro nás tato kódování nejsou nejvhodnější, jsme zvyklí spíše na windows-1250 a ISO 8859-2.<sup>2</sup> Naštěstí lze u každého XML dokumentu určit používané kódování. Pokud však budeme používat jiné než UTF-8 nebo UTF-16, musíme si dát pozor, aby toto kódování podporovaly všechny aplikace, s nimiž budeme XML dokument zpracovávat.

Pro dokumenty, které posíláme do širého světa, bychom měli používat kódování UTF-8, protože jej podporují všechny aplikace.

<sup>&</sup>lt;sup>2</sup> I když jsme dosud o windows-1250 a ISO 8859-2 mluvili jako o znakových sadách, můžeme na ně pohlížet i jako na kódování, která pokrývají pouze část ISO 10646.

#### Určení kódování použitého v dokumentu

Pokud v dokumentu používáme jiné kódování než UTF-8 nebo UTF-16, musíme ho specifikovat pomocí XML deklarace, která musí představovat první řádku dokumentu. Nejjednodušší XML deklarace má následující tvar.

```
\frac{2 \pi m}{3} version="1 0"?>
```
Deklaraci můžeme používat ve všech dokumentech. Standardně obsahuje pouze určení verze XML, pro zachování zpětné kompatibility v případě dalších verzích XML.

Použité kódování můžeme určit pomocí parametru encoding, který je sou částí XML deklarace.

```
<?xml version="1.0" en
oding="windows-1250"?>
<dokument>
 Dokument si vesele píši ve starém špatném Notepadu.
</dokument>
```
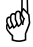

Pokud dokument nepíšeme v UTF-8 nebo UTF-16, musíme kódování určit v XML deklaraci. Pokud to neuděláme, totálně tím zmateme aplikaci, která má s XML dokumentem pracovat.

V další části kapitoly uvidíme, že jeden XML dokument může být fyzicky uložen v několika souborech. Dílčí soubory se načítají jako tzv. externí entity. Pro každou externí entitu můžeme rovněž určit její kódování a to tak, že na prvním řádku použijeme deklaraci kódování.

```
\langle ? \text{xml} \text{ encoding} = " \kappa k\'odov\'an\'i \rangle"
```
#### Zápis znaku s libovolným kódem

Může se stát, že náš editor nepodporuje všechny znaky, které potřebujeme pou žít. Například píšeme dokument v češtině, ale potřebujeme v něm použít řecké písmeno ?. To se ve většině 8bitových kódování (jako např. windows-1250 nebo ISO 8859-2) nevyskytuje. Proto můžeme do XML dokumentu vložit libovolný znak pomocí znakové entity. Znaková entita má tvar &#x«kód znaku»;, kde «kód znaku» je kód znaku ze znakové sady ISO 10646 zapsaný v šestnáctkové soustavě. Můžeme použít i tvar &#«kód znaku»;, kde je «kód znaku» zapsán v desítkové soustavě.

Obsah kruhu se vypočte podle vzorce πr<sup>2</sup>. Originální způsob, jak vložit do textu mezeru.

Přehled znaků a jejich kódů naleznete například na serveru sdružení Unicode.<sup>3</sup>

<sup>3</sup> http://charts.unicode.org

## **2.3 Prvnı´ pokusy s XML**

Už toho dovedeme dost na to, abychom začali vytvářet první pokusné doku menty a na nich vše testovali. Syntaktickou správnost XML dokumentu lze kon trolovat pomocí parseru. Parser může mít mnoho podob samostatný program, integrální součást prohlížeče nebo editoru, knihovna pro vyšší programovací ja zyk. Asi nejjednodušší je pro první pokusy použít parser, který je přímo obsažen v prohlížeči. Internet Explorer obsahuje podporu XML od verze 5.0. Netscape také slíbil podporu XML ve verzi 5.0 svého prohlížeče, ale v době psaní knihy nebyla tato verze Navigatoru ještě k dispozici. Nicméně podpora XML je ob sažena v prohlížeči Mozilla, který je vývojovou verzí Netscape Navigatoru. Pro první pokusy s XML bychom si měli alespoň jeden z těchto prohlížečů opatřit.

| pokus01.xml - Notepad                                                                                                    |  |
|----------------------------------------------------------------------------------------------------|--|
| File Edit Format Help                                                                                                    |  |
| $\leq$ 7xml version="1.0" encoding="windows-1250"?><br>kčlánek><br><nadpis>Pokusný nadpis</nadpis><br><odstavec>První odstavec</odstavec><br><odstavec>Druhý odstavec</odstavec><br><odstavec>Třetí odstavec</odstavec><br>  č1ánek |  |
|                                                                                                    |  |

Obr. 2-2: Příprava XML dokumentu v editoru

Pokusné dokumenty pak stačí ukládat do souborů s příponou xml. Pozor si musíme dát na kódování dokumentu. Patrně nebudeme mít k dispozici editor, který podporuje kódování UTF-8.<sup>4</sup> Při psaní proto budeme používat kódování, které je obvyklé v našem operačním systému. Ve Windows by proto všechny naše XML dokumenty měly začínat řádkou

<?xml version="1.0" en
oding="windows-1250"?>

V unixovém operačním systému pak

<?xml version="1.0" en
oding="iso-8859-2"?>

I když takto napevno určíme kódování dokumentů, nijak se tím nesníží jejich přenositelnost. Většina parserů totiž obě dvě kódování podporuje.

<sup>4</sup> I když třeba Windows 2000 obsahují novou verzi Notepadu (Poznámkového bloku), která již umí pracovat s dokumenty v kódování UTF-8.

Zkusíme si vytvořit jednoduchý XML dokument a zkontrolujeme ho pomocí parseru v prohlížeči.

```
<?xml version="1.0" en
oding="windows-1250"?>
<článek>
  <nadpis>Pokusný nadpis</nadpis>
  <odstavec>První odstavec</odstavec>
  <odstavec>Druhý odstavec</odstavec>
  <odstavec>Třetí odstavec</odstavec>
  dstaven og staven og staven og staven og staven og staven og staven og staven og staven og staven og staven og
</èlánek>
```
Pokud dokument neobsahuje žádné chyby, měl by se bez problémů zobrazit v prohlížeči (viz obrázky 2-3 a 2-4 na následující straně). Zobrazení v Internet Exploreru je o něco názornější celý XML dokument je znázorněn hierarchicky. To, že dokumenty nejsou zobrazeny zrovna hezky, je způsobeno tím, že k nim není připojen styl, který by definoval jejich vzhled. Této problematice se ještě budeme podrobně věnovat.

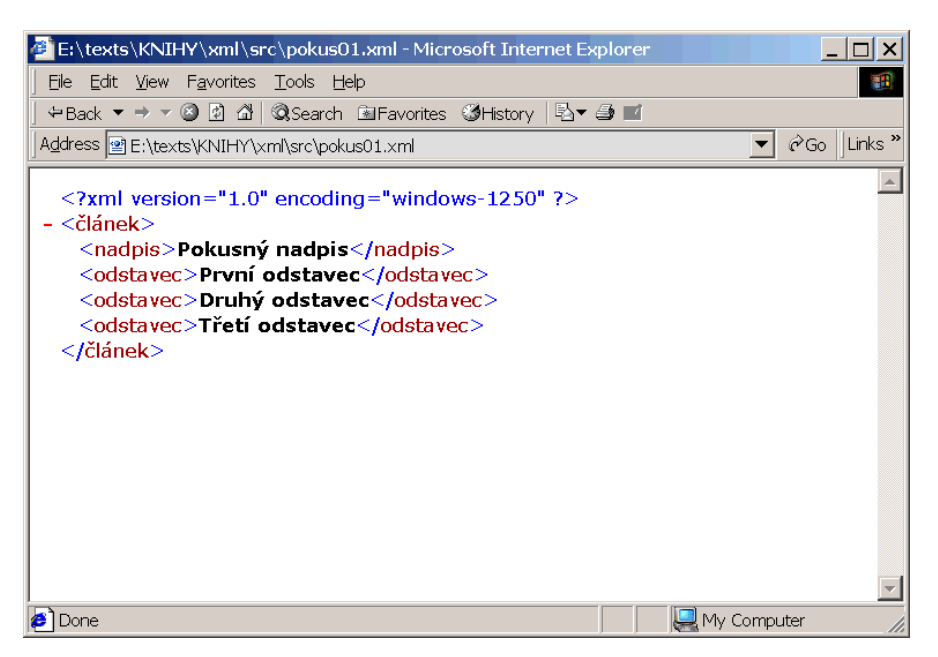

Obr. 2-3: Zobrazení správně strukturovaného XML dokumentu v Internet Exploreru

Podívejme se teď na to, jak prohlížeč zareaguje v případě chyby v XML dokumentu. Upravíme náš pokusný dokument tak, aby obsahoval chybu místo ukončovacího tagu </nadpis>, použijeme </nadpos>.

```
<?xml version="1.0" en
oding="windows-1250"?>
<článek>
```
#### **32** 2. Syntaxe XML

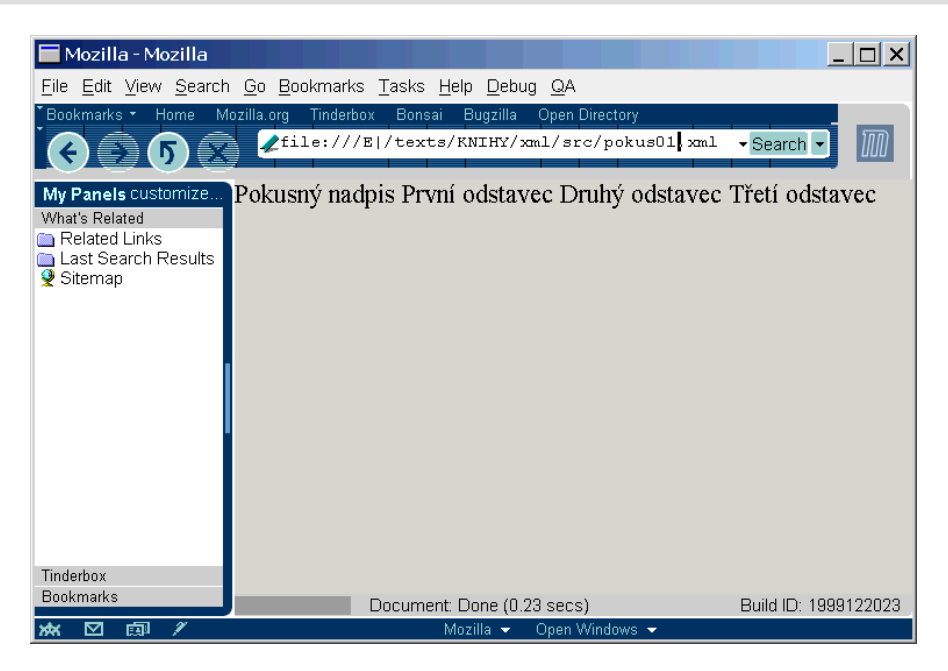

Obr. 2-4: Zobrazení správně strukturovaného XML dokumentu v Mozille

```
<nadpis>Pokusný nadpis</nadpos>
   <odstavec>První odstavec</odstavec>
   <odstavec>Druhý odstavec</odstavec>
   <odstavec>Třetí odstavec</odstavec>
elánek a szerint a szerint a szerint a szerint a szerint a szerint a szerint a szerint a szerint a szerint a s
```
V tomto případě prohlížeč dokument nezobrazí, ale vypíše chybové hlášení, ze kterého lze většinou poměrně dobře zjistit, kde máme v dokumentu chybu. Pro hlížeč označí místo výskytu chyby a chybu stručně popíše (viz obrázky 2-5 na následující straně a 2-6 na následující straně).

Pokud v dokumentu máme chybu, stačí ji v textovém editoru opravit a v pro hlížeči pomocí tlačítka Obnovit (Reload) načíst stránku znovu. To je stejné jako při vytváření a ladění běžných HTML stránek.

Pro zajímavost si ještě ukážeme, jak to dopadne, když zapomene v doku mentu nastavit kódování pomocí XML deklarace. Pokud dokument obsahuje nějaké české znaky, parser z toho bude zmaten, protože bude dokument chybně interpretovat. Na obrázku 2-7 na straně 34 vidíme, jak dopadne zobrazní násle dujícího dokumentu bez XML deklarace v prohlížeči.

```
<èlánek>
 <nadpis>Pokusný nadpis</nadpis>
 <odstave
>První odstave
</odstave
>
 <odstave
>Druhý odstave
</odstave
>
```
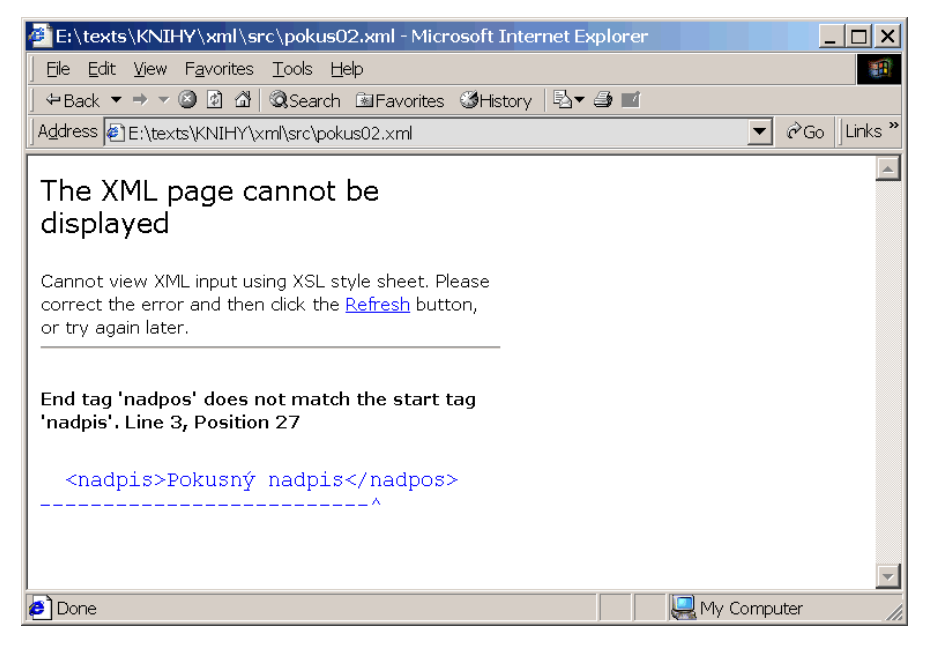

Obr. 2-5: Zobrazení chyby v XML dokumentu v Internet Exploreru

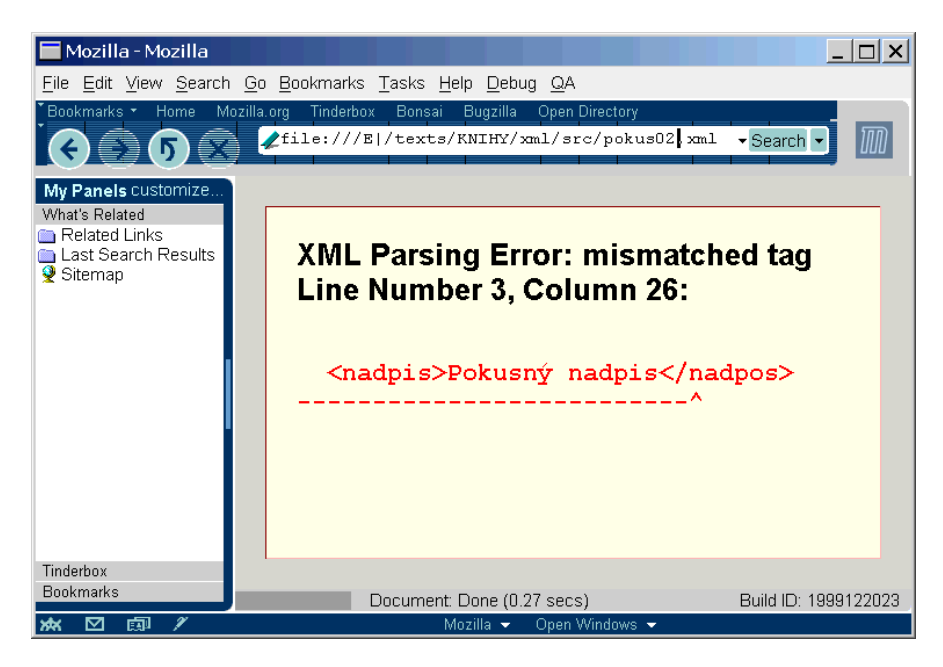

Obr. 2-6: Zobrazení chyby v XML dokumentu v Mozille

```
<odstavec>Třetí odstavec</odstavec>
</èlánek>
```
Pomocí prohlížeče s podporou XML si můžete vyzkoušet všechny vlastnosti jazyka, které probereme dále v této kapitole.

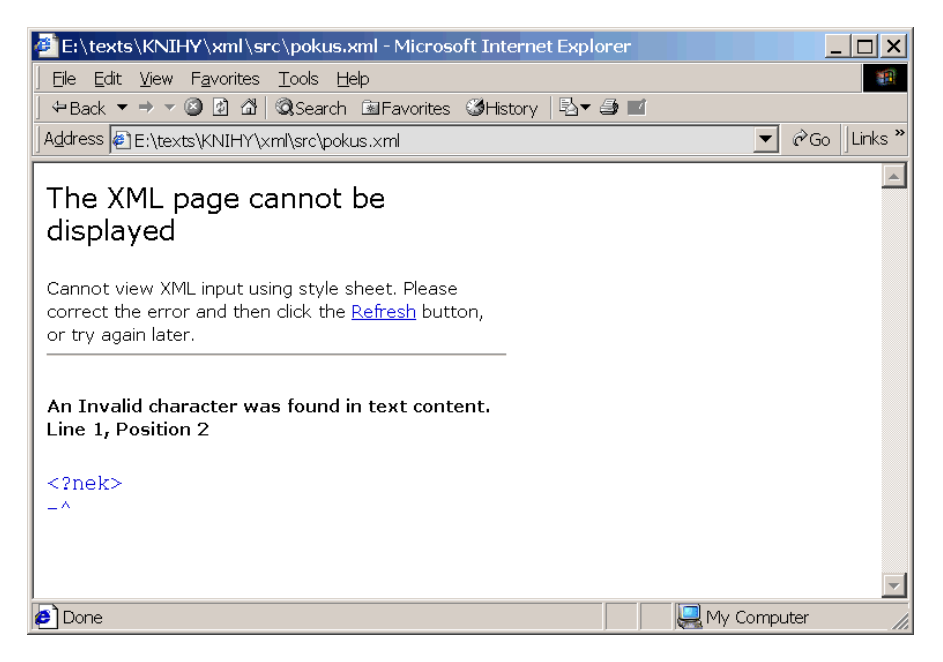

Obr. 2-7: Pokud v XML deklaraci neurčíme použité kódování a použijeme v dokumentu české znaky, nedopadne to zrovna dobře

## **2.4 Vı´ce o syntaxi**

### **Komentáře**

Pokud potřebujeme v dokumentu něco vysvětlit nebo část textu dočasně skrýt, s výhodou k tomu použijeme komentář. Komentář je součástí dokumentu, ale parsery jej ignorují a není dále zpracováván. Komentář se zapisuje mezi znaky  $\left\langle -\right\rangle - a \left\langle -\right\rangle$ .

<!-- Vysvětlující text -->

Komentář může obsahovat cokoliv, kromě posloupnosti znaků --. V komentáři dokonce můžeme používat tagy atd. Jsou však zcela ignorovány. To se hodí pro dočasné vyřazení části dokumentu ze zpracování.

```
<para>První odstave
.</para>
<!-- <para>©éf mi leze krkem.</para> -->
<para>Třetí odstavec.</para>
```
Komentáře se mohou vyskytovat v podstatě kdekoliv, ale nesmějí být součástí ostatního značkování. Nemůžeme tedy například okomentovat atribut:

```
<para <!--align="left"-->>První odstave
.</para>
```
### **Sekce CDATA**

Pokud potřebujeme do dokumentu vložit větší kus textu, kde se hojně používají znaky se speciálním významem jako '<', '>' a ' $\&$ ', je nepohodlné je zapisovat pomocí znakových entit. Sekce CDATA oceníme zejména v případech, kdy je součástí XML dokumentu kód nějakého programu nebo HTML či XML kód. Použití sekcí CDATA si ukážeme na následujícím dokumentu.

```
<s
ript language="JavaS
ript">
<![CDATA[
 for (i=0; i < 10; i++)\simdo
ument.writeln("<p>Ahoj</p>");
 -1
  }
--
</s
ript>
```
Bez použití sekce CDATA by byl zápis přece jen poněkud krkolomný.

```
<s
ript language="JavaS
ript">
  for (i=0; i < 10; i++)\left\{ \right.\simdocument.writeln("<p&gt;Ahoj&lt;/p&gt;");
  \overline{\mathbf{r}}}
</s
ript>
```
Obecně se tedy sekce CDATA zapisují jako  $\leq$ ! [CDATA [ $\leq$ text»]]>. Text přitom může obsahovat cokoliv, kromě sekvence znaků ]]>. Konstrukce CDATA exis tuje v XML pro větší pohodlí autorů, kteří zapisují XML kód ručně.

#### **Instrukce pro zpracování**

XML dokumenty mohou být zpracovávány různými programy. Někdy může být užitečné do dokumentu uložit řídící informace, které jsou určeny pouze pro ně který program. Můžeme tak do dokumentu zařadit odkaz na styl definující zob razení v prohlížeči, formátovacímu programu můžeme naznačit, kde má zalomit

</
lanek>

stránku. Moderní skriptové jazyky pro generování dynamických webových strá nek se také zapisují přímo do těla dokumentů. Pro všechny tyto účely má XML k dispozici standardní způsob pro zařazení nestandardních informací. Na libo volné místo dokumentu (kromě značkovaní podobně jako u komentářů) můžeme vložit instrukce pro zpracování (processing instructions). Tyto instrukce XML parser ignoruje, předá je nadřazené aplikaci záleží na ní, zda je nějak využije. Syntaxe instrukcí je velice jednoduchá.

```
<?«identifikátor» «data»?>
```
Pomocí «identifikátoru» můžeme rozlišovat jednotlivé druhy instrukcí do jed noho dokumentu můžeme umístit instrukce pro několik různých programů. Sa motná «data» instrukce mohou mít libovolný tvar, ale nesmějí obsahovat sek venci znaků ?>.

Pomocí instrukcí pro zpracování lze do dokumentů zařadit například příkazy mého oblíbeného skriptovacího jazyka PHP.

```
<datum>Dnešní datum je <?php echo Date("d.m.Y")?></datum>
 <para>Nějaké důležité informace.</para>
</dokument>
dokumenta wa
```
Pomocí instrukcí pro zpracování se k XML dokumentu připojují i styly, definující zobrazení v prohlížeči.

```
<?xml version="1.0" en
oding="utf-8"?>
<?xml-stylesheet href="styl.
ss" type="text/
ss"?>
\langleclanek\rangle<zahlavi>
      <rubrika>Téma týdne</rubrika>
      <nazev>XML a stylové jazyky</nazev>
      <autor>Jiøí Kosek</autor>
   </zahlavi>
   zahlavi se zahlavi se zahlavi se zahlavi se zahlavi se zahlavi se zahlavi se zahlavi se zahlavi se zahlavi se
   \langle/clanek>
```
Instrukce, jejichž identifikátory začínají na xml nebo na XML, jsou vyhrazeny pro další standardizaci jazyka XML a souvisejících standardů.

Využití instrukcí může být opravdu různorodé. Některé editory si pomocí nich zaznamenávají pozici kurzoru v době uložení souboru nebo třeba požado vané místo zlomu stránky.

```
<dokument>
 <para>Odstave
, ve kterém skonèila edita
e <?Pub Caret?></para>
  \ddotsc
```

```
<?DTPLayout For
e-Page-Break?>
 <para>Tohle chceme mít až na další stránce.</para>
dokumenta wa
```
### **2.5 DTD, Definice typu dokumentu**

V úvodu jsme si řekli, že XML dokument může vyhovovat určitému typu doku mentu. Definice typu dokumentu (DTD) přitom říká, které elementy a atributy můžeme v dokumentu použít. Navíc je zde definováno, v jakých vzájemných vztazích mohou být jednotlivé elementy použity. DTD je tedy užitečný nástroj, který nám umožní hlídat, zda mají naše dokumenty správnou strukturu. Ve světě se používá mnoho DTD, které vyhovují různým požadavkům. Mezi jedno z nej známějších patří například DTD DocBook, které definuje elementy a atributy vhodné pro značkování technické dokumentace.

Tím, že naše dokumenty založíme na určitém DTD, získáme hned dvě vý hody. Jednak můžeme pomocí parseru kontrolovat, zda má náš dokument struk turu odpovídající danému DTD. Druhá výhoda je patrná při použití standard ních DTD jako HTML nebo DocBook k dispozici budeme mít mnoho užitečných a jednoúčelových nástrojů navržených pro konkrétní DTD. Například není pro blém sehnat pro DocBook definici stylů vhodných pro formátování dokumentace či programy, které umí dokumenty DocBooku konvertovat do HTML a dalších formátů.

Pokud chceme využít výhody DTD, musíme použité DTD určit pomocí de klarace typu dokumentu (DOCTYPE), která se umísťuje na samotný začátek dokumentu, ihned za XML deklaraci. Obvykle je DTD uloženo v samostatném souboru, aby mohlo být opakovaně využíváno mnoha dokumenty. V tomto pří padě má deklarace tvar

<!DOCTYPE «kořenový element» SYSTEM "«URL»">

«URL» přitom udává adresu nebo jméno souboru, ve kterém je uloženo DTD. «Kořenový element» je jméno elementu, ve kterém bude obsažen celý dokument (instance DTD).

Pro některá běžně používaná a standardizovaná DTD je zbytečné, aby si parser a další aplikace četly DTD vždy ze sítě. Mnohem logičtější by bylo, aby v systému byla přítomna lokální kopie souborů s DTD. To je v XML možné pomocí takzvaných veřejných identifikátorů. Pro označení DTD použijeme ně jaký textový řetězec. XML aplikace pak ve svém konfiguračním souboru zjistí, ve kterém souboru je uloženo příslušné DTD. Místo slova SYSTEM nyní použi jeme výraz PUBLIC, za kterým uvedeme identifikátor DTD. Nakonec však stejně musíme připojit URL, které ukazuje na soubor s DTD, aby mohla aplikace

získat DTD i v případě, že nerozpozná veřejný identifikátor. Deklarace typu dokumentu pak může dopadnout třeba takto:

```
<!DOCTYPE book PUBLIC "-//Norman Walsh//DTD Do
Bk XML V3.1.4//EN"
                      "docbookx.dtd">
```
Pokud chceme dokumenty publikovat na Internetu, je lepší umístění DTD určit pomocí absolutního URL:

```
<!DOCTYPE wml PUBLIC "-//WAPFORUM//DTD WML 1.1//EN"
                     "http://www.wapforum.org/DTD/wml_1.1.xml">
```
DTD můžeme umístit i přímo do dokumentu pomocí následujícího zápisu

```
. DOCTYPE KNIHA (2005) A STRONG WAS ARRESTED FOR A STRONG WAS ARRESTED FOR A STRONG WAS ARRESTED FOR A STRONG WAS ARRESTED FOR A STRONG WAS ARRESTED FOR A STRONG WAS ARRESTED FOR A STRONG WAS ARRESTED FOR A STRONG WAS ARRE
                         \langle \ldots DTD \ldots \rangle\mathbf{1}
```
℄>

℄>

Umístění DTD přímo do dokumentu není příliš časté, protože pak ztrácíme mož nost sdílení jednoho DTD mezi několika dokumenty. Užitečnější je však kombi nace obou předešlých metod a externí DTD upravit pomocí lokálně uvedených definic. Lokální část DTD se zpracovává ještě před tou externí a může tedy změnit některé definice uložené v externím DTD.

```
<!DOCTYPE kniha SYSTEM "kniha.dtd" [
   «. . . definice, které změní nebo rozšíří kniha.dtd . . .»
\rightarrow
```
Když víme, jak připojit DTD k dokumentu, můžeme se podívat na to, jak sa motné DTD vypadá. DTD obsahuje deklarace čtyř typů:

- deklarace elementů;
- deklarace atributů;
- deklarace entit;
- deklarace notací.

#### **Deklarace elementu˚**

Deklarace nového elementu je velice jednoduchá. Má následující tvar:

```
<!ELEMENT «název elementu» «obsah elementu»>
```
Název elementu musí začínat písmenem. Další znaky názvu mohou obsahovat písmena, číslice a některé speciální znaky jako '.', '-', '\_' a ':'. Nejsme omezeni jen na písmena anglické abecedy, jak bývá v počítačových systémech zvykem. V názvech můžeme klidně používat diakritiku, azbuku nebo třeba hebrejštinu.<sup>5</sup>

 $^5\,$  Parser Microsoftu v rozporu se specifikací XML tyto znaky v názvech považuje za chybu.
Délka jména není nikterak omezená. Narozdíl od HTML a SGML je důležitá velikost písmen. Následující dva řádky deklarují dva různé elementy kapitola a Kapitola.

```
<!ELEMENT kapitola ...>
<!ELEMENT Kapitola ...>
```
Nejzajímavější je však poslední část deklarace elementu, která definuje, co může element obsahovat. Nejjednodušší je prázdný element, který nemůže obsahovat žádné další elementy nebo text. Příkladem takového elementu mohou být na příklad elementy br a hr, které známe z HTML. Jejich deklarace by vypadala následovně:

<! ELEMENT br EMPTY> <! ELEMENT hr EMPTY>

Právě klíčové slovo EMPTY určuje, že element nesmí nic obsahovat. V dokumentu pak musíme psát buď <br></br>, nebo zkráceně <br/>. Není však možný zápis samotného  $\text{Br}$ , protože by parser zcela marně hledal ukončovací tag  $\text{Br}$ .

Kromě výše zmíněných případů se prázdné elementy používají například pro vkládání obrázků. Pomocí atributů elementu pak určíme soubor, ve kterém je obrázek uložen.

Protipólem k EMPTY je ANY. Toto klíčové slovo nám zajistí, že element může obsahovat libovolné další elementy a text. ANY se v praxi moc často nevyužívá, protože pro potřeby většiny aplikací příliš uvolňuje strukturu dokumentu. Využít ho lze například při návrhu a ladění DTD, kdy nechceme najednou napsat celé DTD.

<! ELEMENT cokoliv ANY>

Většinou máme na vnořené elementy mnohem striktnější požadavky a s EMPTY a ANY nevystačíme. V tomto případě pak použijeme tzv. modelovou skupinu (model group). Modelová skupina se používá pro definici elementů, které obsahují další elementy nebo mají smíšený obsah (obsahují již přímo text a elementy).

Modelová skupina je vždy uzavřena do kulatých závorek a obsahuje alespoň jedno slovo. Tímto slovem nejčastěji bývá jméno elementu, který může být obsa žen v právě definovaném elementu. Vnořené elementy můžeme navzájem kom binovat pomocí oddělovačů ',' a '|'. Elementy oddělené čárkou musí následovat v pořadí, v jakém jsou uvedeny. Pokud má tedy element html obsahovat záhlaví (head) a tělo (body), použijeme deklaraci:

<!ELEMENT html (head, body)>

Pokud naopak elementy oddělíme znakem '|', může být v dokumentu uveden pouze jeden z nich. Příklad: potomkem může být dcera nebo syn. V DTD to vyjádříme takto:

<!ELEMENT potomek (d
era | syn)>

Pomocí závorek můžeme obě dvě varianty navzájem kombinovat. Pokud má nějaký element obsahovat elementy a, b a za nimi buď c, nebo d, použijeme modelovou skupinu  $(a, b, (c | d))$ .

Kromě pořadí elementů musíme určit jejich počet, zda jsou povinné či zda se mohou opakovat. Pokud v modelové skupině uvedeme pouze jméno elementu, musí být element přítomen právě jednou. Pokud je však výskyt elementu nepo vinný, uvedeme za jeho jméno znak '?'. Pokud například článek obsahuje vždy název, ale autora obsahovat nemusí, můžeme použít následující deklaraci:

<!ELEMENT lanek (nazev, autor?)>

Další obvyklou situací je, že nějaký element se může opakovat, ale musí být přítomen alespoň jednou. Například kniha se skládá z několika kapitol a musí obsahovat alespoň jednu kapitolu:

<!ELEMENT kniha (kapitola+)>

Vraťme se k předchozímu příkladu a předpokládejme, že článek může mít více autorů a nemusí mít autora žádného. V tomto případě s výhodou využijeme znak '\*', který indikuje libovolný počet opakování.

<!ELEMENT lanek (nazev, autor\*)>

Vše můžeme podle potřeby kombinovat. Při troše fantazie lze obejít i to, že ne můžeme specifikovat přesný počet opakování určitých elementů. Pokud chceme například vyjádřit, že seznam obsahuje alespoň dvě položky, můžeme použít modelovou skupinu (polozka, polozka+).

Indikátor počtu výskytů můžeme připojit i za modelovou skupinu. Například zápis (a, b)? říká, že se elementy a a b buď musí vyskytovat v daném pořadí, nebo nesmí být použity vůbec.

Speciální pozornost si zaslouží případ, kdy je obsahem elementu již samotný text. To vyjádříme pomocí slova #PCDATA. Pokud by například element em ob sahoval již pouze text, a ne další elementy, použili bychom pro jeho deklaraci zápis:

<!ELEMENT em (#PCDATA)>

Pokud může element obsahovat jak text, tak elementy, říkáme, že má smíšený obsah (mixed content). V tomto případě musí mít deklarace jeho obsahu speci ální tvar. #PCDATA musí být uvedeno ve skupině jako první, skupina musí být spojena pomocí operátoru '|' a musí být volitelně opakovatelná (\*). Například:

```
<!ELEMENT em (#PCDATA | sub | sup)*>
<!ELEMENT sub (#PCDATA)>
<!ELEMENT sup (#PCDATA)>
```
Dokument pak může obsahovat následující text, vyhovující DTD:

```
<em>Pozor na líh - C<sub>2</sub>H<sub>5</sub>OH.</em>
```
### **Deklarace atributu˚**

V XML může mít každý element libovolné množství atributů. Atributy se vět šinou používají pro připojení různých metainformací k elementům. Deklarace atributů pro element má poměrně jednoduchý tvar:

<!ATTLIST «jméno elementu» «deklarace atributů»>

Deklarace jednotlivých atributů se skládá ze tří částí. První částí je jméno atri butu. Pro jména atributů platí stejná omezení jako pro jména elementů. Atributy jsou rovněž citlivé na velikost písmen, a tak MujAtribut a MUJATRIBUT jsou dva zcela rozdílné atributy.

Za jménem následuje typ atributu. Poslední část určuje standardní hodnotu atributu, popřípadě zda je používání atributu u daného elementu povinné. De klarace se opakuje pro každý atribut, který má být u elementu k dispozici.

Nejobecnějším typem atributu je CDATA, který umožňuje jako jeho hodnotu zadat libovolný textový řetězec. Po deklaraci:

<!ATTLIST kniha autor CDATA ...>

můžeme v dokumentu používat atribut autor následovně

<kniha autor="Karel Èapek">

Mnohem restriktivnějším typem než CDATA je NMTOKEN. Atribut tohoto typu může obsahovat jedno slovo, které se skládá z písmen, číslic a několika dalších speciálních znaků (platí zde stejné omezení jako pro jména elementů a atributů).

Můžeme použít i typ NMTOKENS. Atribut pak může obsahovat několik slov vyhovujících typu NMTOKEN oddělených mezerou.

<!ATTLIST dokument format NMTOKEN ... okraje NMTOKENS ...>

V dokumentu pak můžeme použít element dokument například takto:

```
<dokument format="A4" okraje="2
m 3
m 2.5
m 3
m">
        ...
</dokument>
```
Mezi další typy atributů patří ID, IDREF a IDREFS, které se používají pro vy tváření odkazů v rámci dokumentu. Pokud atribut definujeme jako ID, musí mít v rámci dokumentu přiřazenu jedinečnou hodnotu. Přitom všechny atributy typu ID sdílí stejný prostor omezení na jedinečnost platí i pro atributy s růz ným názvem u různých elementů. Pokud pravidlo jedinečnosti porušíme, ohlásí parser chybu.

Atributy s typem IDREF pak mohou obsahovat pouze hodnotu použitou v ně jakém atributu typu ID. Typ IDREFS umožňuje použít v jednom atributu více hodnot najednou podobně jako u NMTOKENS se jednotlivé hodnoty oddělují me zerami. Podrobněji si o využití těchto typů povíme v částí věnované odkazům mezi XML dokumenty.

Další dva typy jsou ENTITY a ENTITIES, které použijeme v případech, kdy atribut obsahuje jméno (resp. jména) entity. Entitami se v této kapitole budeme zabývat samostatně a jejich použití v atributech si ještě ujasníme.

Dalším typem atributu je NOTATION. V praxi se však tento typ moc často nevyužije. Atributy typu NOTATION slouží k určení typu dat elementu, pokud tato data nejsou ve formátu XML.

Poslední možností, jak vymezit typ atributu, je uvedení výčtu přípustných hodnot atributu. Například:

<!ATTLIST obrazek zarovnani (vlevo | vpravo | doprostred) ...>

U elementu obrazek nyní můžeme jako hodnotu atributu zarovnani uvést pouze jedno ze slov vlevo, vpravo a doprostred.

V deklaraci všech atributů jsme zatím na posledním místě používali tři tečky. Na tomto místě se uvádí standardní hodnota atributu nebo to, zda je atribut povinný.

Pokud je atribut povinný, uvede se za deklarací jeho typu slovo #REQUIRED. Parser při kontrole dokumentu ohlásí chyby vždy, když nebude tento atribut u elementu použit. XML editor si může zadání hodnoty atributu vynutit přímo při vložení elementu, který povinný atribut obsahuje.

Opačným případem je situace, kdy můžeme atribut vynechat, a v tomto případě si jeho hodnotu podle svých potřeb domyslí sama konkrétní aplikace, která právě s dokumentem pracuje. V těchto případech se použije klíčové slovo #IMPLIED.

Další možností je specifikování standardní hodnoty. Stačí ji uvést. Pokud chceme, aby byl obrázek zarovnán vlevo, pokud není určeno jinak, použijeme deklaraci:

<!ATTLIST obrazek zarovnani (vlevo | vpravo | doprostred) "vlevo">

Před standardní hodnotou atributu můžeme ještě uvést slovo #FIXED. Tím sta novíme, že v dokumentu nemůže mít atribut jinou hodnotu než standardní. Na první pohled to vypadá nelogicky a neužitečně, ale opravdu existují situace, kdy se to hodí.

Pokud má jeden element více atributů, je úplně jedno, zda je deklarujeme v jedné deklaraci <!ATTLIST ...> nebo v několika postupně. Následující dva zápisy jsou tedy totožné.

<!ATTLIST para align (left|right|
enter) #IMPLIED id **ID** #IMPLIED> <!ATTLIST para align (left|right|
enter) #IMPLIED> <!ATTLIST para id ID #IMPLIED> **TD** 

Deklarace elementů a atributů je základem každého DTD. DTD může obsahovat ještě další prvky, i když to už není tak časté. Pokud navrhujeme nějaká složitější DTD, mohou se nám hodit tzv. parametrické entity, které umožňují zkrátit a zefektivnit zápis.

#### **Parametricke´ entity**

V DTD často opakujeme stejné sekvence textu. V praxi např. mívají všechny elementy několik společných atributů. Je pak zbytečné znovu a znovu opisovat deklaraci stejných atributů. Práci nám mohou usnadnit parametrické entity. Pomocí zápisu:

```
<!ENTITY % «entita» "«nějaký text»">
```
definujeme parametrickou entitu, na kterou se v DTD budeme odvolávat pomocí zápisu %«entita»;. Použití parametrické entity z funkčního hlediska odpovídá na psání celého textu, který entita zastupuje, šetří se však práce. Následuje ukázka deklarace parametrické entity %spolecne-atributy; a jejího využití.

```
<!ENTITY % spole
ne-atributy
          "jazyk CDATA
                         #IMPLIED
          utajeni (verejne|tajne|prisne-tajne) 'verejne'">
<!ELEMENT 
lanek (nazev, autor?, p*)>
<!ATTLIST clanek
                  %spolecne-atributy;>
<!ELEMENT nazev (#PCDATA)>
<!ATTLIST nazev %spole
ne-atributy;>
<!ELEMENT autor (#PCDATA)>
<!ATTLIST autor %spole
ne-atributy;>
<!ELEMENT p (#PCDATA)>
<!ATTLIST p %spole
ne-atributy;
        id
                  id ID #REQUIRED>
```
V ukázkovém DTD deklarujeme elementy clanek, nazev, autor a p. Všechny elementy přitom mají atributy jazyk a utajeni. Element p má navíc ještě atribut id. Kdybychom nevyužili parametrické entity, byl by zápis mnohem delší a jeho pozdější modifikace by byla náročnější.

```
<!ELEMENT 
lanek (nazev, autor?, p*)>
<!ATTLIST 
lanek
         jazyk CDATA
                         #IMPLIED
          utajeni (verejne|tajne|prisne-tajne) 'verejne'>
```

```
<!ELEMENT nazev (#PCDATA)>
<!ATTLIST nazev
         jazyk CDATA #IMPLIED
         utajeni (verejne|tajne|prisne-tajne) 'verejne'>
<!ELEMENT autor (#PCDATA)>
<!ATTLIST autor
         iazyk
                 CDATA
                         #IMPLIED
         utajeni (verejne|tajne|prisne-tajne) 'verejne'>
<!ELEMENT p (#PCDATA)>
<!ATTLIST p
         jazyk CDATA #IMPLIED
         utajeni (verejne|tajne|prisne-tajne) 'verejne'
         id ID #REQUIRED>
```
# **2.6 Entity**

V mnoha případech není vhodné uložit celý dokument do jednoho souboru. Důvodů může být mnoho. Pokud píšeme nějakou delší knihu, je mnohem po hodlnější ukládat jednotlivé kapitoly do samostatných souborů. V textu jedné kapitoly se orientujeme snáze než v jednom dlouhém dokumentu. Dokument mů žeme rozdělit klidně na ještě menší části. Výhoda pak může být v tom, že jeden velký dokument může editovat více uživatelů najednou každý edituje pouze jednu malou část. Rozdělení dokumentu na více částí se hodí i v případech, kdy se určitá část dat využívá v několika dokumentech zároveň. Nemusíme pak zbytečně informace kopírovat a přepisovat.

XML umožňuje informace obsažené v dokumentu rozdělit na části, kterým se říká entity. Každá entita má své jméno, pomocí kterého může být jednoznačně identifikována. Výjimku tvoří dokumentová entita (document entity), která od povídá celému dokumentu. V praxi je dokumentová entita nejčastěji soubor, který se předává parseru ke zpracování. Buď jde o jedinou entitu, nebo obsahuje deklaraci dalších entit, ze kterých se celý dokument skládá.

XML podporuje několik druhů entit, které se liší vlastnostmi. Entity mohou reprezentovat buď data ve formátu XML, anebo v nějakém jiném formátu. Ho voříme pak o textových entitách a binárních entitách. Entity můžeme rozlišovat i podle toho, zda jsou uloženy přímo v hlavním dokumentu nebo v externím souboru. Dostáváme tak interní entity a externí entity. Tomuto rozdělení pak odpovídají i druhy entit, které můžeme používat interní textové entity, externí textové entity a externí binární entity. Interní binární entity nelze používat, pro tože bychom velice těžko uložili nějaká binární data přímo do XML dokumentu.

### **Definice entity**

Entita musí být definována ještě předtím, než ji v dokumentu použijeme. Dekla race všech entit musí být uvedeny v DTD. Je jedno, zda budou v lokální části v deklaraci typu dokumentu, nebo v externím DTD.

```
<!DOCTYPE «kořenový element» «identifikátor DTD» [
  «deklarace entit»
\rightarrow℄>
```
«Identifikátor DTD» je přitom buď veřejný, nebo systémový identifikátor DTD. Pokud DTD v dokumentu nevyužíváme, nebo je přímo součástí deklarace typu dokumentu, můžeme tuto část vynechat.

Deklarace entity má tvar:

```
\leq!ENTITY «název entity» ...>
```
Takto definovanou entitu pak můžeme použít v dokumentu pomocí odkazu na entitu, který má tvar:

&«název entity»;

Nyní se podíváme na to, jak lze jednotlivé druhy entit používat.

### **Internı´ textove´ entity**

Tento druh entit nalezne uplatnění v případě, kdy v dokumentu často opaku jeme nějaký text. Pokud například píšeme dokumentaci k nějakému programu a chceme, aby šlo snadno měnit název a verzi programu v celém dokumentu, je to optimální úkol pro interní textové entity. Deklarace interní textové entity je velice jednoduchá:

```
<!ENTITY «název entity» "«text»">
```
Praktické využití textových entit přináší následující ukázka.

```
<?xml version="1.0" en
oding="windows-1250"?>
<!DOCTYPE manuál [
. DOCTYPE manuál internacional de la contradiction de la contradiction de la contradiction de la contradiction
<!ENTITY program "SuperSoft 3.5">
\rightarrow℄>
<manuál>
  <název>&program;</název>
  <podtitulek>U¾ivatelská pøíruèka</podtitulek>
  <kapitola>
     <název>Úvod</název>
     <para>&program; je nelep¹í aplika
e ve své kategorii. Díky
       programu &program; můžete snadno vařit, prát a dokonce i leštit
       nábytek. Všechny funkce programu &program; se ovládají hlasovým
```
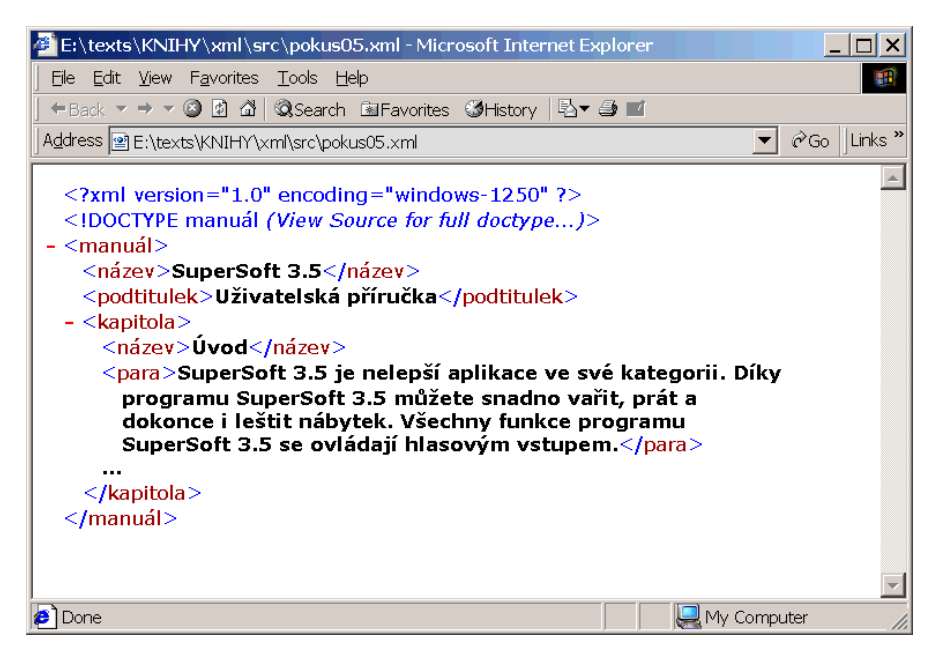

Obr. 2-8: Odkaz na textovou entitu je automaticky nahrazen jejím obsahem

```
vstupem.</para>
 </kapitola>
</manuál>
```
Textová entita nemusí obsahovat jen text. Může klidně obsahovat značkování i odkazy na další entity. Předpokládejme, že máme k dispozici entitu trade, která obsahuje text obchodní značky (). Dále chceme, aby se název našeho pro gramu zobrazoval a tisknul zvýrazněný. Následující ukázka naznačuje, jak lze používat odkazy na entity a tagy uvnitř deklarace entity.

```
<!ENTITY trade "<sup>TM</sup>">
<!ENTITY program "<tuènì>SuperSoft 3.5&trade;</tuènì>">
```
Pokud omylem nebo úmyslně deklarujeme několik entit se stejným jmé nem, bude platná pouze ta první, ostatní deklarace budou ignorovány.

# **Externí textové entity**

 $\mathscr{A}$ 

Princip použití externích textových entit je stejný jako u interních. Rozdíl je v tom, že při deklaraci nespecifikujeme přímo text, který entita zastupuje, ale

pouze odkážeme na soubor, který požadovaná data obsahuje. To je výhodné v případech, kdy jsou data, vkládaná pomocí entity, poměrně dlouhá nebo když chceme jednu externí entitu použít ve více dokumentech.

Při deklaraci entity typicky určujeme URL adresu souboru, který text entity obsahuje.

```
<!ENTITY «název entity» SYSTEM "«URL»">
```
Jelikož lze používat i relativní URL a entity jsou obvykle ve stejném adresáři jako hlavní dokument, stačí jako «URL» použít jméno souboru.

```
<!ENTITY kapitola1 SYSTEM "kap1.xml">
```
Pokud pak v dokumentu někde použijeme odkaz na entitu &kapitola1; je to totéž, jako bychom na toto místo vložili soubor kap1.xml.

```
<?xml version="1.0" en
oding="windows-1250"?>
<!DOCTYPE manuál [
 <!ENTITY program "SuperSoft 3.5">
<!ENTITY kapitola1 SYSTEM "kap1.xml">
\rightarrow<sub>manu</sub>1</sub>
    <název>&program;</název>
    <podtitulek>U¾ivatelská pøíruèka</podtitulek>
    &kapitola1;
manuál a construction of the construction of the construction of the construction of the construction of the construction of the construction of the construction of the construction of the construction of the construction
```
V souboru kap1.xml nesmíme zapomenout na prvním řádku uvést deklaraci použitého kódování, pokud je jiné než UTF-8 nebo UTF-16.

```
<?xml en
oding="windows-1250"?>
<kapitola>
 <název>Úvod</název>
  název v vode povode v
 <para>&program; je nelep¹í aplika
e ve své kategorii. Díky
   programu &program; můžete snadno vařit, prát a dokonce i leštit
   nábytek. Všechny funkce programu &program; se ovládají hlasovým
   vstupem.</para>
 ...
</kapitola>
```
Při deklaraci entity můžeme kromě systémového identifikátoru uvedeného za SYSTEM použít i veřejný identifikátor (PUBLIC), podobně jako při deklaraci typu dokumentu.

# **Binární entity**

Binární entity mohou být deklarovány pouze jako externí. Jejich deklarace je obdobná jako u externích textových entit. Za veřejným nebo systémovým iden

tifikátorem je však potřeba uvést typ dat binární entity. Pomocí tohoto typu (tzv. notace) pak aplikace pozná, jak má s uvedenými daty naložit. Deklarace může vypadat např. takto:

<!ENTITY logo SYSTEM "/obr/logo.eps" NDATA "EPS">

Deklarovali jsme entitu logo, která odpovídá souboru /obr/logo.eps. Formát dat je EPS. Aplikace sice může odhadnout typ dat podle přípony, ale to není vždy spolehlivé.

Takto definovanou entitu nemůžeme přímo vložit do textu dokumentu ani by to nemělo smysl. Můžeme na ní však odkázat pomocí atributu, který má typ ENTITY nebo ENTITIES.

```
Od roku 1999 má naše firma logo, které je na obrázku <picture name="logo"/>.
```
### **Zabudovane´ entity**

Jak už víme, máme v každém XML dokumentu k dispozici pět předem defino vaných entit &1t;  $(\langle \rangle, \>)$ ,  $\∓ (\&), \" (\@ifnextchar[{\@model{M}}{\mathcal{H}})$  a  $\' (\@ifnextchar[{\@model{M}}{\mathcal{H}})$ .

Pokud dokument používá DTD, je lepší z důvodu kompatibility se staršími aplikacemi tyto entity deklarovat. Poslouží k tomu následující fragment kódu:

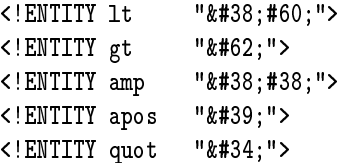

# **Znakove´ entity**

Na straně 29 jsme se zmínili o možnosti zapsat libovolný znak pomocí jeho kódu. Jedná se také o speciální druh entity.

### **Parametricke´ entity**

Již dříve jsme si řekli, že v DTD můžeme používat parametrické entity. Deklarace se odlišuje použitím znaku % před názvem entity.

```
\leq ENTITY % «název entity» ...>
```
V dokumentu můžeme používat běžnou i parametrickou entitu se stejným ná zvem, protože se odlišují odkazy na ně: &entita; a %entita;.

Parametrické entity mohou být i externí. Často se používají pro načtení defi nic znakových entit, sdílených v mnoha DTD. Složitější DTD bývají uložena ve více souborech a dohromady se skládají také pomocí externích parametrických entit.

```
<!ENTITY % ISOpub PUBLIC "ISO 8879:1986//ENTITIES Publishing//EN//XML"
                         "ent/iso-pub.ent">
```
%ISOpub;

V dokumentu pak můžeme používat entity pro speciální znaky. Naše ukázka pracovala se souborem definujícím mnoho užitečných znaků pro sazbu textu. Například & mdash; pro pomlčku (), & ndash; pro krátkou pomlčku () a & dash; pro spojovník (-).

# **2.7 Kontrola dokumentu podle DTD**

Výhoda ukládání dokumentů v XML spočívá především v možnosti zachytit po mocí elementů strukturu dokumentu. Už víme, že základním nástrojem, který se při práci s XML dokumenty používá, je parser. Parser je program, který kontroluje, zda je dokument správně strukturovaný (well-formed). Lepší parsery zároveň kontrolují, zda dokument odpovídá danému DTD (samozřejmě jen po kud DTD pro dokument existuje). Vznikají i další způsoby, jak popsat pravidla pro určitou skupinu dokumentů (např. XML schémata). Pro ně samozřejmě také existují parsery.

Specifikace XML definuje několik úrovní správnosti dokumentu. Pokud doku ment splňuje základní syntaktická pravidla, jako párové tagy apod., je správně strukturovaný. Pokud dokument obsahuje DTD nebo je na něj odkaz v dekla raci typu dokumentu, parser kontroluje, zda dokument odpovídá DTD. Pokud ano, říkáme, že dokument je validní. Pokud dokument porušuje pravidla daná v DTD, je invalidní. To, že je dokument invalidní, se nevylučuje s tím, že je správně strukturovaný. Zároveň také platí, že validní dokument musí být správně strukturovaný.

Parsery dnes existují ve dvou podobách. Tou první jsou knihovny pro různé programovací jazyky, které můžeme využívat v našich programech. Parser nám pak kromě detekce chyb v dokumentu umožní velmi snadné čtení dat z XML dokumentů. K tomu, jak parser využít z pohledu programátora, se ještě vrátíme v sekci Parsery na straně 140. Pro nás je nyní důležité, že většina parserů existuje i v podobě jednoduchých programů, na jejichž vstup předáme XML dokument a na výstupu obdržíme případný přehled chyb v dokumentu. Můžeme také využít parser zabudovaný přímo v prohlížeči s podporou XML.

Parser využijeme zejména v situaci, kdy chceme ověřit, zda náš dokument ne obsahuje nějaké syntaktické a strukturní chyby. Tato situace může nastat v pří padě, kdy dokument vytváříme v editoru, který nemá podporu XML a umožní nám vytvořit chybný dokument. Dnes je k dispozici mnoho parserů napsaných v různých programovacích jazycích. Velice populární platformou pro psaní par serů je jazyk Java. Z hlediska výkonu jsou však dnes lepší parsery napsané v ja zyce C++. Použitý jazyk nás však jako uživatele nemusí až zase tolik zajímat, důležitá je funkčnost.

**50** 2. Syntaxe XML

Nyní si ukážeme, jak se používají některé nejrozšířenější parsery. Pro naše pokusy si můžeme DTD ze strany 43 uložit do souboru clanek.dtd. Do souboru test.xml si pak uložíme dokument vyhovující našemu DTD.

```
<?xml version="1.0" en
oding="windows-1250"?>
<!DOCTYPE 
lanek SYSTEM "
lanek.dtd">
<
lanek>
<nazev>O myších bez lidí</nazev>
<p>My¹i mo¾ná nejsou tak...</p>
<p>My¹lenka, ¾e my¹i ovládají...</p>
</
lanek>
```
### **Parser SP**

Za jeden z nejlepších parserů se dnes považuje parser SP od Jamese Clarka. SP je k dispozici zdarma včetně zdrojových textů, pracuje ve Windows i na Unixu (dokonce existuje i verze pro MS-DOS). Jeho kvality dokládá i to, že se stal základem mnoha komerčních parserů, které jsou prodávané za velké peníze. SP byl původně parser vyvinutý pro jazyk SGML, ale od verze 1.3 podporuje i XML. Pokud ještě nemáte parser nainstalován, postupujte podle návodu v pří loze Parser SP na straně 152. Pomocí příkazu

nsgmls -wxml -s test.xml

parser spustíme. Pokud je náš dokument správně strukturovaný a vyhovuje za danému DTD, neohlásí parser žádnou chybu. Zkuste nyní v dokumentu záměrně udělat nějakou chybu (zapomeňte ukončovací tag, překřižte tagy, použijte ne existující atribut apod.) a uvidíte, jak vám o tom podá nsgmls zprávu.

Pokud máme XML dokument, ke kterému neexistuje DTD, můžeme jej po mocí nsgmls také zkontrolovat. Stačí použít parametr -wno-valid a u doku mentu se pouze zkontroluje, zda je správně strukturovaný.

#### **Parser od Microsoftu**

Narozdíl od jiných oblastí, Microsoft v oblasti XML akceptuje ve svých pro duktech standardy XML. Parser od MS je distribuován jako COM komponenta. V příloze Parser od Microsoftu na straně 152 je popsáno, jak si vyrobit dáv kový soubor pro spouštění parseru z příkazové řádky. Dokument pak můžeme zkontrolvat pomocí příkazu:

```
msxml test.xml
```
# **2.8 XML pro fajnšmekry**

V předchozí části kapitoly jsme popsali ty nejpodstatnější a nejpoužívanější části standardu XML. Nyní se podíváme na několik dalších vlastností XML, o kterých jsme se dosud nezmínili.

# **XML deklarace**

Zatím jsme se zmínili o tom, že v XML deklaraci lze používat dva pseudoatributy version a encoding. K dispozici je však ještě třetí pseudoatribut standalone. Pomocí něj můžeme specifikovat, zda může parser, který nekontroluje DTD, dokument zpracovat i bez čtení DTD uloženého v externím souboru. Někdy může DTD obsahovat deklarace entit, bez nichž by nebylo možné dokument korektně interpretovat.

Pokud lze dokument číst i bez externího DTD, použije se v deklaraci standalone=yes. Pokud jsou některé deklarace entit v externím DTD, měli bychom v dokumentu použít standalone=no. Pokud standalone nepoužijeme, je to totéž, jako kdybychom použili hodnotu no.

```
<?xml version="1.0" en
oding="iso-8859-2" standalone="yes"?>
```
I když jednotlivé parametry XML deklarace vypadají jako atributy ele mentů, nemají s nimi nic společného. Narozdíl od atributů elementů záleží u parametrů XML deklarace na jejich pořaí. Jediné správné po řadí je version, encoding a standalone.

# **Prolog**

 $\mathscr{D}$ 

V souvislosti s XML dokumentem se velice často hovoří o jeho prologu. Prolog je souhrnné označení pro XML deklaraci a deklaraci typu dokumentu.

# **Podmíněné sekce**

Některé části DTD občas potřebujeme mít pro jeden dokument v několika vari antách, podle toho, co chceme s dokumentem dělat. XML proto nabízí snadný způsob, jak některé deklarace vyřadit, nebo naopak zařadit do zpracování. Dů ležité je, že tento způsob lze použít pouze v DTD a že DTD musí být v externím souboru (nemůže být součástí deklarace typu dokumentu).

Pokud chceme, aby se nějaké deklarace zpracovaly, můžeme použít zápis:

<! [INCLUDE] <![INCLUDE[ «deklarace» د[[

Význam je tedy stejný, jako kdybychom použili samostatně «deklarace». Pokud chceme, aby se část deklarací ignorovala, použijeme:

```
<! [TGNORE]
. . . . . . . . . . . . . . .
    «deklarace»
11 \times--
```
Podmíněné sekce se často kombinují s parametrickými entitami, čímž získáme poměrně efektivní a mocný nástroj, kdy přepsáním jednoho slova z IGNORE na INCLUDE (nebo naopak) můžeme měnit DTD na mnoha místech najednou.

```
<!ENTITY % VolitelnéElementy "IGNORE">
<![%VolitelnéElementy;[
  ...
11
```
# **Notace**

O notacích jsme již hovořili na dvou místech. Jednak jsme si říkali, že v deklaraci externí binární entity se určuje typ dat obsažených v entitě. Určení se provede připojením textu NDATA «typ» za identifikátor entity. «Typ» přitom předtím musí být definován jako notace. Druhý případ použití notací jsou atributy typu NOTATION. Jejich obsah musí být také předem definován jako notace. Deklarace notace je velice jednoduchá:

<!NOTATION «název» «identifikátor»>

«Název» je libovolný název, který si pro daný typ dat zvolíme. Pomocí systé mového nebo veřejného identifikátoru pak odkazujeme na aplikaci, která umí nestandardní typ dat zpracovat.

```
<!NOTATION TeX SYSTEM "
:\tex\view.exe">
<!NOTATION EPS SYSTEM "
:\gstools\gsview.exe">
```
Použití notací však neznamená, že by například parser musel uvedené programy spustit. Je to spíše pomůcka, kterou mohou aplikace pracující s XML využít. Zvláště při sdílení dokumentů mezi různými systémy je více než pravděpodobné, že ne všude budou potřebné programy nainstalovány na stejném místě. Je po třeba brát tato omezení v úvahu. To je také jeden z hlavních důvodů, proč se notace v praxi příliš nepoužívají.

# Určení jazyka

Ve vícejazyčných dokumentech může být pro další zpracování velice užitečné, když jednoznačně identifikujeme, jakým jazykem jsou jednotlivé části doku mentu zapsány. V XML pro tyto účely existuje vyhrazený atribut xml:lang.

Pokud ho použijeme u nějakého elementu, říkáme tím, že obsah elementu včetně vnořených elementů a atributů je v daném jazyce. Účinek atributu lze změnit opětovným použitím u vnořeného elementu.

```
<kapitola xml:lang="
s">
 <para>Celá kapitola je èesky.</para>
 <para xml:lang="en">This is the only ex
eption
                      be
ause it is in English.</para>
  <para>Obsah předchozího elmentu byl anglicky.</para>
</kapitola>
```
Obsahem atributu xml:lang je kód jazyka podle RFC 1766. V praxi to znamená, že se používají jazykové kódy uvedené v příloze Jazykové kódy podle ISO 639 na straně 156. Pro češtinu je to např. kód cs, pro slovenštinu sk a pro angličtinu en. Za kódem jazyka se může uvádět ještě subkód, který nejčastěji odpovídá kódu země (viz příloha Kódy států podle ISO 3166 na straně 157). Pro angličtinu používanou ve Velké Británii je pak kód en-GB a pro americkou en-US.

Pokud dokument používá DTD, musíme v něm atribut xml:lang deklarovat. Jako jeho typ musíme použit NMTOKEN.

### **Mezery a konce řádků**

Standard XML definuje, jak má parser předávat konce řádek dalším aplikacím. Na různých systémech se používají různé znaky pro určení konce řádky někde se používá kombinace znaků CR a LF, někde jen LF nebo CR. Parser by měl všechny konce řádek normalizovat na jeden znak LF (to je znak s kódem 10).

Pro přehledné formátování zdrojového textu v XML je dobré používat me zery. Kromě mezer lze samozřejmě používat i tabelátor a konce řádek. Souhrnně se těmto znakům říká bílé znaky (whitespaces). Ve značkování těchto znaků můžeme za sebou použít tolik, kolik chceme. Jejich vícenásobný výskyt bude nahrazen jednou mezerou. Následující dva zápisy jsou tudíž totožné.

```
<odstave
 zarovnání="vlevo">
Text odstavce.
 the contract of the contract of the contract of the contract of the contract of the contract of the contract of the contract of the contract of the contract of the contract of the contract of the contract of the contract o
<odstavec
                                                                                                                                           "vlevo"
                                                  zarovnání
\ddot{\phantom{1}}Text odstavce.
</ostavec
                                                              \overline{\phantom{1}}</ostave
 >
```
Jak s bílými znaky naloží aplikace uvnitř textu záleží na ní. Pokud jsou však me zery a další znaky významné například ve zdrojovém textu programu, ve verších básně můžeme určit, že se mezery v žádném případě nemají vypouštět. Stačí u elementu použít atribut xml:space a jako jeho hodnotu použít preserve. Pokud chceme, aby se použil standardní způsob pro zpracování bílých znaků, použijeme hodnotu default. Pokud dokument používá DTD, musíme v něm atribut xml:space deklarovat.

<!ATTLIST výpis xml:spa
e (default|preserve) "preserve">

### Struktura veřejných identifikátorů

Externí entity mohou být určeny pomocí veřejného identifikátoru. Na první pohled se může veřejný identifikátor jevit jako podivné uskupení slov, ale jeho struktura je zcela logická. Veřejné identifikátory se již nějaký čas používají ve světě SGML. My si význam jednotlivých částí veřejného identifikátoru popíšeme na následující ukázce:

```
-//OASIS//DTD Do
Book V3.1//EN
```
První znak '-' znamená, že identifikátor není zaregistrován. Znamená to, že není zaručena jeho celosvětová jednoznačnost. Pro registrované identifikátory se na tomto místě používá znak '+'. Pokud je vlastníkem organizace ISO, uvádí se na začátku řetězec ISO 8879:1986.

Další část identifikátoru označuje organizaci nebo osobu, která je vlastní kem souboru označeného veřejným identifikátorem. Například pro HTML má identifikátor tvar:

-//W3C//DTD HTML 4.0 Transitional//EN -//W3C//DTD HTML 4.0 Transitional//EN

Na první pohled vidíme, že vlastníkem je konsorcium W3C. U DocBooku je to zase sdružení Oasis.

Za dalšími dvěma lomítky veřejného identifikátoru následuje určení typu sou boru. V našem případě tam bude vždy DTD, protože odkazujeme na soubor s DTD. Poté následuje textové označení dokumentu například DocBook V3.1 pro verzi 3.1 DocBooku. Za posledními dvěma lomítky je kód jazyka, ve kterém je DTD zapsáno. Nejčastěji se setkáme s kódem EN, který odpovídá angličtině.

# **Katalogy**

Jelikož s XML dokumenty pracuje na jednom systému obvykle několik různých programů, existují standardní formáty pro zápis mapování z veřejných identi fikátorů na soubory uložené na našem disku. Nazývají se katalogy a původem jsou ze světa SGML. V souborech, obvykle pojmenovaných catalog, byly ve velice jednoduché textové notaci uloženy všechny potřebné údaje. Aplikace ob vykle tento soubor hledaly v aktuálním adresáři nebo na místech uložených v proměnné prostředí SGML\_CATALOG\_FILES.

Některé XML aplikace podporují SGML katalogy, některé nepodporují žádný obdobný mechanismus. Syntaxe SGML katalogů je založena na obyčejných text ových souborech. Existuje návrh nového formátu katalogových souborů XCata log, který je založen na XML. Otázkou je, jak jednotlivé aplikace budou ka talogové soubory používat. Možná, že katalogy časem úplně zaniknou, protože připojení k Internetu je stále dostupnější a rychlejší a odpadne potřeba uchová vat lokální kopie DTD a dalších důležitých souborů.

# **2.9 Jmenne´ prostory**

V některých případech může být velice užitečné v jednom dokumentu používat několik sad značek definovaných v různých DTD. Můžeme v XML vytvářet kata log knih podle nějakého DTD určeného pro tvorbu katalogů. Aby v tomto kata logu mohly snadno vyhledávat služby zaměřené na prohledávání bibliografických záznamů, můžeme názvy knih, autorů, ISBN a další důležité údaje navíc označit pomocí nějakého bibliografického DTD. Využívání sad již hotových značek má i další výhody. Nemusíme znovu vynalézat kolo, stačí poskládat dohromady již existující věci.

Jmenné prostory (XML namespaces) nabízejí možnost, jak v jednom doku mentu kombinovat více sad značek. Pod pojmem sada značek přitom máme na mysli elementy a atributy. Každá sada značek je jednoznačně definována svojí URI adresou.<sup>6</sup> Pokud chceme v nějakém elementu a jeho podelementech používat elementy patřící do určité sady značek, musíme si o to říct pomocí speciálního atributu xmlns.

```
xmlns: «prefix»=" «URI sady značek»"
```
Pokud nyní chceme použít nějaký element nebo atribut, který patří do dané sady značek, použijeme navíc k jeho označení námi definovaný prefix «prefix»:«element» a «prefix»:«attribut». Následující ukázka dohoromady kombinuje dvě sady zna ček.

```
<ceník: nabídka xmlns: ceník="http://www.ecena.cz/e-cenik"
               xmlns:bib="http://www.book.org/bibliography">
  <
eník:polo¾ka 
eník:dph="22%">
```
 $^6\,$  Použití URI není překlep. Ve skutečnosti totiž existují tři druhy adres URI, URL a URN. URI (Uniform Resource Identifier) je z nich nejobecnější, označuje identifikátor nějakého informačního zdroje. URL (Uniform Resource Locator) jednoznačně určuje umístění zdroje v počítačové síti. URN (Uniform resource Name) pak jednoznačně identifikuje zdroj in formací. K jednomu URN může existovat několik URL, pokud je dokument k dispozici v několika kopiích na různých místech. URN je tedy vlastně adresa dokumentu nezávislá na jeho fyzickém umístění.

Používání URN není dnes ještě příliš časté, protože je technicky mnohem náročnější než použití URL. URN totiž vyžaduje nějakou překladovou službu, která bude převádět adresy mezi URN a URL.

```
<ceník:název>
      <bib:book>
        <bib:author>Jiøí Kosek</bib:author>
        <bib:title>HTML - tvorba dokonalý
h WWW stránek</bib:title>
      </bib:book>
    </cenik:název>
    </
eník:název>
    <ceník: cena ceník: měna="CZK">259</ceník: cena>
  </ceník: položka>
</
eník:nabídka>
```
Pokud jedna sada značek výrazně převažuje nad druhou, můžeme jeden ze jmen ných prostorů deklarovat jako implicitní. Stačí vynechat jeho prefix.

```
<nabídka xmlns="http://www.e
ena.
z/e-
enik"
               xmlns:bib="http://www.book.org/bibliography">
   <polo¾ka>
       <název>
          <bib:book>
              <bib:author>Jiøí Kosek</bib:author>
              <bib:title>HTML - tvorba dokonalý
h WWW stránek</bib:title>
          </bib:book>
       <název>
       ena en la construcción de la construcción de la construcción de la construcción de la construcción de la construcción de la construcción de la construcción de la construcción de la construcción de la construcción de la con
   </polo¾ka>
</nabidka>
\overline{a}
```
Vidíme, že zápis je mnohem úspornější. Záměrně jsme v této ukázce nepoužili atributy ceník:dph a ceník:měna, protože implicitní jmenný prostor se vztahuje pouze na elementy, ne na atributy. Pokud chceme používat atributy z nějakého jménného prostoru, musíme mu přiřadit prefix.

Jmenné prostory mají platnost pro všechny podřazené elementy a mohou se navzájem přebíjet. Naši ukázku proto můžeme zapsat i úsporněnji jako:

```
<nabídka xmlns="http://www.e
ena.
z/e-
enik">
  <polo¾ka>
    <název>
      <book xmlns="http://www.book.org/bibliography">
        <author>Jiøí Kosek<author>
        <title>HTML - tvorba dokonalý
h WWW stránek</title>
      </book>
    <název>
    <cena>259</cena>
  </polo¾ka>
</nabidka>
\overline{a}
```
Pokud chceme, aby byl element chápán jako nepatřící do žádné sady značek, můžeme u něj použít atribut xmlns a nastavit ho na prázdný řetězec.

Jmenné prostory představují velice výkonný mechanimus a bohužel nemáme dostatek prostoru popsat všechny jejich finesy. Stávající parsery neumějí kon trolovat validitu dokumentu, který používá jmenné prostory, protože obvykle nemáme k dispozici odpovídající DTD, vzniklé sloučením několika sad značek. Usilovně se však pracuje na tom, aby tuto možnost nabízela XML schémata.

# **3. XML a odkazy**

Důležitou vlastností webových stránek, která výraznou měrou přispěla k jejich velké oblibě, je možnost tvorby hypertextových odkazů. V jazyce HTML mů žeme vytvořit z jednoho místa dokumentu odkaz na jiný související dokument nebo jeho část. Možnosti tvorby odkazů jsou v HTML však velice omezené. Pro potřeby jazyka XML byl proto vytvořen jazyk XLink, který umožňuje vytváření několika různých druhů odkazů. V této kapitole se podíváme na možnost tvorby odkazů v XML, a to nejen pomocí jazyka XLink. Ve stručnosti se seznámíme i s jazykem XPointer, který možnosti XLinku rozšiřuje.

# **3.1 Odkazy v rámci dokumentu**

Pokud potřebujeme vytvářet odkazy mezi jednotlivými částmi dokumentu, vy stačíme se standardními vlastnostmi XML. Víme, že v XML může být atribut typu ID.

<!ATTLIST kapitola id ID #IMPLIED>

Tomuto atributu můžeme v rámci dokumentu přiřadit jedinečnou hodnotu.

```
<kapitola id="kap1">
  <název>Ze ¾ivota hmyzu</název>
  ...
</kapitola>
```
Pokud pak chceme na tento element vytvořit odkaz z jiného místa dokumentu, musíme použít atribut, který je typu IDREF nebo IDREFS.

Více o broucích naleznete v <odkaz cíl="kap1">této kapitole</odkaz>.

Prohlížeče mohou automaticky uživateli nabízet odkazy mezi elementy, které mezi sebou mají vztah na základě atributů typu ID a IDREF. Pokud parser kontroluje dokument podle DTD nebo schématu, automaticky také kontroluje, zda jsou všechny odkazy v pořádku. To znamená, zda v dokumentu není více elementů se stejným ID a zda v dokumentu není odkaz na neexistující ID.

Odkazy založené na ID lze bohužel použít pouze v rámci jednoho dokumentu. Pokud potřebujeme vytvářet odkazy mezi dokumenty, musíme sáhnout po ja zyku XLink.

# **3.2 XLink**

Podobně jako další standardy pochází i XLink (XML Linking Language) z dílny konsorcia W3C. Jeho cílem je poskytnout standardní nástroj pro tvorbu od kazů mezi XML dokumenty, ale nejen mezi nimi. Oproti odkazům, které známe z HTML, nabízí zejména následující nové vlastnosti:

- možnost tvorby odkazů mezi více než dvěma zdroji;
- možnost doplnění každého odkazu o metadata (přídavné informace);
- možnost vytvoření odkazů, které jsou uloženy mimo odkazované dokumenty.

Aby šlo odkazy kombinovat s libovolným typem dokumentu, používá se pro elementy a atributy, které tvoří odkazy, samostatný jmenný prostor. V době psaní knihy bohužel ještě nebyla schválena finální podoba standardu XLink. V návrhu standardu se pro jmenný prostor XLinku používá URI:

```
http://www.w3.org/1999/xlink/namespa
e
```
Ve finální podobě standardu se toto URI změní, takže si nezapomeňte zjistit jeho nový tvar. Ve všech následujících příkladech budeme předpokládat, že jsme pro celý dokument definovali prefix xlink. Samozřejmě, že prefix můžeme definovat i pro menší části dokumentu, ale obvykle používáme odkazy v celém dokumentu, takže je logické i jmenný prostor deklarovat pro celý dokument.

```
<dokument xmlns:xlink="http://www.w3.org/1999/xlink/namespa
e">
</dokument>
dokumenta kwa kuningishwa kuningishwa kuningishwa kuningishwa kuningishwa kuningishwa kuningishwa kuningishwa kuningishwa kuningishwa kuningishwa kuningishwa kuningishwa kuningishwa kuningishwa kuningishwa kuningishwa kuni
```
### **Jednoduche´ odkazy**

Jednoduché odkazy nabízejí podobnou funkčnost jako odkazy, které známe z HTML. Tento druh odkazů bude ještě dlouhou dobu nejpoužívanější, a proto pro něj existuje možnost poměrně jednoduchého zápisu. Vezměme si příklad jednoduchého odkazu z HTML:

```
Informace <a href="http://www.kosek.cz">o tvorbě stránek</a>.
```
Tento odkaz spojuje dva informační zdroje. Cílem odkazu je stránka (informační zdroj) s adresou http://www.kosek.cz. Druhým informačním zdrojem, který je v naší ukázce odkazem propojen, je text o tvorbě stránek.

Podívejme se teď, jak se jednoduchý odkaz vytvoří pomocí XLinku. Slouží k tomu element xlink:simple. Povinně musíme použít atribut xlink:href, který slouží pro zápis cíle odkazu. Cíl se samozřejmě udává jako URL adresa.

```
Informa
e <xlink:simple xlink:href="http://www.kosek.
z">
o tvorbě stránek</xlink:simple>.
```
Kromě atributu href můžeme společně s elementem simple používat další atri buty, které ovlivňují význam a chování odkazu.

role Tento atribut slouží k určení role odkazu. Jako hodnotu atributu můžeme použít identifikátor, který definuje druh odkazu. Hod noty atributu nejsou předem nijak určeny, závisí na aplikacích.

Můžeme například použít identifikátor copyright pro označení odkazu, který vede na dokument s vymezením autorských práv.

- title Pomocí tohoto atributu můžeme popsat cíl odkazu v podobě sro zumitelné pro člověka.
- show Tento atribut určuje, kde se objeví dokument, na který odkaz míří, pokud je aktivován (např. na něj klikne uživatel). K dispo zici jsou tři hodnoty: embed dokument se zobrazí jako součást dokumentu, který obsahuje odkaz; new pro dokument se otevře nové okno; replace nový dokument nahradí v okně stávající.
- actuate Atribut určuje, zda se odkaz aktivuje automaticky při načtení dokumentu (hodnota onLoad), nebo až na výslovný požadavek uživatele (hodnota onRequest).

Odkaz, který využívá všechny popsané atributy, by mohl vypadat například takto

```
<xlink:simple
        xlink: href="zamestnanci.xml"
        xlink:role="seznamzamestnancu"
        xlink: title="Aktuální seznam zaměstnanců"
        xlink:show="repla
e"
        xlink: actuate="onRequest">Naši zaměstnanci</xlink: simple>
```
Protože je neustále opisování prefixu jmenného prostoru dost nepohodlné, podle specifikace XLink můžeme u atributů tento prefix vynechat. To samozřejmě vy žaduje, aby toto vůči jmenným prostorům nestandardní chování aplikace pod porovaly.

```
<xlink:simple
       href="zamestnan
i.xml"
       role="seznamzamestnan
u"
       title="Aktuální seznam zaměstnanců"
        show="replace"
       actuate="onRequest">Naši zaměstnanci</xlink:simple>
```
Odkaz můžeme vytvořit z libovolného elementu. V tomto případě však musíme u atributů používaných XLinkem uvádět prefix jmenného prostoru. Navíc mu síme použít atribut type, kterým určíme typ odkazu.

```
<link xlink:type="simple"
     xlink:href="zamestnan
i.xml"
     xlink:title="Aktuální seznam zaměstnanců">Naši zaměstnanci</link>
      xlink:title="Aktuální seznam zamìstnan
ù">Na¹i zamìstnan
i</link>
```
Chceme-li si ušetřit psaní, můžeme hodnotu atributů používaných XLinkem na stavit v DTD na nějakou pevnou hodnotu. Pokud by se například element link používal vždy jen pro jednoduché odkazy, v DTD použijeme deklaraci:

<!ATTLIST link xml:type (simple) #FIXED "simple">

### **Rozšířené odkazy**

Narozdíl od jednoduchého odkazu slouží rozšířené odkazy ke spojení více do kumentů dohromady. Rozlišují se dva druhy rozšířených odkazů out-of-line a inline.

Odkazy out-of-line odkazují jen na externí dokumenty. Hodí se proto pro vy tváření databází odkazů, které nejsou přímo součástí samotných dokumentů. To má mnohé výhody. Můžeme vytvářet odkazy, které spojují dokumenty, k nimž nemusíme mít právo zápisu (například protože jsou na cizím serveru) nebo které odkazy nepodporují (například formáty pro ukládání videozáznamů). Je pak sa mozřejmě věcí aplikace, která XLink podporuje, zda bude umět pracovat i s po žadovanými databázemi odkazů. Až se nějaký podobný systém začne masově užívat, umožní například, aby každý uživatel připojil ke stránce, která ho zau jala nebo naštvala, nějaký komentář přístupný ostatním.

Inline odkazy musí zahrnovat alespoň jeden zdroj, který je přímo součástí dokumentu s rozšířeným odkazem. Jedná se tedy o obdobu jednoduchých odkazů s tím rozdílem, že může vést k více externím dokumentům najednou.

Zatímco jednoduché odkazy jsou jednosměrné a je u nich jasné, odkud a kam odkaz vede, rozšířené odkazy ve své základní podobě pouze zachycují vztah mezi informačními zdroji. Nijak nezachycují, který zdroj je podřazený nebo nadřazený.

Rozšířené odkazy se vytvářejí pomocí elementu extended, který patří do jmenného prostoru XLinku. Podobně jako u jednoduchých odkazů, můžeme i zde použít libovolný element, musíme u něj však nastavit atribut type na hodnotu extended.

Element extended typicky obsahuje další elementy, které přesně vymezují odkaz.

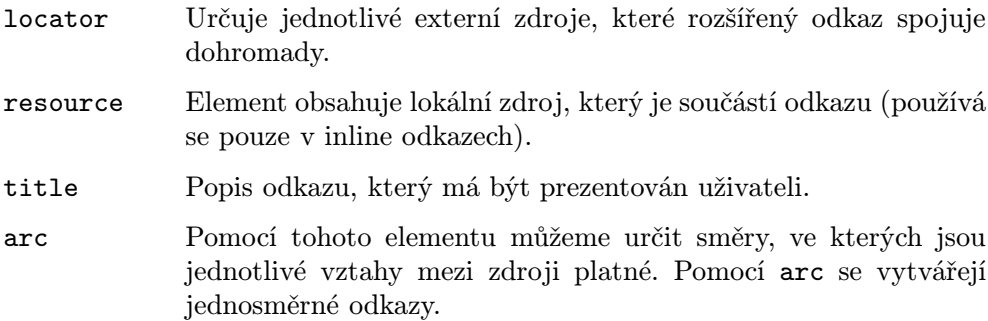

Kromě toho lze u elementu extended použít atributy role a title, které mají stejný význam jako u jednoduchých odkazů.

Každý rozšířený odkaz musí obsahovat alespoň jeden externí zdroj určený pomocí locator.

```
<xlink:extended>
 <xlink:title>Servery Seznamu</xlink:title>
 <xlink:lo
ator href="http://www.seznam.
z" title="Seznam stránek"/>
 <xlink:lo
ator href="http://www.novinky.
z" title="Internetový magazín"/>
 <xlink:lo
ator href="http://kompas.seznam.
z" title="Fulltextové hledání"/>
</xlink:extended>
x \sim 1
```
Pro určení role odkazu můžeme u elementu locator použít atribut role po dobně jako u jednoduchých odkazů. Atributy role a title lze používat i u lo kálních zdrojů.

```
<xlink:lo
ator href="http://email.seznam.
z" title="Seznam"/>
  <xlink:lo
ator href="http://mail.atlas.
z" title="Atlas"/>
  <xlink:lo
ator href="http://www.post.
z" title="Post"/>
  <xlink:lo
ator href="http://email.
entrum.
z" title="Centrum"/>
  <xlink: resource>Přehled poštovních serverů</xlink: resource>
</xlink:extended>
xlink: Andreas and Andreas and Andreas and Andreas and Andreas and Andreas and Andreas and Andreas and Andreas
```
Pomocí triku s deklarací atributu type můžeme i pro rozšířené odkazy používat libovolné elementy.

```
<!ATTLIST sluzba xlink:type (extended) #FIXED "extended">
<! ATTLIST poskytovatel xlink: type (locator) #FIXED "locator">
<!ATTLIST zdroj xlink:type (resour
e) #FIXED "resour
e">
<sluzba>
 <poskytovatel xlink:href="http://email.seznam.
z" title="Seznam"/>
 <poskytovatel xlink:href="http://mail.atlas.
z" title="Atlas"/>
 <poskytovatel xlink:href="http://www.post.
z" title="Post"/>
 <poskytovatel xlink:href="http://email.
entrum.
z" title="Centrum"/>
 <zdroj>Přehled poštovních serverů</zdroj>
</sluzba>
</sluzba>
```
Pro specifikování směrů, ve kterých odkazy platí, slouží element arc. U něj můžeme použít atributy from a to, které určují, odkud a kam odkaz vede. Jako hodnota atributů se uvádí některá z hodnot použitá v atributu role ostatních elementů.

```
<xlink:extended>
 <xlink:lo
ator href="..." role="ote
" title="Jan Novák">
```

```
<xlink:lo
ator href="..." role="matka" title="Jana Nováková">
 <xlink: locator href="..." role="potomek" title="Štěpánka Nováková">
 <xlink:lo
ator href="..." role="potomek" title="Karel Novák">
 <xlink:lo
ator href="..." role="potomek" title="Barbora Nováková">
 <xlink:ar
 from="potomek" to="matka"/>
 <xlink:ar
 from="potomek" to="ote
"/>
</xlink:extended>
```
Rozšířený odkaz říká, že má být možné přejít ze stránek Štěpánky, Karla a Bar bory na stránky Jana a Jany.

U elementu arc můžeme navíc používat atributy show a actuate, které mají stejný význam jako u jednoduchých odkazů.

# **3.3 XPointer**

xlink: Andreas and Andreas and Andreas and Andreas and Andreas and Andreas and Andreas and Andreas and Andreas

Jak jsme viděli, XLink je velice mocný jazyk a nabízí toho mnohem více než odkazy z HTML. Všechny ukázky však odkazovaly na celé dokumenty určené pomocí URL zapsaného do atributu xlink:href. V mnoha případech však po třebujeme jemnější nástroj. Potřebujeme odkázat na určité místo dokumentu nebo část dokumentu. V HTML odkazech můžeme na konci URL použít frag ment za znak '#' stačí napsat jméno návěstí, které jsme předtím definovali pomocí <a name=«jméno»>.

Jazyk XPointer (XML Pointer Language) je doplňkem jazyka XLink. Umož ňuje na konec URL připojit výraz, který určuje pouze část celého dokumentu s daným URL.

Pro zachování zpětné kompatibility lze v XPointeru používat i fragmenty, jak jsme zvyklí z HTML. Dejme tomu, že dokument s názvem dokument.xml obsahuje uvnitř kapitolu:

```
<kapitola id="kap1">
  ...
</kapitola>
```
Pokud chceme vytvořit odkaz na tuto kapitolu, použijeme k tomu odkaz ve tvaru:

```
<xlink:simple href="dokument.xml#kap1">...</xlink:simple>
```
Pokud chceme v HTML vytvořit odkaz na určitou část dokumentu, která nemá své navěstí, máme smůlu. XPointer však nabízí způsob, jak identifikovat libovol nou část dokumentu na základě struktury dokumentu, textu elementů, obsahu atributů apod. V tomto případě se jako fragment použije zápis:

```
#xpointer(\langle \langle v \rangle_iraz»)
```
«Výraz» přitom specifikuje určité místo dokumentu, na které vytváříme odkaz. Chceme-li například odkázat na třetí kapitolu v dokumentu, použijeme zápis:

```
#xpointer(kapitola[3])
```
Jazyk, který umožňuje vybírat jednotlivé části dokumentu, se jmenuje XPath (XML Path Language). Je oddělen od specifikace XPointer, protože se používá i v jazyce XSL. XPointer pro své potřeby pouze XPath drobně rozšiřuje.

# **XPath**

Jazyk XPath slouží k výběru částí XML dokumentu. Pro potřeby jazyka je doku ment chápán jako stromová hierarchie, kde jsou jednotlivé uzly tvořeny elementy, atributy a obsahem elementů. Výsledkem výrazu v XPath je pak skupina uzlů. Pro potřeby jazyka XPointer výrazy XPath konstruujeme obvykle tak, aby jim vyhovoval právě jeden uzel a odkaz byl jednoznačný. V následujícím přehledu si ukážeme některé výrazy a jim odpovídající výběry. Všechny operátory jazyka XPath se vždy vztahují k nějakému aktuálnímu uzlu. V XPointeru je aktuál ním uzlem kořenový uzel. Kořenový uzel má jen jediné dítě, a tím je kořenový element dokumentu. Obrázek 3-1 na následující straně znázorňuje vztahy jako předek a potomek, které se používají v operátorech. Snadno si tak představíte, které uzly pomocí daného operátoru vybereme.

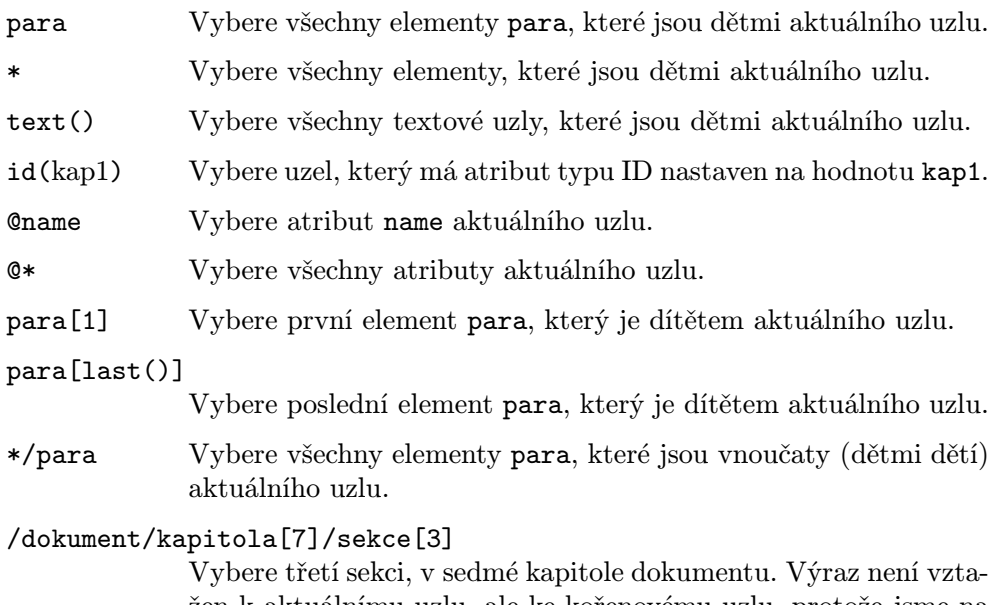

žen k aktuálnímu uzlu, ale ke kořenovému uzlu, protože jsme na začátku výrazu použili znak '/'. Kořenový uzel má jen jediné dítě, a tím je kořenový element dokumentu.

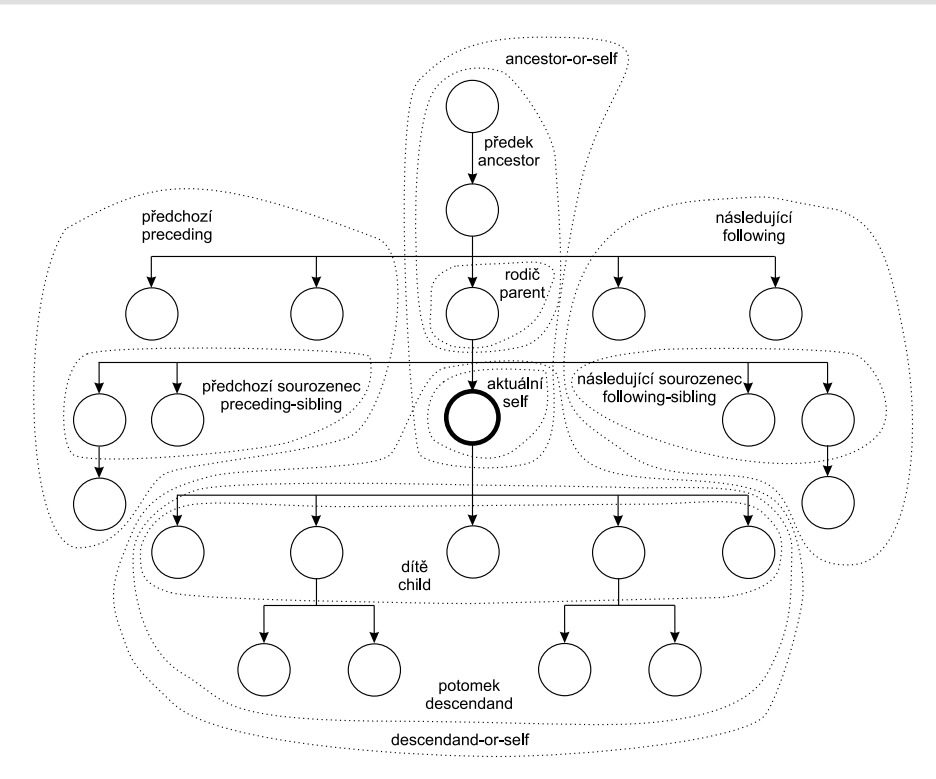

Obr. 3-1: Vztahy mezi uzly v stromové reprezentaci XML dokumentu

### kapitola//para

Vybere všechny elementy para, které jsou potomky elementu kapitola, který je dítětem aktuálního uzlu.

//para Vybere všechny elementy para, které jsou potomky kořenového uzlu. To v praxi znamená, že jsou vybrány všechny elementy para, které se nacházejí ve stejném dokumentu jako aktuální uzel.

# //seznam/položka

Vybere všechny položky, které jsou ve stejném dokumentu jako aktuální uzel a mají jako rodiče element seznam.

- . Vybere aktuální uzel.
- .//para Vybere všechny elementy para, které jsou potomky aktuálního uzlu.
- .. Vybere rodiče aktuálního uzlu.
- ../@lang Vybere atribut lang u rodiče aktuálního uzlu.

para[@type=warning]

Vybere všechny elementy para, které jsou dětmi aktuálního uzlu a které mají atribut type nastaven na hodnotu warning.

#### para[@type=warning][5]

Vybere pátý element para, který je dítětem aktuálního uzlu a který má atribut type nastaven na hodnotu warning.

#### para[5][@type=warning]

Vybere pátý element para, který je dítětem aktuálního uzlu, pouze pokud má zároveň atribut type nastaven na hodnotu warning. Omezující podmínky v hranatých závorkách jsou tedy vyhodnocovány postupně zleva doprava.

#### kapitola[nadpis=Úvod]

Vybere element kapitola, který je dítětem aktuálního uzlu, po kud obsahuje jako dítě element nadpis s textem Úvod.

Uvedené výrazy používaly zkrácenou syntaxi. XPath umožňuje použití i nezkrá cené syntaxe. Například výraz kapitola/nadpis je ekvivalentní se zápisem:

hild::kapitola/
hild::para

O tom, že nezkrácená syntaxe rozhodně není nijak příjemná z hlediska zápisu, nás přesvědčí i následující příklad, který je ekvivalentem k //para:

/des
endant-or-self::node()/
hild::para

V hranaté závorce obsahující omezující podmínku pro výběr uzlů můžeme po užívat několik operátorů a funkcí. K dispozici máme logické spojky or a and, relační operátory pro porovnávání a základní matematické operátory.

Nemáme zde prostor, abychom podrobně probrali všechny funkce. Omezíme se jen na malou ukázku jejich využití. Funkce count («výraz») vrací počet uzlů, které vyhovují «výrazu». Pokud chceme vybrat seznamy, které obsahují právě dvě položky, můžeme k tomu použít zápis:

//seznam[count(položka)=2]

### **Rozšíření XPath pro potřeby XPointeru**

Výše popsané vlastnosti jazyka XPath jsou pro potřeby XPointeru ještě rozší řeny a upřesněny.

Výrazy v XPath se vztahovaly k nějakému aktuálnímu uzlu ve stromové reprezentaci dokumentu. Pro XPointer zapsaný za URL je aktuálním uzlem kořenový uzel, který obsahuje celý dokument.

Největším rozšířením oproti XPath je přidání dalších dvou druhů objektů, které mohou vyhovovat nějakému výrazu. XPath umožňoval v dokumentu vy brat jen skupinu uzlů. Oproti tomu nabízí XPointer ještě body a rozsahy.

Bod (point) je konkrétní místo v dokumentu, které lze určit s přesností na jeden znak. Nejmenší jednotkou, kterou můžeme adresovat, tedy není element nebo atribut, ale konkrétní znak v dokumentu.

Bod je jen pomocnou strukturou, kterou využívá rozsah (range). Rozsah je definován dvěma body a reprezentuje tu část dokumentu, která je mezi těmito dvěma body. Pomocí rozsahu tak můžeme adresovat libovolný úsek dokumentu, podobně jako ho můžeme v editoru nebo prohlížeči označit myší. Rozsahy pou žívají následující syntaxi:

```
«výraz-start» to «výraz-konec»
```
kde jednotlivé výrazy určují začátek a konec rozsahu. V rozsazích se nemusíme omezovat jen na elementy a atributy. K dispozici je i funkce string-range, která vrací seznam rozsahů na základě vyhledávání řetězce v textu. Následující ukázka vrací sedmý výskyt textu hledaný text v elementu kapitola.

```
string-range(//kapitola,"hledaný text")[7]
```
K dispozici jsou i další funkce. Jen namátkou si ukážeme použití funkcí start-point a end-point, které vybírají první, resp. poslední bod v da ném výrazu. Pokud bychom chtěli vytvořit rozsah, který pokryje druhou a třetí kapitolu, můžeme použít zápis:

```
start-point(//kapitola[2]) to end-point(//kapitola[3])
```
# **XPointer v praxi**

XPointer je ve spojení s jazykem XLink velice silný nástroj. Z celé skupiny XML technologií se jedná poměrně o novinku, takže v době psaní knihy ještě nebyly XLink a XPointer standardizovány. Nepodporovaly je ani nejrozšířenější prohlí žeče Internet Explorer a Netscape Navigator. Jejich podporu nabízí například prohlížeč InDelv.

Už jsme si řekli, že pro zachování kompatibility s HTML odkazy umožňuje XPointer používat staré fragmenty. Odkaz ve tvaru:

http://nějaké.url/cesta/dokument.xml#an908

je ekvivalentní XPointeru:

http://nějaké.url/cesta/dokument.xml#xpointer(id("an908"))

XPointer umožňuje použití několika fragmentů za sebou. Ty se vyhodnocují zleva doprava tak dlouho, dokud některému z nich nevyhovuje část dokumentu. Tento mechanismus můžeme využít například v případech, kdy k dokumentu není vždy dostupné DTD a prohlížeč tedy neví, který z atributů je typu ID. Můžeme pak použít dva XPointery, přičemž ten druhý hledá v atributu s ná zvem ID.

#xpointer(id("an908"))xpointer(//\*[@ID="an908"])

XPointery bývají často přímo součástí XML dokumentů. Pokud XPointer obsa huje nějaký znak, který v XML nelze použít, musíme ho nahradit odpovídající znakovou entitou. Týká se to zejména znaků '&' a '<'. Například místo zápisu:

```
<xlink:simple href='dok.xml#xpointer(kapitola/sekce[position() <= 5])'/>
```
musíme použít:

<xlink: simple href='dok.xml#xpointer(kapitola/sekce[position() &lt;= 5])'/>

# **4. Stylove´ jazyky**

Většina dokumentů a informací v nich obsažených je určených pro člověka. Od uživatele však nemůžeme očekávat, že se bude chtít probírat XML kódem. Oče kává, že se mu informace v přehledné a atraktivní podobě zobrazí na obrazovce, nebo že je dostane vytištěné na papíře. Jednou ze základních myšlenek XML je oddělení informačního obsahu dokumentu od definice grafického vzhledu. Jak bude konkrétní XML dokument vypadat, se definuje pomocí stylových jazyků. V těchto jazycích můžeme vytvořit styl, což je definice vzhledu jednotlivých ele mentů. Jednotlivé stylové jazyky nabízejí různě účinné prostředky pro definici prezentace jednotlivých elementů a atributů obsažených v dokumentu.

Výhodou tohoto přístupu je, že jeden styl může být použit pro mnoho do kumentů stejného druhu. Všechny dokumenty pak zachovávají jednotný vzhled, což jen pomáhá budovat image firmy či jednotlivce. Pokud se rozhodneme image změnit, chceme používat jiné barvy, jiná písma, stačí změnit definici stylu a všechny naše dokumenty rázem dostanou požadovaný vzhled.

Můžeme využít i obrácený přístup. Pro jeden dokument můžeme mít k dis pozici více stylů. Jsme pak schopni uživatelům našich dokumentů informace na bídnout ve formě, která jim nejvíce vyhovuje. Někdo má rád stránky přeplácané barvami, někdo dává přednost střízlivé úpravě.

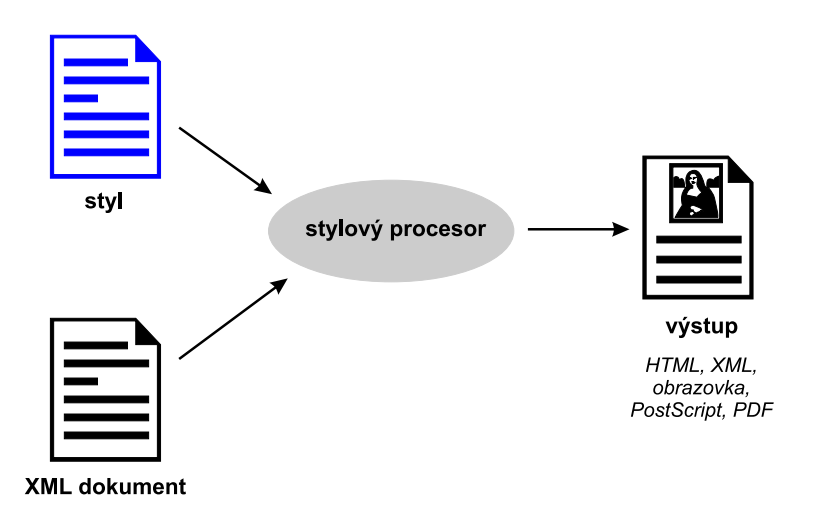

Obr. 4-1: Vhodnou volbou stylu a stylového procesoru můžeme získat požadovaný výstup

O zpracování dokumentu na základě stylu se stará speciální program, kte rému se často říká stylový procesor. Většina uživatelů s tímto programem však nepřijde do styku, protože bývá integrální součástí dalších programů editorů, prohlížečů, formátovačů apod. Prohlížeče a editory obsahují stylový procesor, který dokument podle stylu zobrazí na obrazovce, případně jej vytiskne na tis kárně. K dispozici jsou i procesory, které na základě definic ve stylu umějí XML dokument zformátovat a výsledek uložit v požadovaném formátu (např. HTML, PDF, RTF nebo PostScript). Tyto podoby dokumentu pak mohu být použity dále můžeme je umístit na webový server nebo odnést do tiskárny jako podklad pro tisk.

V této kapitole se podíváme na možnosti nejrozšířenějších stylových jazyků a ukážeme si, jak připojit styl k dokumentu.

# **4.1 Prˇipojenı´ stylu k dokumentu**

Aby byla přenositelnost XML dokumentů mezi různými aplikacemi co největší, existuje standardizovaný způsob pro připojení stylu k dokumentu, který je de finován v dokumentu Associating Style Sheets with XML documents Version 1.0 [10]. K připojení stylu se využívá instrukce zpracování ve tvaru:

 $\langle ? \text{xml-stylesheet href} = " \text{#} \, URI \text{#} " \text{type} = " \text{#} \, tryp \, stylu \text{#} " \rangle$ 

«URI» přitom určuje adresu (nejčastěji URL) souboru s definicí stylu. Jako «typ stylu» je potřeba uvést MIME typ použitého stylového jazyka. Například text/css pro kaskádové styly a text/xsl pro XSL. Kromě těchto atributů můžeme používat ještě jiné, které umožňují specifikovat další parametry chování a použití stylu.

Instrukce pro připojení stylu by měla být součástí prologu dokumentu. Ob vykle ji tedy klademe hned za XML deklaraci.

```
<?xml version="1.0" en
oding="utf-8"?>
<?xml-stylesheet href="mujstyl.
ss" type="text/
ss"?>
dokumenta kwa kuningishwa kuningishwa kuningishwa kuningishwa kuningishwa kuningishwa kuningishwa kuningishwa kuningishwa kuningishwa kuningishwa kuningishwa kuningishwa kuningishwa kuningishwa kuningishwa kuningishwa kuni
```
# **Alternativnı´ styly**

Pokud chceme, aby si uživatel mohl vybrat pro zobrazení dokumentu z několika námi dodaných stylů, můžeme jich připojit k dokumetu více. Použijeme však navíc atribut alternate, kterému přiřadíme hodnotu yes. Do atributu title pak vložíme pro uživatele srozumitelný popis stylu. Na základě těchto popisů si pak uživatel může zvolit styl, který mu vyhovuje.

```
<?xml version="1.0" en
oding="utf-8"?>
<?xml-stylesheet alternate="yes" title="Normální"
```

```
href="mujstyl.
ss" type="text/
ss"?>
<?xml-stylesheet alternate="yes" title="Kompaktní"
                               href="mujmaly.
ss" type="text/
ss"?>
<?xml-stylesheet alternate="yes" title="Velký text"
                               href="mujvelky.
ss" type="text/
ss"?>
<dokument>
    </dokument>
dokumenta kwa kuningishwa kuningishwa kuningishwa kuningishwa kuningishwa kuningishwa kuningishwa kuningishwa kuningishwa kuningishwa kuningishwa kuningishwa kuningishwa kuningishwa kuningishwa kuningishwa kuningishwa kuni
```
Můžeme použít i více stylů se stejným popisem, jsou pak navzájem zkombino vány. Jak se styly navzájem kombinují, však záleží na použitém stylovém jazyku.

Ač to vypadá úplně skvěle, dnešní prohlížeče bohužel obvykle neumožní uživateli vybrat si styl, který chce. Takže se nedivte, až budete s touto vlastností experimentovat a nebude fungovat dle vašich představ.

# Styly pro různá média

 $\mathscr{A}$ 

Při připojování stylu můžete určit, pro jaké médium je určen. Můžete například nabízet jeden styl pro zobrazení na obrazovce a druhý pro tisk. K čemu je to dobré? Samozřejmě, že pro větší pohodlí uživatele. Například je zjištěno, že na obrazovce se lépe čtou bezpatková písma (Arial, Helvetica, Verdana) a na papíře zase patková (Times New Roman, Palatino, Bookman). Tímto způsobem můžeme vzhled dokumentu přizpůsobit vlastnostem výstupního zařízení.

Médium, pro které je styl určen, se nastavuje pomocí atributu media. Jako jeho hodnotu můžeme použít jednu z následujících:

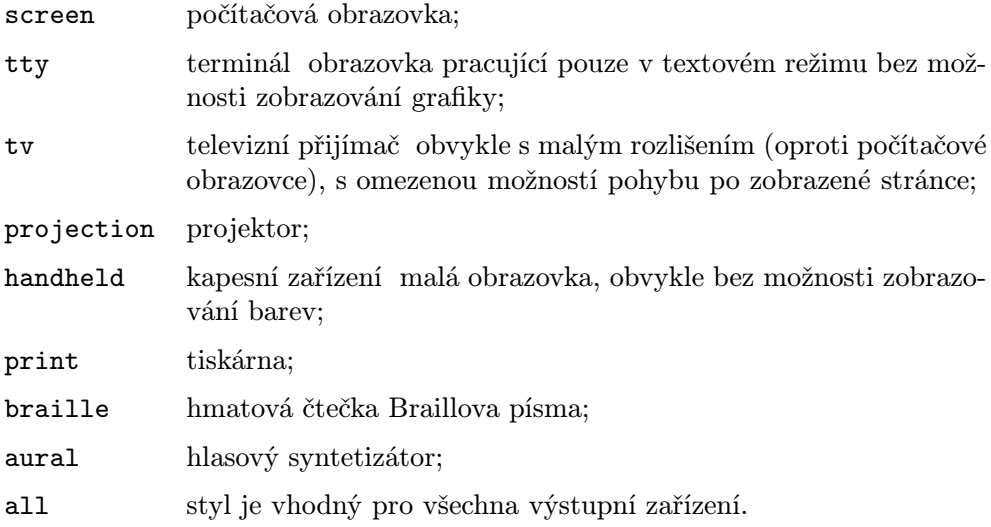

```
<?xml version="1.0" en
oding="utf-8"?>
<?xml-stylesheet media="all" href="mujzaklad.
ss" type="text/
ss"?>
<?xml-stylesheet media="s
reen" href="mujobrazovka.
ss" type="text/
ss"?>
<?xml-stylesheet media="print" href="mujtypo.
ss" type="text/
ss"?>
<?xml-stylesheet media="aural" href="mujjednodu
hy.
ss" type="text/
ss"?>
<?xml-stylesheet media="braille" href="mujjednodu
hy.
ss" type="text/
ss"?>
<?xml-stylesheet media="proje
tor" href="mujvelky.
ss" type="text/
ss"?>
<dokument>
</dokument>
dokumenta kwa kuningishwa kuningishwa kuningishwa kuningishwa kuningishwa kuningishwa kuningishwa kuningishwa kuningishwa kuningishwa kuningishwa kuningishwa kuningishwa kuningishwa kuningishwa kuningishwa kuningishwa kuni
```
# **4.2 Kaska´dove´ styly**

Kaskádové styly (CSS Cascading Style Sheets) se daly používat i s jazykem HTML. Na webových stránkách se s nimi bohužel nesetkáváme tak často, jak by se slušelo, protože výrobci jejich podporu do svých prohlížečů implementovali pomalu a nekvalitně. CSS existují ve verzích 1 a 2, v současné době se pracuje na třetí verzi. Verze 2 mimo jiné přinesla rozšíření, která byla nutná pro použití CSS společně s XML dokumenty.

Kaskádové styly mají poměrně jednoduchou a názornou syntaxi. Celý styl se skládá z pravidel, která mohou vypadat například takto:

```
kapitola nadpis { font-size: 24pt }
```
První části pravidla (kapitola nadpis) se říká selektor. Ten určuje, na které části dokumentu bude pravidlo aplikováno. V našem případě na všechny ele menty nadpis, které jsou obsaženy v elementu kapitola. Druhou částí pravidla je deklarace, která určuje vzhled části dokumentu, vyhovující selektoru. Každé pravidlo má dvě části vlastnost a jí přiřazenou hodnotu. V našem příkladě na stavíme vlastnost font-size na hodnotu 24pt. Tato deklarace říká, že se má použít písmo o velikosti 24 bodů.

Pro ovládnutí kaskádových stylů stačí znát pravidla pro tvorbu selektorů a jednotlivé vlastnosti včetně hodnot, které pro ně můžeme použít. My se po díváme na tvorbu selektorů, podrobný popis všech vlastností by se do naší útlé příručky nevešel. Podrobný přehled vlastností můžete prostudovat ve spe cifikaci Cascading Style Sheets, level 2 CSS2 Specification [5] v knize HTML tvorba dokonalých WWW stránek [21] nebo na webové stránce Přehled vlast ností stylů [20].

V případech, kdy se stejná deklarace hodí pro více selektorů, si můžeme ušetřit práci a pro několik selektorů použít společnou deklaraci. Stačí jednotlivé selektory oddělit čárkami.

```
kapitola nadpis, příloha nadpis { font-size: 24pt }
```
Lze slučovat i deklarace, ty se však oddělují středníkem.

```
kapitola nadpis, pøíloha nadpis { font-size: 24pt;

olor: blue;
                                  text-align: center }
```
### **Vı´ce o selektorech**

Základem efektivního vytvoření stylu je vhodné použití selektorů. CSS2 jich nabízejí poměrně širokou paletu. V následujícím přehledu si ukážeme příklady nejdůležitějších selektorů.

\* Vybere všechny elementy.

para Vybere všechny elementy para.

- list item Vybere všechny elementy item, které jsou potomkem elementu list.
- kapitola > nadpis

Vybere všechny elementy nadpis, které jsou dětmi elementu kapitola.

para:first-child

Vybere element para, pokud je to první dítě svého rodiče.

seznam + tabulka

Vybere všechny elementy tabulka, které bezprostředně následují za elementem seznam.

para[zarovnání]

Vybere všechny elementy para, které mají nastaven atribut zarovnání na libovolnou hodnotu.

para[zarovnání=vlevo]

Vybere všechny elementy para, které mají atribut zarovnání nastaven na hodnotu vlevo.

### para[platforma~=Linux]

Vybere všechny elementy para, které mají v atributu platforma seznam hodnot oddělených mezerami a jednou z těchto hodnot je Linux.

#### kapitola#kap1

Vybere element kapitola, který má ID nastaveno na kap1.

Výše uvedené typy selektorů lze navíc navzájem mezi sebou kombinovat a tím dosáhnout požadovaného efektu.

### **Za´sady tvorby stylu**

Kaskádové styly jste možná používali již při tvorbě webových stránek. Při vy tváření stylu pro XML dokument však musíme postupovat trochu odlišně. Styl připojený k HTML stránce většinou pouze upravuje vzhled některých elementů. V případě stylu pro XML dokument začínáme na zelené louce a musíme defino vat vzhled všech elementů.

Obvykle začneme s definicí stylu pro kořenový element, který v sobě obsahuje celý dokument. U něj deklarujeme vlastnosti, které mají být společné pro celý dokument např. barvu pozadí nebo použitý druh písma.

Dalším důležitým krokem při tvorbě stylu je rozlišení blokových a inline ele mentů. Blokové elementy jsou ty, které způsobují zalomení řádky např. odstavce textu, nadpisy, tabulka apod. Inline elementy jsou pak všechny ostatní, které se obvykle projeví pouze změnou písma v odstavci. Implicitně jsou prohlížečem všechny elementy považovány za inline, takže celý dokument je zobrazen jako jeden dlouhý nepřehledný odstavec (viz obrázek 2-4 na straně 32).

Poté, co rozdělíme elementy na blokové a inline, pak postupně upravujeme další parametry zobrazení velikosti písma a okrajů, barvy, způsoby zarovnání apod.

### Ukázka použití CSS v praxi

Na závěr naší stručné exkurze si na jednoduchém příkladě ukážeme využití kaskádových stylů. Dejme tomu, že v XML ukládáme krátké články a chceme je pěkně prezentovat na našich stránkách. Značkování použité v článcích je velice jednoduché.

```
<?xml version="1.0" en
oding="utf-8"?>
<?xml-stylesheet href="
lanek.
ss" type="text/
ss"?>
<clanek>
  <zahlavi>
    <rubrika>Aktuality</rubrika>
    <nazev>EU chce použít XML při rozvoji e-businessu</nazev>
    <autor>Jiøí Kosek</autor>
  </zahlavi>
  zahlavi se zahlavi se zahlavi se zahlavi se zahlavi se zahlavi se zahlavi se zahlavi se zahlavi se zahlavi se
  <perex>Evropská komise si ne
hala vypra
ovat zprávu, která se zabývá
možnostmi rozvoje elektronického obchodování zejména pro malé a
střední podnikatele. Výsledky studie možná někoho překvapí --
e-business se bude rozvíjet díky použití XML a lepších vyhledávacích
te
hnologií.</perex>
  <para>Studii pro Evropskou komisi vypra
ovala spoleènost
InfoConsult, která sdružuje několik předních evropských konzultantů,
kteří se nezaměřují jen na podnikání, ale i na informační a
```
komunikační technologie. Podle nich je dnes největší překážkou pro
uplatnění e-businessu <em>obtížné vyhledávání informací</em>. Pokud hledáme na Internetu určitý výrobek, službu či firmu, musíme použít klasické vyhledávací služby, které nás zahltí stovkami mnohdy neužitečných odkazů.</para>

<para>Studie navrhuje vytvoøení sady XML tagù, kterými by se na webových stránkách označovaly jednotlivé údaje o firmě, jejích výrobcích a službách. Současně by se měla vytvořit nová vyhledávací služba, která by "rozuměla" nově definovaným tagům. Pomocí této služby by pak každý mohl velice snadno nalézt informace nebo výrobek, který potřebuje.</para>

<para>Jistě krásná idea však vyvolává mnoho praktických otázek a problémů. První překážkou je zatím slabá podpora XML v běžně používaných prohlížečích. Doplnění speciálních tagů do současných webových stránek by nemuselo dělat dobře některým starším prohlížečům. Aby byl celý systém opravdu užitečný, musela by speciální tagy na svých stránkách používat většina firem. Jazyk XML zatím však autoři webových stránek neovládají a dosud není na trhu cenově dostupný WYSIWYG editor pro XML.</para> </
lanek>

Druhá řádka dokumentu obsahuje instrukci pro připojení stylu ze souboru clanek.css. Tím, že všechny články budou používat jeden styl, snadno zajis tíme jejich jednotný vzhled. Podívejme se na to, jak může vypadat styl v souboru clanek.css.

```
/* Celý dokument bude na bílém pozadí, fontem Arial */
clanek { background-color: white;
         font-family: Arial, Verdana, Helveti
a, sans-serif }
/* Rozdělení elementů na blokové a inline */
zahlavi, nazev, autor, perex, para, rubrika { display: block }
em { display: inline }
/* Záhlaví èlánku */
zahlavi { text-align: center;
          padding: 10pt;
          margin: 20pt;
          background-color: #CODOFO;
          border: 4pt outset navy }
/* Rubrika je plovoucí objekt a je před ní doplněn text */
rubrika { float: right;

olor: red;
```

```
font-size: xx-small;
          font-weight: bold;
          font-style: italic;
          white-spa
e: nowrap }
rubrika:before { 
ontent: "Rubrika: ";
                 color: black;
                 font-weight: normal;
                 font-style: normal }
/* Název èlánku */
nazev { font-size: 120%;
        text-transform: uppercase;
        font-weight: bold;

olor: blue;
        margin: 20pt }
/* Autor èlánku */
autor { font-family: Palatino, Garamond, serif;
        font-style: italic }
/* Mezera mezi odstavci */
para, perex { margin: 5pt 20pt }
/* Perex je zvýrazněným písmem a s odlišnou úpravou první řádky */
perex { font-style: itali
;
        font-weight: bold; }
perex:first-letter { font-size: 200% }
perex:first-line { text-transform: upper
ase }
/* Zvýraznění textu */
em { font-weight: bold }
```
Ve stylu je použito několik selektorů, o kterých jsme se dosud nezmínili. Kaskádové styly od verze 2 umožňují před a za element doplnit text. Po kud chceme, aby se před název rubriky vypsal text Rubrika:, použijeme selektor rubrika:before. Můžeme pak použit vlastnost content a do ní vložit text, který se má při formátování dokumentu pomocí stylu objevit. Jak se můžeme přesvědčit na obrázcích 4-2 na následující straně a 4-3 na straně 78, Mozilla tuto vlastnost podporuje, ale Internet Explorer má ještě co dohánět.

Podobně jsou na tom i prohlížeče s podporou pseudoelementů first-letter a first-line v selektorech. Slouží k nastavení stylu pro první písmeno a první řádku elementu. Snadno tak dosáhneme velice zajímavých efektů.

XSL **77**

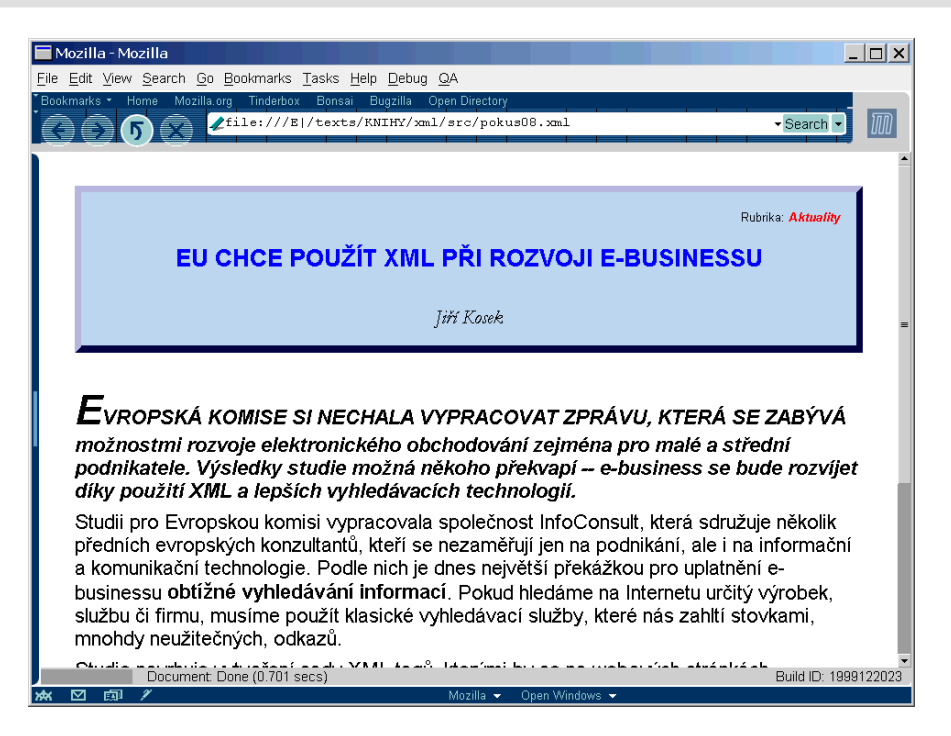

Obr. 4-2: Mozilla má velice dobrou podporu CSS

## **4.3 XSL**

XSL (eXtensible Stylesheet Language) vznikl jako univerzální stylový jazyk, který by měl nabízet funkčnost všech ostatních existujících stylových jazyků a dále ji rozšířit. Samotná syntaxe jazyka je samozřejmě založena na XML, takže pro zpracování stylu lze použít všechny nástroje, které umějí s XML pracovat.

Samotný standard XSL Extensible Stylesheet Language (XSL) Version 1.0 W3C Working Draft [4] rozděluje jazyk XSL na dvě části. První část jazyka obsahuje nástroje pro transformaci XML dokumentů. Této části se říká XSLT (XSL Transformations). Druhá část standardu pak definuje formátovací objekty. Ty slouží jako abstraktní popis vzhledu stránky a jejích jednotlivých komponent. Formátovací objekty mají (jak jinak) syntaxi XML.

XSLT se dá použít pro transformaci XML dokumentu do XML dokumentu s jinou strukturou, případně do HTML nebo textového formátu. Samozřejmě, že lze XSLT použít i pro transformaci, jejímž výstupem je dokument skládající se z formátovacích objektů. Takový dokument pak může být pomocí speciálních programů zformátován a zobrazen či vytištěn.

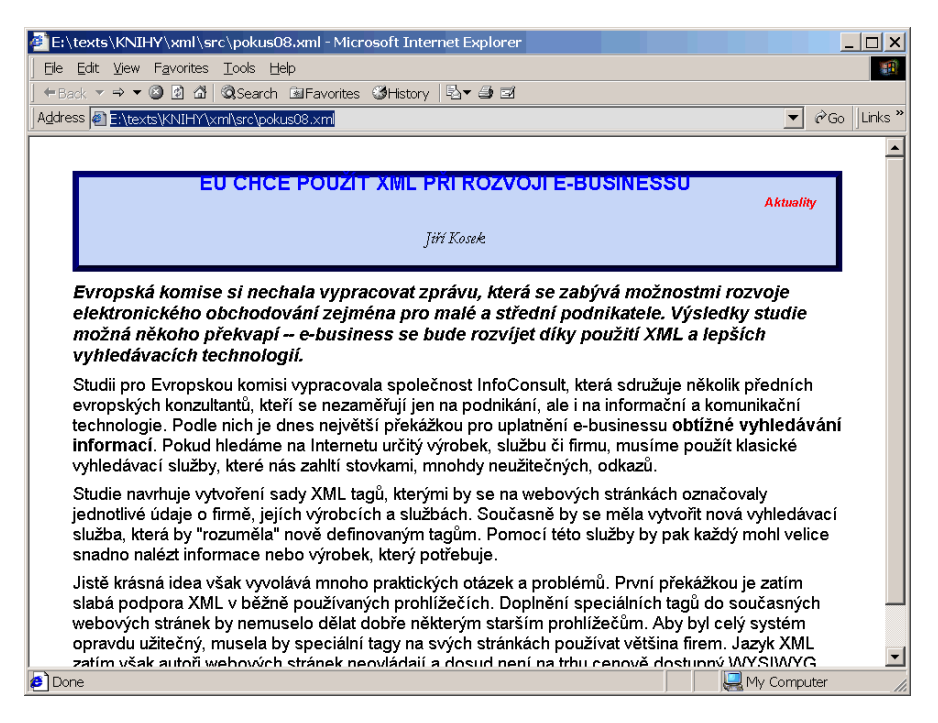

Obr. 4-3: Internet Explorer bohužel nepodporuje všechny možnosti CSS

#### **Transformace pomocı´ XSLT**

Základním stavebním kamenem stylů v XSLT jsou šablony. Každá šablona ur čuje dvě věci na jaké části vstupního dokumentu je použita a jak bude tato část dokumentu transformována do výstupního dokumentu. Definice šablony má následující tvar:

```
<xsl:template mat
h="«výraz»">
  «výstup»
</xsl:template>
```
Vidíme, že styl používá jmenný prostor xsl. Ten je obvyklý právě pro styly v XSL. Celý styl by proto měl být obalen v jednom elementu, který definuje jmenný prostor.

```
<xsl:stylesheet version="1.0"
                xmlns:xsl="http://www.w3.org/1999/XSL/Transform">
  «deklarace šablon»
</xsl:stylesheet>
```
«Výraz» v šabloně určuje elementy, na které bude šablona aplikována. Pro zápis «výrazu» se používá jazyk XPath, který jsme si popsali v předchozí kapitole. Pokud bychom chtěli pomocí stylu převést všechny nadpisy na elementy H1, které známe z HTML, můžeme použít šablonu:

```
<xsl:template mat
h="nadpis">
  <H1><xsl:apply-templates/></H1>
</xsl:template>
```
Element apply-templates přitom XSL procesoru říká, aby na obsah vybra ného elementu (v našem případě nadpis) aplikoval další šablony. Jejich výstup je vložen na místo apply-templates. Díky tomu, že každý procesor má v sobě automaticky zabudované šablony pro zpracování samotného textového obsahu elementu, bude vždy po použití apply-templates minimálně vypsán obsah ele mentu.

XSLT nabízí při tvorbě šablon další nepřeberné možnosti, pro jejich popis zde bohužel nemáme dostatek prostoru. V jednotlivých šablonách můžeme po užívat podmínky a cykly, elementy lze řadit na základě různých kritérií atd. XSLT samozřejmě nabízejí prostředky pro automatické číslování můžeme čís lovat kapitoly, obrázky, položky seznamu apod. Styl lze rozdělit na více částí a navzájem je kombinovat. Pro složitější styly se hodí možnost používání pro měnných a parametrů.

Na začátku stylu můžeme použít element output a určit požadovaný typ výstupu XML, HTML nebo text. Lze určit kódování použité ve výstupním sou boru. Podrobný popis XSLT naleznete v jeho specifikaci XSL Transformations  $(XSLT)$  Version 1.0 [12]. Nakladatelství Grada pro vás rovněž připravuje překlad knihy The XML companion [8], kde je tématu XSLT a XSL věnován široký prostor.

#### **Praktické využití XSLT**

Některé z možností XSLT si nyní ukážeme na příkladě. Dejme tomu, že chceme články, které jsou podobné tomu z naší ukázky použití kaskádových stylů, auto maticky převádět do HTML pro starší prohlížeče a do jazyka WML pro moderní mobilní telefony. Použití XSLT představuje v tomto případě optimální řešení. Stačí vytvořit jednoduché styly pro konverzi do HTML a do WML, a všechny články mohou být konvertovány zcela automaticky.

Začneme se stylem pro HTML. Naším cílem bude vygenerovat velice jednodu chou HTML stránku, která neobsahuje žádné speciální efekty. K tomu můžeme použít následující styl:

```
<?xml version="1.0" en
oding="windows-1250"?>
<xsl:stylesheet version="1.0"
               xmlns:xsl="http://www.w3.org/1999/XSL/Transform">
  <!-- Výstup bude do HTML v kódování ISO Latin 2 -->
```

```
<xsl:output indent="yes" method="html" en
oding="iso-8859-2"/>
<!-- Zpra
ování 
elého dokumentu, koøenový element vygeneruje
      kostru HTML dokumentu -->
<xsl:template mat
h="/">
  \frac{1}{2}<head>
        <title><xsl:value-of sele
t="/
lanek/zahlavi/autor"/>:
                 <xsl:value-of sele
t="/
lanek/zahlavi/nazev"/></title>
     </head>
     head and the contract of the contract of the contract of the contract of the contract of the contract of the contract of the contract of the contract of the contract of the contract of the contract of the contract of the c
     <body>
        <xsl:apply-templates/>
     </body>
  </html>
</xsl:template>
<xsl:template mat
h="zahlavi">
  <table border="1">
     <tr><td><xsl:apply-templates/></td></tr>
  the contract of the contract of the contract of the contract of the contract of the contract of the contract of
</xsl:template>
<xsl:template mat
h="rubrika">
  <p align="right"><font size="-2">
    Rubrika: <br/>b><xsl:apply-templates/></b>
  </font></p>
</xsl:template>
<xsl:template mat
h="nazev">
  <h1 align="
enter"><xsl:apply-templates/></h1>
</xsl:template>
<xsl:template mat
h="autor">
  <p align="
enter"><i><xsl:apply-templates/></i></p>
</xsl:template>
<xsl:template mat
h="perex">
  <p><i><xsl:apply-templates/></i></p>
</xsl:template>
<xsl:template mat
h="para">
  <p><xsl:apply-templates/></p>
```

```
</xsl:template>
<xsl:template mat
h="em">
  <i><xsl:apply-templates/></i>
</xsl:template>
```

```
</xsl:stylesheet>
```
Tento styl můžeme na článek aplikovat dvěma způsoby. Jednak lze umístit na začátek každého článku instrukci pro připojení stylu:

<?xml-stylesheet href="
lanek.xsl" type="text/xsl"?>

Dokument pak můžeme rovnou zobrazit v prohlížeči, který podporuje XSLT. Většina dnešních prohlížečů však XSLT ani XML nepodporuje, a proto je asi lepší dokument rovnou převést do HTML. Můžeme k tomu použít nějaký XSLT procesor např.  $XT<sub>i</sub><sup>1</sup>$ 

```
xt clanek.xml clanek.xsl clanek.html
```
nebo MSXSL:<sup>2</sup>

```
msxsl 
lanek.xml 
lanek.xsl 
lanek.html
```
V souboru clanek.html získáme verzi článku v HTML. Na obrázku 4-4 na následující straně se můžeme podívat, jak se stránka zobrazí v prohlížeči.

```
\hbox{\tt thtm1>}<head>
<META http-equiv="Content-Type" 
ontent="text/html; 
harset=iso-8859-2">
<title>Jiří Kosek: EU chce použít XML při rozvoji e-businessu</title>
</head>
<body>
   <table border="1">
     <tr><td>
        <p align="right"><font size="-2">Rubrika: <b>Aktuality</b></font></p>
        <h1 align="center">EU chce použít XML při rozvoji e-businessu</h1>
        <p align="
enter"><i>Jiøí Kosek</i></p>
     </td></tr>
      the contract of the contract of the contract of the contract of the contract of the contract of the contract of the contract of the contract of the contract of the contract of the contract of the contract of the contract o
   \langle/table>
   </table>
   <p><i>Evropská komise si ne
hala vypra
ovat zprávu, která se zabývá
možnostmi rozvoje elektronického obchodování zejména pro malé a
střední podnikatele. Výsledky studie možná někoho překvapí --
```
<sup>&</sup>lt;sup>1</sup> Návod na instalaci XT naleznete v příloze *XSLT procesor XT* na straně 153.

<sup>&</sup>lt;sup>2</sup> Popis instalace XSL procesoru od Microsoftu naleznete v příloze *XSLT procesor od Micro*softu na straně 154.

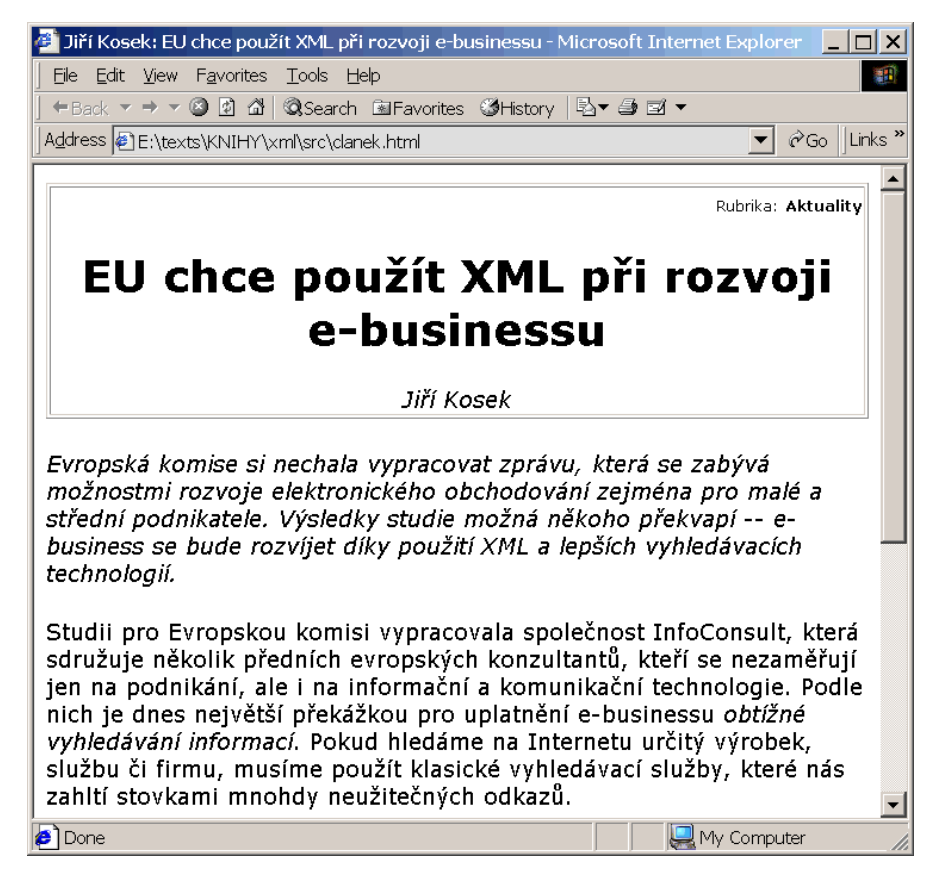

Obr. 4-4: Zobrazení HTML stránky automaticky vygenerované pomocí XSLT

e-business se bude rozvíjet díky použití XML a lepších vyhledávacích technologií.</i></p>

<p>Studii pro Evropskou komisi vypra
ovala spoleènost InfoConsult, která sdružuje několik předních evropských konzultantů, kteří se nezaměřují jen na podnikání, ale i na informační a komunikační technologie. Podle nich je dnes největší překážkou pro uplatnění e-businessu <i>obtížné vyhledávání informací</i>. Pokud hledáme na Internetu určitý výrobek, službu či firmu, musíme použít klasické vyhledávací služby, které nás zahltí stovkami mnohdy neužitečných odkazù.</p>

<p>Studie navrhuje vytvoøení sady XML tagù, kterými by se na webových stránkách označovaly jednotlivé údaje o firmě, jejích výrobcích a službách. Současně by se měla vytvořit nová vyhledávací služba, která by "rozuměla" nově definovaným tagům. Pomocí této služby by pak každý mohl velice snadno nalézt informace nebo výrobek, který

```
potřebuje.</p>
   <p>Jistě krásná idea však vyvolává mnoho praktických otázek a
problémů. První překážkou je zatím slabá podpora XML v běžně
používaných prohlížečích. Doplnění speciálních tagů do současných
webových stránek by nemuselo dělat dobře některým starším prohlížečům.
Aby byl celý systém opravdu užitečný, musela by speciální tagy na
svých stránkách používat většina firem. Jazyk XML zatím však autoři
webových stránek neovládají a dosud není na trhu cenově dostupný
WYSIWYG editor pro XML.</p>
</body>
\langle/html\rangle\sim . The second second second second second second second second second second second second second second second second second second second second second second second second second second second second second second
```
Podobně můžeme vytvořit i styl pro generování WML kódu. Jelikož jsou dis pleje mobilních zařízení malé, je každá WML stránka rozdělena na několik kart. Zobrazena je pak vždy jen jedna z nich. Do WML stránky se proto musí při dat prvky, které umožní přechod mezi jednotlivými kartami. Každé kartě proto musíme přiřadit jednoznačný identifikátor. XSLT naštěstí nabízí prostředky pro generování čítačů, a proto není problém jednotlivé odstavce očíslovat. Na stylu pro WML si předvedeme i trochu odlišný přístup k celkové konstrukci stylu.

```
<?xml version="1.0" en
oding="windows-1250"?>
<xsl:stylesheet version="1.0"
                xmlns:xsl="http://www.w3.org/1999/XSL/Transform">
  <!-- Výstup bude do WML v kódování UTF-8 -->
  <xsl:output method="xml" en
oding="utf-8" indent="yes"
              do
type-publi
="-//WAPFORUM//DTD WML 1.1//EN"
              do
type-system="http://www.wapforum.org/DTD/wml_1.1.xml"/>
  <!-- Zpra
ování èlánku -->
  <xsl:template mat
h="/
lanek">
    <sub>wm1</sub></sub>
      <!-- Tlačítko Zpět bude na každé kartě -->
      <template>
        <do type="prev">
          <prev/>
        \langle/do>
      </template>
      <!-- Úvodní karta s názvem èlánku -->
        <!-- Tlačítko pro přechod na první odstavec článku -->
        <do type="accept" label="Další">
```

```
<go href="#perex"/>
         </do>
        <p align="
enter">
            <big><xsl:value-of sele
t="zahlavi/nazev"/></big></p>
         <p align="center"><i><xsl:value-of select="zahlavi/autor"/></i></p>
         <p align="right">
           Rubrika: <b>><xsl:value-of select="zahlavi/rubrika"/></b>
        \langle p \rangle\langle/card>
      ard and the contract of the contract of the contract of the contract of the contract of the contract of the contract of the contract of the contract of the contract of the contract of the contract of the contract of the co
      <!-- První odstavec článku -->
      <
ard id="perex">
         <!-- Tlačítko pro přechod na další odstavec článku -->
        <do type="accept" label="Další">
            <go href="#no1"/>
        \langle/do>
        <p><xsl:value-of sele
t="perex"/></p>
      </
ard>
      <!-- Zpracování všech odstavců -->
      <xsl:for-ea
h sele
t="para">
        <!-- Vygenerování jedineèného id ka¾dé karty -->
        <xsl:element name="
ard">
            <xsl:attribute name="id">no<xsl:number
               value="position()" format="1"/></xsl:attribute>
            <!-- U všech odstavců kromě posledního vygenerujeme tlačítko
                   pro přechod na další kartu -->
            <xsl:if test="position()!=last()">
               <do type="accept" label="Další">
                  <xsl:element name="go">
                     <xsl:attribute name="href">#no<xsl:number
                        value="position()+1" format="1"/></xsl:attribute>
                  xsl: elements and the second control of the second control of the second control of the second control of the second control of the second control of the second control of the second control of the second control of the se
               \langle/do>
               do de la contrada de la contrada de la contrada de la contrada de la contrada de la contrada de la contrada de
            \mathbf{r} is a set of \mathbf{r} is a set of \mathbf{r}<!-- Na obsah odstavce aplikujeme další šablony,
                   např. pro zvýraznění písma <em>...</em> -->
            <p><xsl:apply-templates sele
t="."/></p>
        \langle/xsl:element>
         </xsl:element>
      </xsl:for-each>
      </xsl:for-ea
h>
   \langle/wml>
   \blacksquare</xsl:template>
```

```
<!-- Zvýraznění písma -->
<xsl:template mat
h="em">
  <i><xsl:apply-templates/></i>
</xsl:template>
```
</xsl:stylesheet>

do de la contrada de la contrada de la contrada de la contrada de la contrada de la contrada de la contrada de

Zobrazení článku ve WML prohlížeči ilustruje obrázek 4-5. Zobrazení je výsled kem WML kódu, který byl vygenerován pomocí stylu.

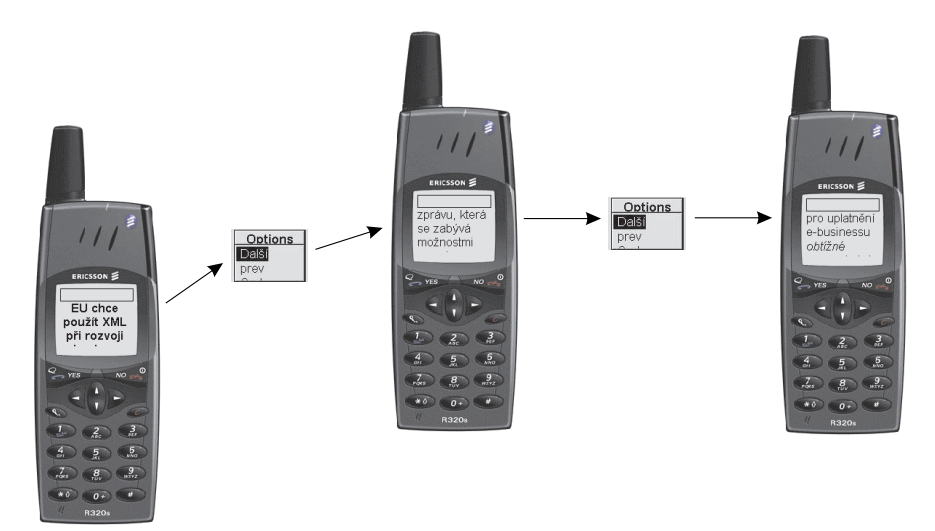

Obr. 4-5: Z XML dokumentu můžeme velice snadno generovat formát vhodný pro mobilní zařízení

```
<?xml version="1.0" en
oding="utf-8"?>
<!DOCTYPE wml PUBLIC "-//WAPFORUM//DTD WML 1.1//EN"
                      "http://www.wapforum.org/DTD/wml_1.1.xml">
<wml>
  <template>
    <do type="prev">
      <prev/>
    \langle/do>
  </template>
  <card>
    <do type="accept" label="Další">
      <go href="#perex"/>
    \langle/do>
```
do a contrato de la contrata de la contrata de la contrata de la contrata de la contrata de la contrata de la

```
<p align="
enter">
          <br/>big>EU chce použít XML při rozvoji e-businessu</big>
       \langle/p>
       <p align="
enter">
           <i>Jiøí Kosek</i>
       \langle p \rangle<p align="right">
          Rubrika: <b>Aktuality</b>
       \langle p \rangle\langle/card>
    ard are all the contract of the contract of the contract of the contract of the contract of the contract of the contract of the contract of the contract of the contract of the contract of the contract of the contract of th
   <
ard id="perex">
       <do type="accept" label="Další">
          <go href="#no1"/>
       \langle/do>
       <p>Evropská komise si ne
hala vypra
ovat zprávu, která se zabývá
možnostmi rozvoje elektronického obchodování zejména pro malé a
střední podnikatele. Výsledky studie možná někoho překvapí --
e-business se bude rozvíjet díky použití XML a lepších vyhledávacích
te
hnologií.</p>
   \langle / \text{card} \rangleard are all the contract of the contract of the contract of the contract of the contract of the contract of the contract of the contract of the contract of the contract of the contract of the contract of the contract of th
   <card id="no1">
       <do type="accept" label="Další">
          <go href="#no2"/>
       \langle/do>
       do de la contrada de la contrada de la contrada de la contrada de la contrada de la contrada de la contrada de
       <p>Studii pro Evropskou komisi vypra
ovala spoleènost
InfoConsult, která sdružuje několik předních evropských konzultantů,
kteří se nezaměřují jen na podnikání, ale i na informační a
komunikační technologie. Podle nich je dnes největší překážkou pro
uplatnění e-businessu <i>obtížné vyhledávání informací</i>. Pokud
hledáme na Internetu určitý výrobek, službu či firmu, musíme použít
klasické vyhledávací služby, které nás zahltí stovkami mnohdy
neužitečných odkazů.</p>
    ard are all the contract of the contract of the contract of the contract of the contract of the contract of the contract of the contract of the contract of the contract of the contract of the contract of the contract of th
   <card id="no2">
       <do type="accept" label="Další">
          <go href="#no3"/>
       \langle/do>
```
<p>Studie navrhuje vytvoøení sady XML tagù, kterými by se na webových stránkách označovaly jednotlivé údaje o firmě, jejích výrobcích a službách. Současně by se měla vytvořit nová vyhledávací služba, která by "rozuměla" nově definovaným tagům. Pomocí této služby by pak každý mohl velice snadno nalézt informace nebo výrobek, který

```
potřebuje.</p>
   </
ard>
   <
ard id="no3">
      <p>Jistě krásná idea však vyvolává mnoho praktických otázek a
problémů. První překážkou je zatím slabá podpora XML v běžně
používaných prohlížečích. Doplnění speciálních tagů do současných
webových stránek by nemuselo dělat dobře některým starším prohlížečům.
Aby byl celý systém opravdu užitečný, musela by speciální tagy na
svých stránkách používat většina firem. Jazyk XML zatím však autoři
webových stránek neovládají a dosud není na trhu cenově dostupný
WYSIWYG editor pro XML.</p>
   \langle / \text{card} \rangleard are the second contract of the second contract of the second contract of the second contract of the second contract of the second contract of the second contract of the second contract of the second contract of the sec
</wml>
```
Z ukázek je patrné, že XSLT je velice mocný jazyk. Jeho použití se vyplatí zejména v případech, kdy potřebujeme převádět do několika dalších formátů velké množství dokumentů.

#### **Formátovací objekty**

Možnost snadné konverze XML dokumentů do HTML a do dalších formátů založených na XML je užitečná. V mnoha případech však potřebujeme dokument velice kvalitně formátovat pro tisk nebo pro prezentaci na obrazovce. Pro tyto potřeby nabízí XSL mechanismus nazvaný formátovací objekty (FO). Pomocí těchto objektů můžeme přesně specifikovat rozměry stránky, způsob zarovnání, použitá písma, barvy atd. V závislosti na použitém procesoru pak dostaneme třeba soubor PDF nebo se nám dokument zobrazí na obrazovce.

Při tvorbě stylu kombinujeme XSLT a FO. Formátovaný dokument se tak pomocí stylu transformuje do dokumentu, který obsahuje FO, a ty jsou pak procesorem interpretovány.

Formátovací model použitý v XSL nabízí mnoho možností a je proto poměrně složitý. Jeho implementace teprve postupně vznikají, ani standard ještě není ve své finální podobě.

Výsledkem XSL musí být dokument, který používá jmenný prostor:

http://www.w3.org/1999/XSL/Format

a má kořenový element root. Pro formátovací objekty se obvykle používá prefix fo, a proto kostra XSL stylu, který používá FO, obvykle vypadá zhruba takto:

```
<xsl:stylesheet version="1.0"
                xmlns:xsl="http://www.w3.org/1999/XSL/Transform"
                xmlns:fo="http://www.w3.org/1999/XSL/Format">
```

```
<xsl:template mat
h="/">
    <fo:root>
       ...
     </fo:root>
  </xsl:template>
  \sim \sim \sim</xsl:stylesheet>
```
Element fo:root pak obsahuje dva základní druhy elementů. Jednak je to fo:layout-master-set. Tento element umožňuje definovat layout jednotlivých stránek jejich rozměry, velikost okrajů, počet sloupců apod. Kořenový element dále obsahuje element fo:page-sequence, který už zastupuje obsah jednotli vých stránek.

Stránky vytváří XSL procesor tak, že do prostoru definovaného layoutem stránky umisťuje obsah elementu fo:flow. Kromě elementu fo:flow může fo:page-sequence obsahovat i element fo:static-content, který se používá pro specifikování částí stránky, které se opakují (záhlaví, zápatí apod.).

Uvnitř fo:flow se pak mohou objevit objekty, které zastupují jednotlivé části výsledného dokumentu. Mezi ty nejpoužívanější patří:

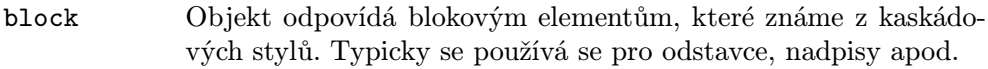

external-graphic

Objekt zastupuje obrázek, který je uložen mimo výsledný doku ment formátovacích objektů. Obvykle je obrázek uložen v exter ním souboru (GIF, JPEG, PNG, EPS apod.).

- float Plovoucí objekt umístí se na vhodné místo stránky. Obvykle se používá pro obrázky a tabulky.
- footnote Objekt se používá pro poznámky pod čarou.

#### footnote-citation

Objekt se používá pro značku poznámky pod čarou použitou v textu.

- inline Formátovací objekt nezpůsobující vznik nového odstavce. Pou žívá se například pro změny druhu písma uvnitř odstavce.
- leader Objekt se používá pro čáry nebo opakované znaky (tečky), které mají vyplnit daný prostor. Používá se například v obsahu pro oddělení názvu kapitoly od čísla strany.

```
list-block, list-item, list-item-body, list-item-label
             Objekty se používají pro seznamy.
```
simple-link Umožňuje do výsledného dokumentu zařadit odkazy.

#### table, table-\*

Několik objektů, které umožňují vytváření tabulek.

wrapper Objekt se používá v případech, kdy je potřeba pro několik objektů nastavit společné vlastnosti.

Formátovací objekty slouží k popisu základních komponent, které se budou sklá dat na stránky. U každého formátovacího objektu můžeme formou atributů na stavit nepřeberné množství vlastností barvy, způsob zarovnání, použité písmo, okraje atd. K dispozici jsou vlastně všechny vlastnosti, které nabízí poslední verze kaskádových stylů, DSSSL a několik dalších. XSL je tak v současné době stylový jazyk s největšími možnostmi.

Pro ilustraci XSL a FO si ukážeme styl, který umožní formátovat náš článek. Výsledek si můžeme prohlédnout na obrázku 4-6.

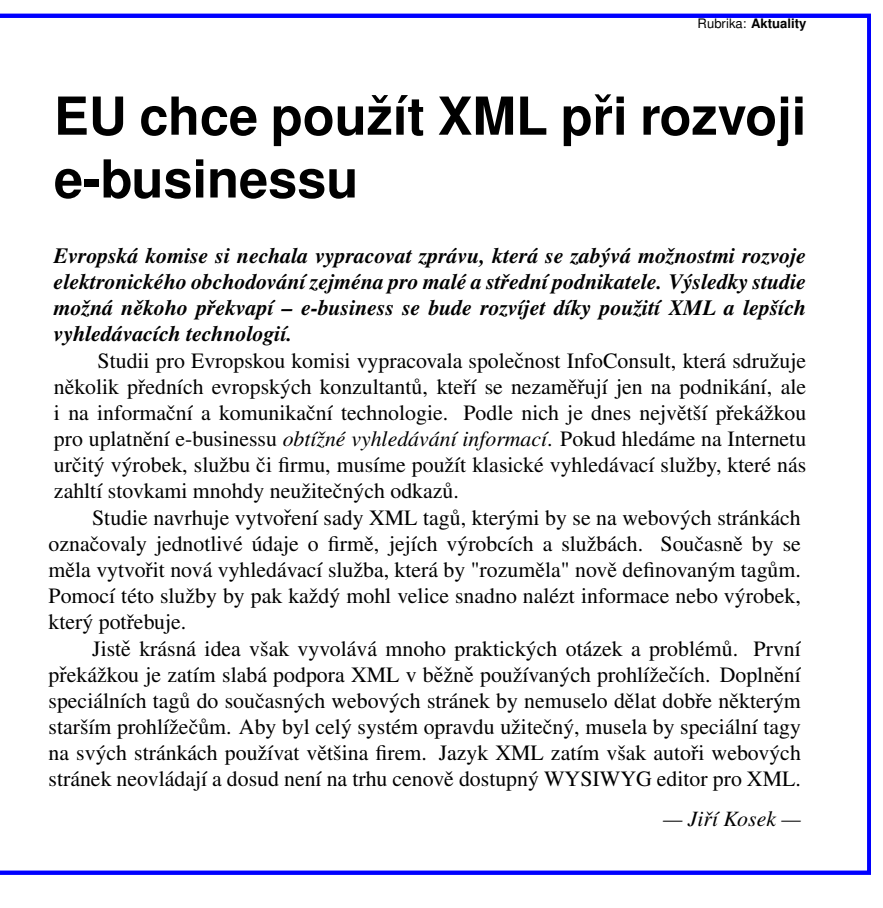

Obr. 4-6: Dokument formátovaný pomocí XSL a formátovacích objektů

```
<?xml version="1.0" en
oding="windows-1250"?>
<xsl:stylesheet version="1.0"
                xmlns:xsl="http://www.w3.org/1999/XSL/Transform"
                xmlns:fo="http://www.w3.org/1999/XSL/Format">
  <xsl:template mat
h="/">
   \langlefo:root>
      <!-- Defini
e layoutu stránky -->
      <fo:layout-master-set>
        <!-- Rozmìry stránky a její okraje -->
        <fo:simple-page-master master-name="page"
                               page-height="297mm"
                               page-width="210mm"
                               margin="1in">
          <!-- Tiskové zr
adlo - oblast pro samotný obsah stránky -->
          <fo:region-body margin-bottom="15mm"/>
          <!-- Oblast pro patu stránky -->
          <fo:region-after extent="10mm"/>
        </fo:simple-page-master>
      </fo:layout-master-set>
      <!-- Defini
e obsahu stránky -->
      <fo:page-sequen
e master-name="page">
        <!-- Společný obsah všech stránek v patě stránky -->
        <fo:stati
-
ontent flow-name="xsl-region-after">
          (f_0:block)<!-- Èíslo strany na ka¾dé strán
e -->
            <xsl:text>Strana </xsl:text>
            <fo:page-number/>
          </fo:blo
k>
        </fo:static-content>
        <!-- Samotný text dokumentu -->
        <fo:flow flow-name="xls-region-body">
          <!-- Zpracování všech elementů zdrojového dokumentu -->
          <xsl:apply-templates/>
      <xsl:apply-templates sele
t="
lanek/zahlavi/autor"/>
        </fo:flow>
      </fo:page-sequen
e>
    \langle/fo:root>
    </fo:root>
  </xsl:template>
  <!-- ©ablona pro záhlaví èlánku -->
```

```
<xsl:template mat
h="zahlavi">
  <fo:blo
k text-align="
enter" spa
e-before="20pt"
                spa
e-after="14pt" font-family="Helveti
a">
     <xsl:apply-templates sele
t="rubrika"/>
     <xsl:apply-templates sele
t="nazev"/>
  </fo:blo
k>
</xsl:template>
<!--©ablona pro rubriku -->
<xsl:template mat
h="rubrika">
  <fo:blo
k font-size="6pt" text-align="end">
     <xsl:text>Rubrika: </xsl:text>
     <fo:inline font-weight="bold">
        <xsl:apply-templates/>
     </fo:inline>
  </fo:blo
k>
</xsl:template>
<!--©ablona pro název èlánku -->
<xsl:template mat
h="nazev">
  <fo:blo
k font-size="24pt" font-weight="bold" spa
e-before="6pt"
                spa
e-after="4pt">
     <xsl:apply-templates/>
  \langle f_0:block\ranglethe contract of the contract of the contract of the contract of the contract of the contract of the contract of the contract of the contract of the contract of the contract of the contract of the contract of the contract o
</xsl:template>
<!--©ablona pro autora èlánku -->
<xsl:template mat
h="autor">
  <fo:blo
k font-style="itali
" text-align="end" spa
e-before="6pt">
     \langle xsl:text\rangle *** 2014; \langle xsl:text\rangle<xsl:apply-templates/>
     \langle xsl:text \rangle — \langle xsl:text \rangleko konzulstva konzulstva konzulstva konzulstva konzulstva konzulstva konzulstva konzulstva konzulstva konzulstv
</xsl:template>
<!--©ablona pro perex -->
<xsl:template mat
h="perex">
  <fo:blo
k text-align="justify" font-style="itali
" font-weight="bold">
     <xsl:apply-templates/>
  </fo:blo
k>
</xsl:template>
```

```
<!--©ablona pro odstave
 -->
<xsl:template mat
h="para">
 <fo:blo
k text-indent="20pt" text-align="justify">
    <xsl:apply-templates/>
  </fo:blo
k>
</xsl:template>
<!--Šablona pro zvýraznění -->
<xsl:template mat
h="em">
 <fo:inline font-style="itali
">
    <xsl:apply-templates/>
  \langle/fo:inline>
\langle/xsl:template>
```
</xsl:stylesheet>

# **5. XML sche´mata**

Jazyk XML vychází z SGML, které se používalo především pro značkování text ových dokumentů. XML dnes kromě této oblasti směřuje i do oblasti databází. Svět databází má však již dlouhou dobu mnohem větší požadavky na možnosti definice typů dat, než nám mohou nabídnout DTD. Aby mohly být využity výhody validace dokumentů vůči DTD i pro více databázově orientované doku menty, vzniklo postupně několik jazyků pro definici schématu dokumentu.

Většina jazyků pro určení schématu dokumentu si za cíl kladla nahradit DTD a dále rozšířit jeho možnosti definování přípustné struktury dokumentů. Dva hlavní požadavky na schémata přitom téměř vždy představovala lepší možnost definice datových typů pro obsah atributů a elementů a syntaxe schémat zalo žená na XML. Jazyků pro zápis schémat vzniklo nezávisle na sobě několik. Mezi asi nejznámější patří XML-Data, který pochází z dílny Microsoftu. Konsorcium W3C nyní pracuje na vytvoření jednotného jazyka pod názvem XML schémata. My se v této krátké kapitole podíváme na to, co XML schémata nabízejí. Je možné, že finální verze standardu se v některých syntaktických detailech bude od prezentovaných informací lišit.

# **5.1 Datové typy**

Schémata řeší podporu různých datových typů velice komplexně. Jednak přímo obsahují několik nejběžnějších datových typů. Z nich jsou pak odvozeny ještě další, jemnější datové typy. Navíc si můžeme definovat i typy vlastní.

### Základní datové typy

Kromě mnohem jemnější rozlišovací schopnosti, kterou datové typy schémat přinášejí oproti DTD, je zde důležitá další novinka. Na rozdíl od DTD můžeme datový typ použít i pro obsah elementu, nejen pro hodnoty atributů. Tabulka 5-1 na následující straně stručně popisuje datové typy definované v návrhu stan dardu XML schémat.

#### **Odvozene´ datove´ typy**

Na základě předešlých datových typů jsou definovány odvozené datové typy. Pro každý odvozený typ jsou jeho přípustné hodnoty podmnožinou některého ze základních datových typů.

První skupinu odvozených datových typů tvoří typy, které známe z DTD a ze specifikace XML. Součástí schémat jsou především kvůli snadné konverzi stávajících DTD. Nalezneme zde proto typy jako NMTOKEN, ID, IDREF apod.

| Typ                    | <b>Popis</b>                       |
|------------------------|------------------------------------|
| string                 | textový řetězec                    |
| boolean                | logická hodnota (true/false)       |
| float, double, decimal | desetinná čísla s různou přesností |
| timeInstant            | časový okamžik                     |
| timeDuration           | časový interval                    |
| recurringInstant       | opakující se časový okamžik        |
| binary                 | binární data                       |
| uri                    | adresa internetového zdroje        |

Tab. 5-1: Základní datové typy

| Typ                  | <b>Popis</b>         |
|----------------------|----------------------|
| integer              | celé číslo           |
| non-negative-integer | nezáporné celé číslo |
| positive-integer     | kladné celé číslo    |
| non-positive-integer | nekladné celé číslo  |
| negative-integer     | záporné celé číslo   |
| date                 | datum                |
| time                 | čas                  |

Tab. 5-2: Některé odvozené datové typy

K dispozici jsou i typy, které zastupují znaky přípustné v názvech elementů a atributů.

Druhá skupina odvozených typů pouze definuje další bežně používané typy, které lze odvodit z těch základních (viz tabulka 5-2).

#### Definice vlastních typů a integritní omezení

Největší síla schémat však spočívá v možnosti definice vlastních datových typů. Typy pak můžeme používat ve schématu stejně jako standardní typy. Kontrolu typů tak máme plně pod kontrolou.

Nový typ se definuje odvozením z nějakého již existujícího. V definici mů žeme zároveň použít různá integritní omezení, která dále zúží okruh přípustných hodnot pro tento typ. Mezi integritní omezení patří například minimální a ma ximální délka, výčet přípustných hodnot, přesnost u čísel apod.

Jednoduchý datový typ se definuje pomocí elementu datatype. My si uká žeme, jak si definovat typ, který se bude hodit pro údaje o peněžních částkách, které nepřesáhnou milión a budou uváděna s přesností na haléře.

```
<datatype name="částka" source="decimal">
  <pre
ision value='8'/>
  <s
ale value='2'/>
```
</datatype>

Náš nový typ se jmenuje částka a je odvozen od typu decimal. Má osm plat ných cifer, z nichž dvě jsou vyhrazeny pro desetinnou část. Pomocí elementů precision a scale jsme definovali omezení na typ decimal, ze kterého byl odvozen náš typ.

Integritní omezení mají poměrně bohaté možnosti. Mohou například obsa hovat výčet povolených hodnot. Jako ukázku si definujeme typ kódMěny, který může obsahovat kód české, německé nebo americké měny.

```
<datatype name="kódMěny" source="string">
    <enumeration value="CZK"/>
    <enumeration value="DEM"/>
    <enumeration value="DEM"/>
    <enumeration value="USD"/>
    \blacksquare . The contract of the contract of the contract of the contract of the contract of the contract of the contract of the contract of the contract of the contract of the contract of the contract of the contract of the 
</datatype>
```
Pro zkušené je k dispozici možnost vytvoření omezení na základě regulárního výrazu. Regulární výraz je maska, které musí řetězec vyhovět. Následující ukázka definuje typ vhodný pro uložení PSČ.

```
<datatype name="psè" sour
e="string">
  \epsilon <pattern value="\d{3} \d{2}"/>
</datatype>
```
V regulárním výrazu můžeme použít mnoho znaků se speciálním významem. Například \d zastupuje libovolnou číslici. Zápis {3} zase říká, že předchozí znak se musí vyskytnout právě třikrát. Nášemu výrazu tedy vyhoví řetězce, které obsahují tří číslice, mezeru a dvě číslice.

V mnoha případech vystačíme i s primitivnějšími integritními omezeními, která jsou však velmi užitečná. Následující ukázka definuje typ pro uložení uži vatelského jména a pro výši odměny.

```
<datatype name="uživatelskéJméno" source="string">
   <minlength value="3"/>
   <maxlength value="8"/>
</datatype>
<datatype name="odměna" source="integer">
    <minIn
lusive value="0"/>
   <maxInclusive value="20000"/>
    lusive values of \mathbb{Z}^2 , \mathbb{Z}^2 , \mathbb{Z}^2 , \mathbb{Z}^2 , \mathbb{Z}^2 , \mathbb{Z}^2 , \mathbb{Z}^2 , \mathbb{Z}^2 , \mathbb{Z}^2 , \mathbb{Z}^2 , \mathbb{Z}^2 , \mathbb{Z}^2 , \mathbb{Z}^2 , \mathbb{Z}^2 , \mathbb{Z}^2 , \mathbb{Z}^2</datatype>
```
## **5.2 Definice elementu˚**

Syntaxe schémat je založena na XML, a tak se dostáváme do zajímavé situace, kdy elementy definujeme pomocí elementu element. Jméno elementu je přitom určeno pomocí atributu name a typ pomocí atributu type.

<element name="jméno" type="string"/>

Takto definovaný element může obsahovat pouze data typu string tedy text. Nemůže obsahovat již další elementy. Dokument vyhovující našemu schématu proto může obsahovat:

<jméno>Jan Novák</jméno>

Nemůže však již obsahovat:

```
<jméno>
  <křestní>Jan</křestní>
  <pøíjmení>Novák</pøíjmení>
</jméno>
```
protože schéma omezilo obsah elementu pouze na text, ne na další elementy.

Pokud chceme, aby element mohl obsahovat ještě další vnořené elementy, musíme je deklarovat uvnitř elementu. Pokud bychom chtěli používat druhý způsob zápisu jména, vypadalo by schéma zhruba takto:

```
<element name="jméno">
  <type>
    <element name="køestní" type="string"/>
    <element name="pøíjmení" type="string"/>
  </type>
</element>
```
Definice říká, že element jméno musí obsahovat elementy křestní a příjmení.

#### **Opakování elementů**

U každého elementu můžeme specifikovat, kolikrát se může v daném místě opa kovat. Určit lze minimální a maximální počet. Tím do rukou dostáváme mnohem účinnější nástroj, než v DTD nabízené znaky '?', '+' a '\*'. Definici elementu pro uchování knihy, která musí mít jeden název, nemusí mít autora a obsahuje ale spoň dvě kapitoly, lze zapsat ve schématech velice jednoduše.

```
<element name="kniha">
  <type>
    <element name="název" type="string"/>
    <element name="autor" type="string" minOccurs="0" maxOccurs="1"/>
    <element name="kapitola" minO

urs="2" maxO

urs="*">
```

```
...
     </element>
  </type>
\sim - \sim - \sim - \sim
```
#### **Modely obsahu na druhou**

Schémata rozšiřují možnosti DTD snad ve všech směrech. Výjimkou není ani specifikování modelu obsahu elementu. K dispozici máme samozřejmě možnosti, které známe z DTD.

Smíšený obsah lze vytvořit velice jednoduše. Stačí použít atribut content a uvést hodnotu mixed. Obsahem elementu pak kromě dalších elementů může být i přímo text.

```
<element name="jméno">
  <type 
ontent="mixed">
    <element name="køestní" type="string"/>
    <element name="pøíjmení" type="string"/>
  </type>
</element>
```
Obvykle se mají elementy v dokumentu vyskytovat v pořadí, které specifikujeme ve schématu. Někdy se může hodit, aby se vyskytly v libovolném pořadí. Třeba u jména je nám jedno, zda je nejprve uvedeno křestní jméno nebo příjmení. Tuto možnost nám již DTD v XML nenabízejí.

```
<element name="jméno">
    <type>
         <group order="all">
              <element name="køestní" type="string"/>
              <element name="pøíjmení" type="string"/>
         </group>
    </type>
</element>
element and the contract of the contract of the contract of the contract of the contract of the contract of the contract of the contract of the contract of the contract of the contract of the contract of the contract of th
```
Element group může v atributu order obsahovat ještě hodnoty seq a choice. První z nich říká, že elementy se musí v dokumentu vyskytovat ve stejném pořadí jako ve schématu. Druhá varianta pak říká, že v dokumentu se smí vyskytnout jen jeden z elementů definovaných ve skupině. Samozřejmě, že skupiny lze podle potřeby do sebe vzájemně zanořovat.

# **5.3 Definice atributu˚**

Atributy se definují pomocí elementu attribute, který se uvádí jako součást typu elementu.

 $\sim$  -  $\sim$  -  $\sim$  -  $\sim$ 

```
<element name="kniha">
   <type>
      <element name="název" type="string"/>
      <element name="autor" type="string" minO

urs="0" maxO

urs="1"/>
      <element name="kapitola" minO

urs="2" maxO

urs="*">
          </element>
       element and the contract of the contract of the contract of the contract of the contract of the contract of the contract of the contract of the contract of the contract of the contract of the contract of the contract of th
      <attribute name="jazyk" type="langauge"/>
      <attribute name="verze" type="string"/>
   </type>
\langle/element>
```
Pokud je použití atributu povinné, stačí do definice přidat atribut minOccurs a nastavit ho na hodnotu 1.

```
<attribute name="jazyk" type="langauge" minO

urs="1"/>
```
Pokud má mít atribut pevně stanovenou hodnotu, můžeme k tomu využít atribut fixed.

```
<attribute name="jazyk" type="langauge" fixed="
s"/>
```
### **5.4 Modularizace nám ušetří práci**

Velkou výhodou schémat je, že kromě vlastních jednoduchých typů můžeme typ vytvořit i ze skupiny elementů či atributů. Jednou vytvořený typ pak můžeme využít na mnoha místech schématu. To se hodí zejména v případech, kdy mají elementy některé atributy společné nebo se u několika elementů opakovaně pou žívá stejný model obsahu. Následující ukázka obsahuje definici skupiny atributů a její použití ve dvou elementech.

```
<attributeGroup name="spoleènéAtributy">
   <attribute name="jazyk" type="langauge"/>
   <attribute name="autor" type="string"/>
</attributeGroup>
<element name="para">
   <type>
       <attributeGroup ref="spoleènéAtributy"/>
   </type>
\langle/element>
element and the contract of the contract of the contract of the contract of the contract of the contract of the contract of the contract of the contract of the contract of the contract of the contract of the contract of th
<element name="nadpis">
```

```
<type>
  <attributeGroup ref="spoleènéAtributy"/>
</type>
```
 $\sim$  -  $\sim$  -  $\sim$  -  $\sim$ 

Podobně můžeme vytvářet i typy pro obsah elementů, na které se budeme dále odvolávat.

```
<type name="obsahOdstav
e" 
ontent="mixed">
  <element name="em" type="string"/>
  <element name="strong" type="string"/>
  <element name="link" type="string">
    <attribute name="href" type="uri"/>
  </element>
  \sim - \sim - \sim - \sim</type>
<element name="para" type="obsahOdstav
e"/>
<element name="nadpis" type="obsahOdstav
e"/>
```
Podobných vymožeností nabízejí schémata celou řádu, ale na jejich detailní popis zde bohužel nemáme prostor.

# **5.5 Bez dokumentace by to nešlo**

Schémata budou sloužit k formálnímu popisu datových formátů používaných po celém světě. Pro jejich správné použití je proto důležitá dobrá dokumentace. Tu je přitom možné zařadit přímo do schématu, aby se někde po cestě neztratila.

```
<datatype name="kódMěny" source="string">
   <annotation>
       <info>Nejpoužívanější kódy měn</info>
   </annotation>
   <enumeration value="CZK">
      <annotation>
          <info>Èeská koruna</info>
      </annotation>
   \sim . The contract of the contract of the contract of the contract of the contract of the contract of the contract of the contract of the contract of the contract of the contract of the contract of the contract of the co
   <enumeration value="DEM">
      <annotation>
          <info>Nìme
ká marka</info>
      </annotation>
   </enumeration>
   \overline{\phantom{a}}</datatype>
```
# **6. Pouzˇitı´ XML v praxi**

Doufám, že po přečtení předchozích kapitol jste již konečně pochopili, že XML je úplně skvělá technologie. Počáteční nadšení však může odpadnout a je na čase zjistit, k čemu a jak můžeme v praxi XML použít. V této kapitole se proto podíváme na typické oblasti, kde se XML používá.

Pokaždé, když řešíme nějaký problém, musíme ho samozřejmě nejprve podro bit důkladné analýze. Použití XML může být dobrým řešením, ale ne vždy tím nejlepším. XML také není jediná technologie, kterou použijeme. Musíme si vy brat odpovídající software, upravit ho pro naše požadavky, vyškolit uživatele a mnoho a mnoho dalšího. Existují celé teorie a metodologie, které popisují, jak projektovat a zavádět informační systémy. My zde nemáme prostor se jimi podrobně zabývat,<sup>1</sup> nicméně musíte mít vždy na paměti, že si nestačí říci: pou žijeme XML. XML bude jen jedna z technologií, kterou můžeme použít. Může to být sice ústřední prvek celého řešení, ale nikdy není jediný.

My se pro účely této kapitoly dopustíme určitého zjednodušení, a budeme se zajímat zejména o to, co nám XML přinese v jednotlivých oblastech, kde se dnes počítače používají.

### **6.1 Potřebujeme standardy?**

Pokud se rozhodneme, že pro ukládání nebo výměnu dat budeme v naší aplikaci používat XML, stojíme před dalším problémem. Musíme vytvořit DTD nebo schéma, které bude vyhovovat našim potřebám. Máme přitom několik možností. Samozřejmě si můžeme schéma vytvořit zcela sami na zelené louce, tak, aby přesně vyhovovalo našim požadavkům. V mnoha případech to může být poměrně dlouhý a nákladný postup. Často pro naši aplikaci již vhodné schéma existuje a můžeme je bez úprav využít. Ušetříme tím mnoho práce a času. Výhodou použití již existujícího DTD jsou i existující jednoúčelové programy, které dané schéma podporují.

V mnoha případech se nám již existující schéma hodí, až na pár drobností. Nejrychlejší pak může být ho použít a podle potřeby upravit. I pokud budeme vytvářet vlastní schéma, je dobré prostudovat již existující schémata z příbuz ných oblastí a nechat se inspirovat.

Vždy se tedy vyplatí podívat se na již existující schémata. Kde však hledat informace o již existujících schématech?

Na Internetu začínají postupně vznikat speciální servery, které mají za cíl shromažďovat a třídit DTD a schémata. Často se jím říká repozitáře, protože schraňují informace, důležité pro mnoho uživatelů XML.

 $1$  Což je nakonec dobře, protože se alespoň neukáže, že této oblasti rozumím podstatně méně než XML.

#### **XML.ORG**

Mezi nejznámější repozitáře patří server XML.ORG,<sup>2</sup> který má na starosti sdružení OASIS. Cílem sdružení je vytvářet široce akceptované standardy pro apli kace založené na XML. OASIS proto s firmami a vývojáři spolupracuje na vy tváření schémat, která jsou vhodná pro jednotlivé oblasti.

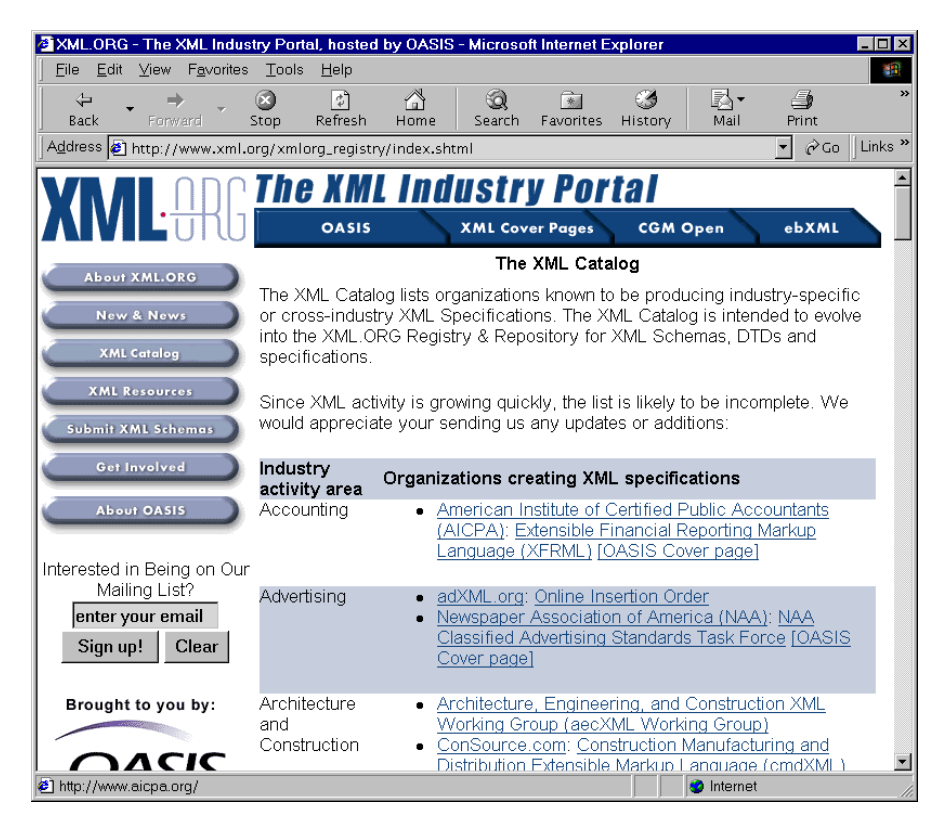

Obr. 6-1: Za serverem XML.ORG stojí společnost OASIS, která má v oblasti značkovacích jazyků velký kredit

#### **BizTalk**

Za vznikem repozitáře BizTalk<sup>3</sup> stojí firma Microsoft. Na serveru nalezneme mnoho schémat, která se hodí pro výměnu informací v různých oblastech lidské

<sup>2</sup> http://www.xml.org

<sup>3</sup> http://www.biztalk.org

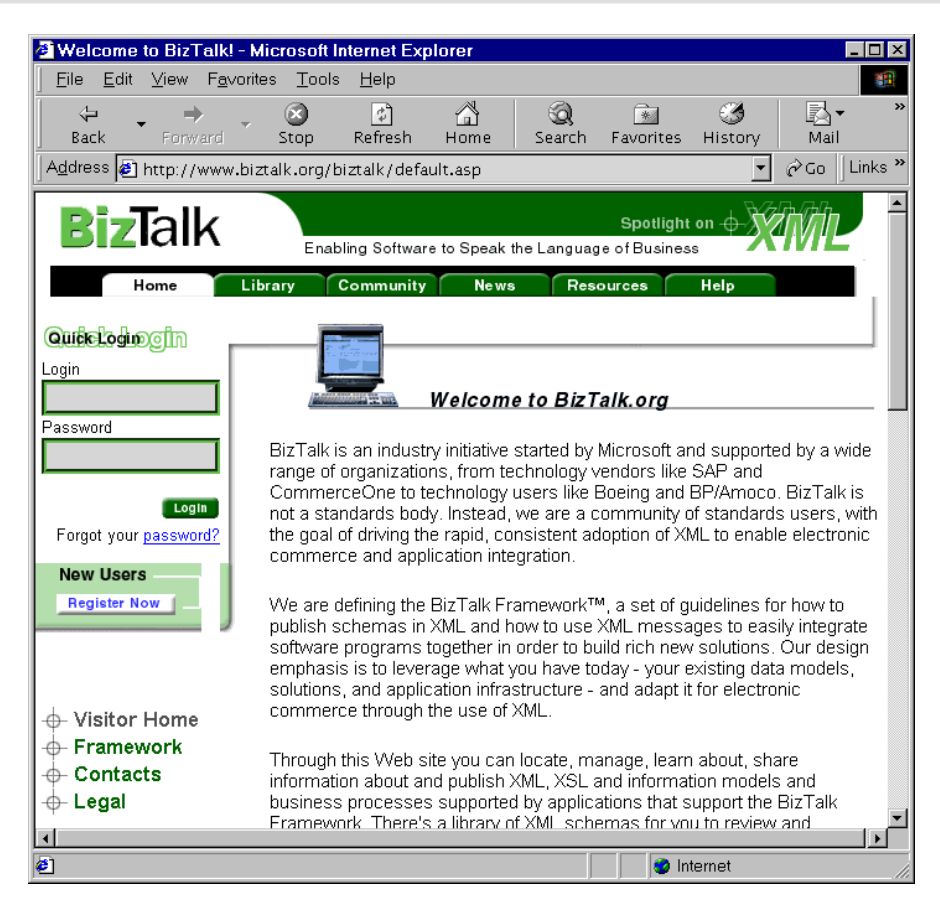

Obr. 6-2: Na serveru BizTalk jsou všechna schémata přehledně rozčleněna do několika kategorií

činnosti. Kromě samotného schématu je k dispozici i dokumentace a ukázkové dokumenty.

Schémata jsou na serveru BizTalk uložena v jazyce XML-Data, který je dí lem Microsoftu. Bohužel není kompatibilní s posledními návrhy XML schémat. Microsoft se však zavázal, že po zveřejnění konečné specifikace schémat opustí svůj schémový jazyk ve prospěch standardu konsorcia W3C.

#### Zájmová sdružení

Možná, že v budoucnu bude možné pomocí repozitářů nalézt libovolné DTD nebo schéma. Dnes jsou však repozitáře teprve v plenkách. Mnoho DTD je přístupných pouze na serverech různých zájmových sdružení, která si pro svoji potřebu vytvořila formát založená na XML. Vyplatí se proto navštívit i servery, které se věnují oblasti, pro kterou aplikaci vyvíjíte. Mnohdy mohou pomoci i vyhledávací služby.

Výborným zdrojem informací jsou i stránky, které shromažďují odkazy na zajímavé aplikace XML. Mezi asi nejlepší patří stránky Robina Covera,<sup>4</sup> které naleznete opět na serveru OASIS.

# **6.2 Elektronicke´ publikova´nı´**

Papírové knihy jsou krásné, ale nehodí se pro všechny oblasti použití. Pro mnoho aplikací je potřeba kromě vytištěné verze nějakého dokumentu získat i jeho elek tronickou podobu. Ať už pro publikování na Webu, na CD-ROMu nebo v intra netu. Na samotné přípravě tiskovin se počítače dnes podílejí ve velkém měřítku. Velká většina dnes produkovaných knih a časopisů je připravována na počítačích v DTP systémech. Ty nabízejí bohaté možnosti pro práci s grafikou a s for mátováním dokumentu, ale obvykle nenabízejí vhodné nástroje pro vytvoření elektronických verzí dokumentů.

Použít pro elektronické publikování řešení založené na XML se vyplatí zejména v následujících případech:

- Potřebujeme mít výsledný dokument k dispozici v několika formátech (tiš těný, Web, CD-ROM, nápověda v programu apod.).
- Produkujeme rozsáhlé dokumenty technická dokumentace, vědecké sborníky, dokumentace k programům, slovníky, encyklopedie apod.
- Produkujeme velké množství dokumentů, i když ty nemusí být nutně velké redakce časopisů, zpravodajské agentury, legislativa, technická pod pora.

Pokud budeme dokumenty ukládat do XML, získáme tím především možnost je snadno publikovat v několika odlišných formátech, což se dnes stává téměř nezbytností.

Systémy pro elektronické publikování mohou vypadat různě, ale většinou mají společné alespoň základní rysy. Celý proces přípravy dokumentů a jejich zpracování probíhá ve třech poměrně oddělených fázích. První fáze spočívá v edi tování a vytváření samotných dokumentů ve formátu XML. Při této fázi autoři píši knihy, články, dokumentaci apod. Vytvářené dokumenty jsou upravovány editory a korektory, schvalovány pro publikování nadřízenými pracovníky apod. Hotové dokumenty pak mohou vstoupit do publikační fáze. V této fázi se z do kumentů generují potřebné výstupní formáty. U některých druhů dokumentů tento proces může probíhat zcela automaticky například konverze do HTML, formátování beletrie a technické dokumentace. Pokud se však z XML doku mentů skládají dohromady například tištěné noviny, musí se výsledný layout

<sup>4</sup> http://www.oasis-open.org/cover/

stránky upravit ručně. Některé věci prostě nelze automatizovat. V některých aplikacích pak může v úvahu připadat ještě prohledávání databáze dokumentů. To se uplatní v případech, kdy potřebujeme vyvolat již existující dokumenty, používat jejich části apod.

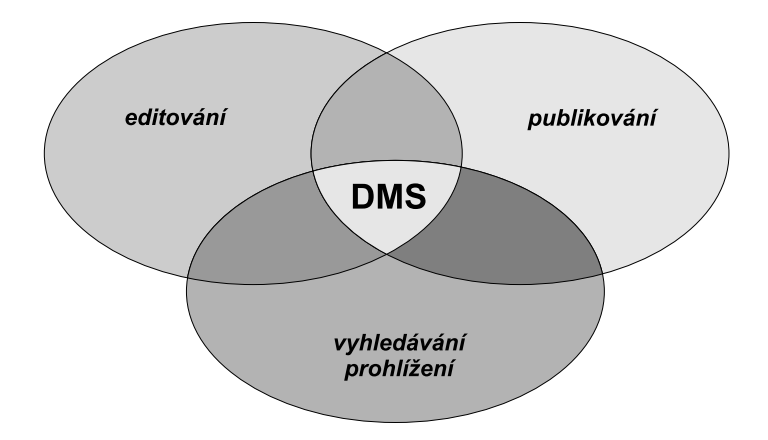

Obr. 6-3: Naše dokumenty a data jsou při elektronickém publikování to nejcennější, proto se vše točí okolo nich

Jádrem většiny systémů podporujících elektronické publikování je systém pro správu dokumentů. V nejjednodušších verzích může jít o nějaký sdílený disk, kam mají přístup všichni oprávnění uživatelé. Mnohem lepší je však použití specializovaných programů, které dokumenty ukládají do speciální databáze. Přístup k dokumentům pak může být velice dobře kontrolován, systém eviduje změny provedené jednotlivými uživateli a může zajišťovat i funkce pro work-flow dokumentů před tím, než je dokument považován za finální, jej musí schválit tiskové oddělení firmy a ředitel.

Se systémem pro správu dokumentů (DMS) pak spolupracují editory, ve kterých jednotliví autoři vytvářejí a upravují dokumenty. Při publikování jsou z DMS získány potřebné dokumenty a převedeny do výsledných formátů. Většina DMS navíc obsahuje modul, který umožňuje dokumenty kontextově i fulltextově prohledávat.

Podrobnější popis DMS, editorů a dalších programů použitelných pro elek tronické publikování naleznete v následující kapitole. My se teď podíváme na nejpoužívanější DTD, které se hodí pro elektronické publikování. Možná zjis títe, že některé z nich plně splňuje vaše požadavky.

#### **DocBook**

DocBook je dnes asi druhá nejpoužívanější aplikace SGML/XML, hned za ja zykem HTML. DocBook vznikl v roce 1991 jako formát založený na SGML, určený především pro výměnu unixové dokumentace. U jeho zrodu stála firma HaL Computers a nakladatelství O'Reilly. O vývoj a údržbu formátu se sta ralo sdružení Davenport. V 90. letech DocBook používalo mnoho velkých firem, které se podílely i na jeho vývoji (např. Novell, Digital, Hewlett-Packard, SCO, Fujitsu).

V roce 1999 se péče o DocBook přesunula do sdružení OASIS. Aktuální verze DocBooku nese označení 3.1. Ta je založena na SGML, existuje i neoficiální verze, která používá XML. Během roku 2000 by měla být uvolněna verze 4.0, která již bude existovat ve dvou verzích pro SGML i pro XML.

DocBook se vyvinul do podoby systému, který se hodí zejména pro tvorbu počítačové dokumentace. Bez problému ho však lze použít pro zápis libovolných knih a článků. V DocBooku je například vytvořena tato kniha, dokumentace k mnoha programům je vytvářena rovněž v DocBooku např. k operačnímu sys tému FreeBSD, ke skriptovacímu jazyku PHP, Linux také přechází na DocBook. DocBook používají i velká počítačová nakladatelství jako O'Reilly.

DocBook obsahuje elementy, které umožňují členit dokumenty do kapitol, podkapitol atd. Kromě toho máme k dispozici mnoho elementů, jimiž můžeme označit názvy programů, souborů, parametry příkazů, výpisy programů, ob rázky, snímky obrazovky, klávesové zkratky, položky nabídek apod. Získáme tak velice dobře označkovaný dokument, který se dobře převádí do dalších formátů.

Výhodou DocBooku je, že mnoho editorů a nástrojů pro práci s XML v sobě přímo zahrnuje jeho podporu. Stačí program spustit a můžeme v DocBooku začít psát. Na stránkách Norma Walshe<sup>5</sup> jsou volně k dispozici XSL a DSSSL styly, které lze použít pro formátování dokumentů v DocBooku. Ve spojení s vhodným procesorem (XT, Jade) tak můžeme z našich dokumentů snadno vytvořit např. HTML stránky, dokument v RTF, v PDF nebo v PostScriptu.

Samotná DTD pro DocBook nalezneme opět na serveru OASIS, tentokrát na adrese http://www.oasis-open.org/docbook/. K DocBooku existuje vý borná dokumentace DocBook: The Definitive Guide [28], která je k dispozici i v elektronické podobě.<sup>6</sup>

#### **TEI**, The Text Encoding Initiative

Cílem projektu TEI<sup>7</sup> je vytvořit postupy pro uchovávání textových materiálů pro potřeby výzkumu. Kromě elementů pro popis struktury textů nalezneme v TEI speciální elementy, který umožňují v dokumentech vyznačit údaje důležité pro literární, historický nebo lingvistický výzkum. Původně byl TEI určen pro SGML, dnes existuje i verze pro XML. Počátky projektu TEI sahají do roku

<sup>5</sup> http://www.nwalsh.com

<sup>6</sup> http://www.docbook.org/

<sup>7</sup> http://www.tei-c.org/

1988, a proto je dnes k dispozici poměrně velké množství nástrojů, které tento formát přímo podporují.

### **Open eBook**

Sdružení Open eBook<sup>8</sup> se snaží vytvořit standardy pro vydávání elektronických knih. Prvním z jeho počinů je vytvoření jazyka Open eBook Publication Structure (OEB), který vychází z XML. Standardně v sobě zahrnuje většinu elementů HTML 4.0. Tím je umožněno prohlížení elektronických knih v sou časných prohlížečích. Při návrhu OEB mysleli jeho tvůrci na budoucnost OEB je kompatibilní i s jazykem XHTML. OEB podporuje grafické formáty PNG a JPEG. Může obsahovat i data v jiných formátech, v tomto případě však musí nabídnout i alternativní reprezentaci pro prohlížeče OEB, které nestandardní formáty nepodporují.

Aby bylo vyhledávání a katalogizování elektronických knih co nejvíce usnad něno, musí každá kniha obsahovat svoji klasifikaci. Využívá se přitom dnes již etablovaný systém metadat Dublin Core. Při definování vzhledu knihy se pou žívají kaskádové styly (CSS).

### **ISO 12083**

Mezinárodní standard ISO 12083<sup>9</sup> obsahuje několik DTD, která se hodí pro značkování knih, článků, seriálových publikací a matematických vzorců. Původní verze v SGML se nyní přepracovává do XML.

### **CALS**

CALS (Continuos Acquisition and Lifecycle Support)<sup>10</sup> je skupina několika DTD a dalších formátů pro výměnu dokumentace mezi Ministerstvem obrany USA a jeho dodavateli. Jedno z DTD je vhodné pro zápis tabulek a v praxi se používá velice často, mnoho editorů umožňuje tabulky CALS editovat ve WYSIWYG režimu. DTD pro tvorbu dokumentů jsou oproti ostatním poměrně restriktivní, slouží k popisu přesných technologických postupů, popisu údržby apod.

# **6.3 Elektronicka´ komerce**

Na úspěchu a propagaci XML se největší měrou podílí oblast elektronické ko merce. XML se zde uplatňuje jako formát pro výměnu dat mezi obchodními partnery, mezi zákazníkem a firmou apod. Zápis těchto typů dokumentů v XML

<sup>8</sup> http://www.openebook.org/

<sup>9</sup> http://www.xmlxperts.com/12083.htm

<sup>10</sup> http://www.acq.osd.mil/cals/

je velmi přirozený, protože je potřeba skloubit výrazně strukturovaná data s daty méně strukturovanými, jak je vidět z následující ukázky objednávky zapsané v XML.

```
<objednávka datum="12.01.2000">
  <dodavatel>
    <název>©vadlenka a spol.</název>
    <uli
e>Krejèovská 7</uli
e>
    <město>Dolní Jehla</město>
    <psè>555 43</psè>
    <ièo>12345678</ièo>
    <diè>007-12345678</diè>
  </dodavatel>
  \cdots<odběratel>
    <název>Krejèík Jan</název>
    <uli
e>Horní 55</uli
e>
    <město>Zadov</město>
    <mìsto>Zadov</mìsto>
    <psè>550 12</psè>
    <ièo>76543210</ièo>
    <dič>007-76543210</dič>
    <diè>007-76543210</diè>
  </odběratel>
  <polo¾ka>
    <název>Nit èerná</název>
    <mno¾ství>12</mno¾ství>
    <cena měna="Kč">200</cena>
  </polo¾ka>
  <polo¾ka>
    <název>Knoflík čtyřdírkový, průměr 1 cm</název>
    <množství>4</množství>
    <mno¾ství>4</mno¾ství>
    <cena měna="Kč">7.50</cena>
    <
ena mìna="Kè">7.50</
ena>
  </polo¾ka>
</objednávka>
```
Nemůžeme samozřejmě očekávat, že si každý vymyslí vlastní formáty pro jed notlivé obchodní dokumenty jako my. V této oblasti vznikly standardy pochopi telně velice rychle. Repozitáře obsahují mnoho takových schémat. My se stručně seznámíme alespoň s těmi nejznámějšími.

### **ebXML**

Cílem ebXML<sup>11</sup> je vytvoření jednotného standardu pro bezpečnou výměnu obchodních informací založeného na XML. Tato iniciativa má velké naděje na

<sup>11</sup> http://www.ebxml.org/

úspěch, protože ji zaštiťuje sdružení OASIS a UN/CEFACT. OASIS je etablo vaná na poli XML. UN/CEFACT je zase orgán Spojených národů, který již dříve vytvořil standrad UN/EDIFACT.

#### **cXML**

Commerce XML<sup>12</sup> je jednoduchý formát určený pro elektronickou výměnu objednávek, katalogů, zpráv apod. Finální specifikace je k dispozici od poloviny roku 1999, takže technologii můžeme používat již dnes.

#### **tpaXML**

Výše popsané formáty se většinou snažily popsat formát dat používaný pro ko munikaci mezi obchodními partnery. Formát tpaXML (Trading Partner Agree ment Markup Language)<sup>13</sup> jde ještě o krok dál. Umožňuje, aby se partneři do hodli, které údaje si budou vyměňovat, jaké se použijí protokoly, bezpečnostní mechanismy, formáty pro výměnu dat, co se stane v případě chyby apod.

Implementace tohoto protokolu umožní, aby se bez nutnosti ručního pro gramování mohly snadno propojit dva systémy různých firem. Všechen kód potřebný pro obsluhu transakcí by se měl vygenerovat ze specifikace uložené v tpaXML.

# **6.4 Veˇda a vy´zkum**

Když před deseti lety Web vznikal, sloužil potřebám vědců, kteří si chtěli vymě ňovat výsledky svého výzkumu. Tehdy tím byly myšleny články a zprávy, které shrnovaly výsledky jejich práce. XML však umožňuje sdílení výsledků a získa ných údajů ve formě, které může být snadno dále využívána. V XML dokumentu můžeme zachytit vývoj teploty na určitém území nebo třeba strukturu složité molekuly. Vědec na druhém konci světa může využít výsledky práce svých ko legů. Nemusí přitom nic pracně ručně opisovat, pouze myší přetáhne soubor z prohlížeče do svého analytického programu.

Během posledního roku vznikly datové formáty, které postihují snad každou oblast lidského zájmu. Pokusil jsem pro vás vybrat ty nejrozšířenější a podle mne nejzajímavější.

#### **MathML**

Matematika je matka všech věd. Jazyk pro zápis matematických vzorců zalo žený na XML proto vznikl již v dubnu 1998. MathML (Mathematical Markup

<sup>12</sup> http://www.cxml.org/home/

 $13$  http://www-4.ibm.com/software/developer/library/tpaml.html

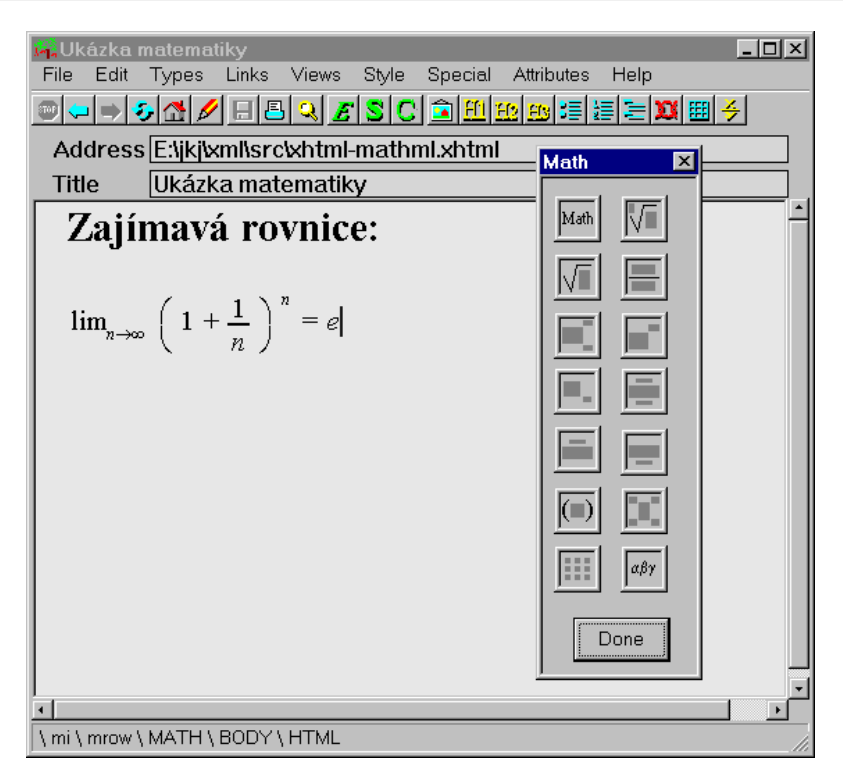

Obr. 6-4: Amaya obsahuje i vizuální editor vzorců pro MathML

Language)<sup>14</sup> umožňuje zachytit u vzorců nejen jejich vzhled (výsledné formá tování), ale i sémantiku (co skutečně znamenají). Díky tomu se dá MathML použít pro výměnu dat mezi matematickými programy od různých výrobců.

MathML však primárně vzniklo jako jazyk pro zápis matematických vzorců na webových stránkách. Bohužel, výrobci komerčních prohlížečů nespatřují svůj cíl v podpoře matematiky na Webu. Jazyku MathML dnes rozumí například prohlížeč Amaya<sup>15</sup> a podpora je přidávána i do novějších verzí Mozilly.<sup>16</sup> Na obrázku 6-4 je vidět, jak se stránka obsahující MathML zobrazí v prohlížeči.

```
<!DOCTYPE html PUBLIC "-//W3C//DTD XHTML 1.0 Stri
t//EN"
                       "http://www.w3.org/TR/xhtml1/DTD/xhtml1-strict.dtd">
\frac{1}{2}<head>
    <title>Ukázka matematiky</title>
  </head>
```
<sup>14</sup> http://www.w3.org/TR/REC-MathML/

<sup>15</sup> http://www.w3.org/Amaya/

<sup>16</sup> http://www.mozilla.org/

```
<body>
                <h1>Zajímavá rovni
e:</h1>
                <math xmlns="http://www.w3.org/1998/Math/MathML">
                        <mrow>
                                         <msub>
                                                 <mo>lim</mo>
                                                  model and model and model and model and model and model and model and model and model and model and model and
                                                 \langle mrow \rangle<mi>n</mi>
                                                         <mo>&RightArrow;</mo>
                                                         <mi>&infin;</mi>
                                                 </mrow>
                                         </msub>
                                         <mo>&ApplyFun
tion;</mo>
                                         <msup>
                                                 <mrow>
                                                           \sim means \sim means \sim means \sim means \sim<mrow>
                                                                   <mn>1</mn>
                                                                   the contract of the contract of the contract of the contract of the contract of the contract of the contract of the contract of the contract of the contract of the contract of the contract of the contract of the contract o
                                                                 \langle mfrac \rangle<sub>mn</sub>>1<<sub>mn</sub></sub>
                                                                          <mi>n</mi>
                                                                 \langle /mfracman and the contract of the contract of the contract of the contract of the contract of the contract of the contract of the contract of the contract of the contract of the contract of the contract of the contract of the co
                                                         \langle /mrow\ranglematrix and the contract of the contract of the contract of the contract of the contract of the contract of the contract of the contract of the contract of the contract of the contract of the contract of the contract of the
                                                         \langle mf \rangle \langle /mf \rangle</mrow>
                                                 <mi>n</mi>
                                         </msup>
                                </mrow>
                                m_0 = \frac{\text{m}}{\text{m}}<mi>e</mi>
                         matrix and the contract of the contract of the contract of the contract of the contract of the contract of the contract of the contract of the contract of the contract of the contract of the contract of the contract of the
               \langle/math>
       </body>
\langle/html>
html and a second contract of the second contract of the second contract of the second contract of the second contract of the second contract of the second contract of the second contract of the second contract of the seco
```
#### **CML**

Jazyk CML (Chemical Markup Language),<sup>17</sup> jak už název napovídá, je určen pro chemiky. Je vybaven nástroji pro zachycení struktury chemických molekul,

<sup>17</sup> http://www.xml-cml.org/
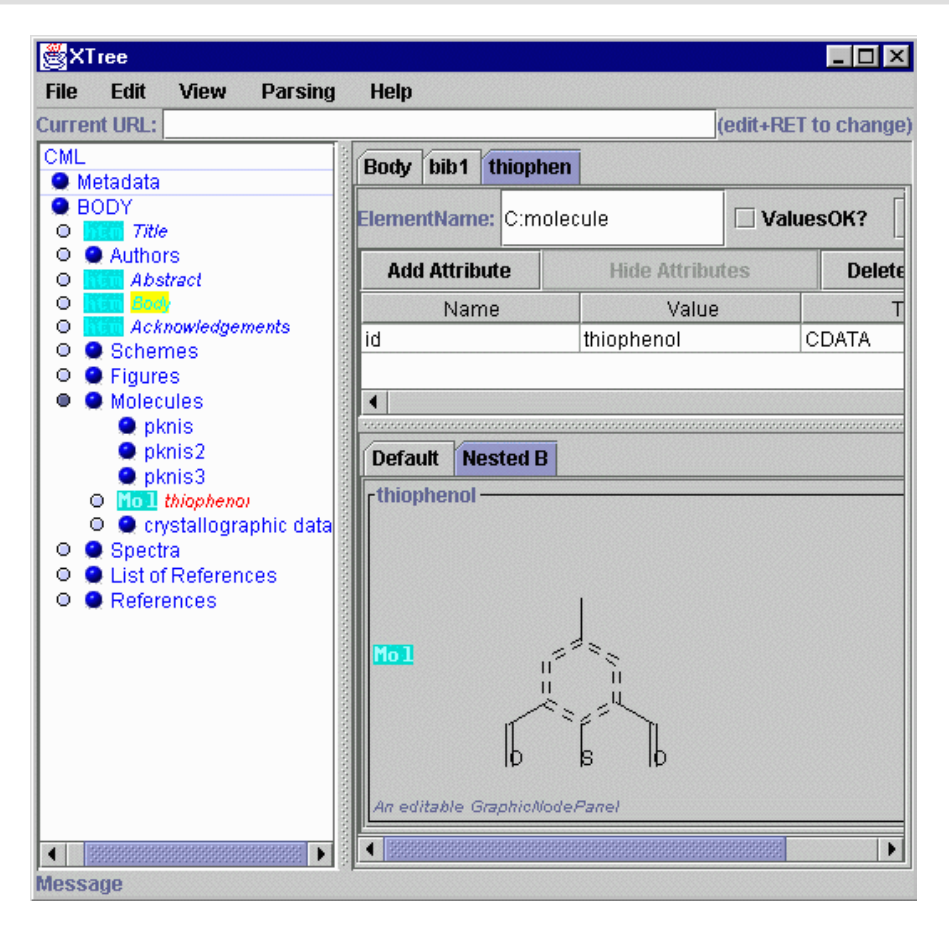

Obr. 6-5: Jumbo je XML prohlížeč a editor se speciální podporou CML

lze v něm přímo psát i odborné články. K dispozici je i specializovaný program Jumbo<sup>18</sup> pro práci s dokumenty v CML.

```
<?jumbo:namespa
e ns="http://www.xml-
ml.org"
       prefix="C" java="jumbo.cmlxml.*Node" ?>
<C:mole
ule id="thiophenol">
  <C:atomArray builtin="elsym">
       C C C C C C C S C C O O
  </C:atomArray>
  <C:atomArray builtin="x2" type="float">
       0 0.866 0.866 0 -0.866 -0.866 0.0 0.0 1.732 -1.732 1.732 -1.732
  </C:atomArray>
  <C:atomArray builtin="y2" type="float">
```
<sup>18</sup> http://www.xml-cml.org/jumbo.html

```
1 0.5 -0.5 -1.0 -0.5 0.5 -2.0 2.0 1.0 1.0 2.0 2.0
 </C:atomArray>
 <C:bondArray builtin="atid1">
       1 2 3 4 5 6 1 4 2 9 6 10
 </C:bondArray>
 <C:bondArray builtin="atid2">
       2 3 4 5 6 1 8 7 9 11 10 12
 </C:bondArray>
 <C:bondArray builtin="order" type="integer">
       4 4 4 4 4 4 1 1 1 2 1 2
 </C:bondArray>
</C:mole
ule>
```
## **XSIL**

Zatímco MathML a CML jsou poměrně úzce zaměřené jazyky, XSIL (Extensible Scientific Interchange Language)<sup>19</sup> je obecný jazyk, jenž umožňuje výměnu libovolných dat. XSIL umožňuje popsat data, která se nacházejí přímo v dokumentu nebo jsou dostupná externě. XSIL tak lze použít jako formát pro výměnu dat mezi různými vědeckými pracovišti.

## **6.5 Vy´voj a distribuce softwaru**

Softwarové systémy se postupně stávají složitější a složitější. Hledají se proto způsoby, jak co nejlépe podpořit jejich vývoj i údržbu. Do této oblasti pronikají i řešení založená na XML.

## **XMI**

Při vývoji velkých softwarových aplikací se již poměrně dlouho používají ná stroje CASE, které usnadňují vývoj. Pomocí různých grafických nadstaveb umožňují nástroje CASE modelovat data a funkce potřebné ve vyvíjeném systému. Umožňují tak udržet pořádek v modelu celé aplikace, navíc často obsahují i nástroje, které dokáží z vytvořeného datového modelu vygenerovat kostry zdrojových kódů nebo databázová schémata. Problém je však v tom, že každý z CASE nástrojů používá vlastní formát a možnost výměny dat mezi těmito aplikacemi je poměrně omezená.

Většina z CASE nástrojů je navíc obvykle úzce svázaná s nějakou metodo logií, která říká, jak by se mělo při návrhu informačních systémů postupovat. Před pár lety vznikl společným úsilím výrobců a odborníků jazyk UML (Unified Modeling Language), který se snaží sjednotit do té doby roztříštěné přístupy.

<sup>19</sup> http://www.cacr.caltech.edu/XSIL

Jazyk XMI (XML Metadata Interchange)<sup>20</sup> je výsledkem spolupráce skupiny OMG a předních softwarových firem. XMI umožňuje přenášet data UML, popi sující návrhy informačních systémů, softwarové komponenty, schémata databází apod. mezi různými systémy.

### **OSD**

Software se dnes skládá z mnoha komponent, většina programů je dostupná pro několik platforem, a jak se v tom má chudák uživatel vyznat.<sup>21</sup> Firmy Microsoft a Marimba proto vytvořily formát OSD (Open Software Description Format),<sup>22</sup> do kterého lze uložit informace potřebné pro instalaci programů na různých plat formách. Inteligentní instalační agent pak automaticky stáhne správné kompo nenty vhodné pro uživatelovu platformu. Ten si jen tiše hoví a nemusí nic složitě instalovat.

## **XUL**

Většina programů se dnes neobejde bez slušivého uživatelského rozhraní. I když nám dnes při generování uživatelského rozhraní pomáhají různí pomocníci, ob sažení v moderních vývojových nástrojích, je nakonec vždy uživatelské rozhraní v programu reprezentováno jako poměrně dlouhý a nepřehledný kód. Vývojáři prohlížeče Mozilla si řekli, že mnohem snazší, než psát kód pro uživatelské roz hraní prohlížeče, bude vytvořit speciální jazyk pro popis rozhraní. Jazyk je sa mozřejmě založen na XML a jmenuje se XUL (XML-based User Interface Lan guage).<sup>23</sup>

XUL má tu výhodu, že je snadno přenositelný mezi různými platformami. Uživatelské rozhraní je definováno pomocí pojmů jako dialogové okno, nabídka, položka nabídky, seznam, vstupní pole apod. Na jednotlivé prvky pak můžeme navázat volání kódu v JavaScriptu nebo v C++. Tím, že kompletní rozhraní Mozilly je v XULu, můžeme jednoduchou modifikací několika souborů změnit vzhled našeho prohlížeče. XUL můžeme samozřejmě použít i v dalších apli kacích ne jen v Mozille. Následující kód v XUL definuje jednoduché menu (výsledné zobrazení si pak můžeme prohlédnout na obrázku 6-6 na následující straně).

```
<?xml version="1.0"?>
<?xml-stylesheet href="
hrome://global/skin/" type="text/
ss"?>
<window id="test-window" title="Sample menu" align="verti
al"
  xmlns="http://www.mozilla.org/keymaster/gatekeeper/there.is.only.xul">
```
<sup>20</sup> http://www.omg.org/news/pr99.html#xmi

<sup>21</sup> O chudákovi programátorovi nemluvě.

<sup>22</sup> http://www.w3.org/TR/NOTE-OSD.html

 $^{23}$  http://www.mozilla.org/xpfe/xulref/XUL\_Reference.html

```
<menubar>
     <menu id="file-menu" value="File">
        <menupopup id="file-popup">
          <menuitem value="New"/>
          <menuitem value="Open"/>
          <menuitem value="Save"/>
          <menuseparator/>
          <menuitem value="Exit"/>
        </menupopup>
     </menu>
     </menu>
     <menu id="edit-menu" value="Edit">
        <menupopup id="edit-popup">
          <menuitem value="Undo"/>
          <menuitem value="Redo"/>
        </menupopup>
     </menu>
  menubar menubarkan sekara sekara sekara sekara sekara sekara sekara sekara sekara sekara sekara sekara sekara
\langle\sqrt{\text{window}}\rangle\blacksquare
```
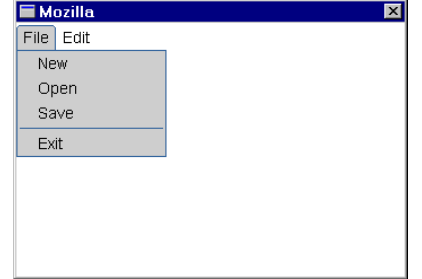

Obr. 6-6: Zobrazení menu definovaného v XUL

## **6.6 Web a Internet**

Mnoho aplikací XML se samotným Webem a Internetem souvisí opravdu velice úzce. Na pár příkladech si ukážeme, kde všude se v Internetu používá XML.

## **SOAP**

V distribuovaném prostředí si nevystačíme jen s výměnou informací. Potřebu jeme, aby bylo možné distribuovaně po síti využívat i služby. Již poměrně dlouho existuje protokol RPC (Remote Procedure Call), který umožňuje spouštění pro gramů na vzdálených počítačích. Pro běžného smrtelníka to je však protokol příliš složitý.

S tím, jak se svět stává globálním, potřeba komunikace mezi systémy roste. Jednotlivé servery v Internetu si potřebují vyměňovat informace firemní servery si budou předávat objednávky, ze serveru burzy budou číst data zpravodajské servery, aby je zařadily na své stránky apod. Protokol SOAP (Simple Object Ac cess Protocol)<sup>24</sup> umožňuje použít obdobu vzdáleného volání procedur založenou na protokolu HTTP a jazyce XML. Volání procedur je zajišťováno standard ním HTTP požadavkem, parametry volání jsou předávány pomocí jazyka XML. Implementace SOAPu je poměrně snadná, protože staví na dobře známých tech nologiích jako HTTP a XML.

SOAP vzniká pod záštitou IETF (Internet Engeneering Task Force).<sup>25</sup> Na vazuje na jednodušší protokol XML-RPC,<sup>26</sup> pro který existuje implementace v mnoha jazycích.

#### **WebDAV**

WebDAV (World-Wide Web Distributed Authoring and Versioning)<sup>27</sup> je rozšíření protokolu HTTP, které umožňuje na dálku pracovat se soubory uloženými na webových serverech. Pomocí tohoto protokolu například můžeme s vhodným HTML editorem modifikovat obsah stránek přímo na serveru. Protokol Web DAV používá pro předávání důležitých parametrů jazyk XML, protože XML je snadno rozšiřitelné a navíc má vyřešenou i podporu jazyků jiných než je anglič tina.

#### **XBEL**

Na mnoha webových stránkách najdeme seznamy oblíbených odkazů jejich au torů. Pokud se nám něčí odkazy líbí a chceme si je přidat do svých záložek, mu síme tak učinit většinou ručně. Každý prohlížeč používá svůj vlastní formát pro uchování odkazů a výměna tedy není jednoduchá věc. Možná se však blýská na lepší časy. Jazyk XBEL (XML Bookmark Exchange Language)<sup>28</sup> slouží k uchovávání oblíbených internetových adres. Odkazy můžeme pojmenovávat a třídit do kategorií. Až budou tento (nebo nějaký podobný) formát používat všechny prohlížeče, bude výměna odkazů na oblíbené stránky s kamarády opravdu ra dostí.

Podíváme-li se, jak je formát XBEL jednoduchý, asi se podivíme, proč něco takového prohlížeče už dávno nepoužívají.

 $^{24}$  http://www.ietf.org/internet-drafts/draft-box-http-soap-01.txt

<sup>25</sup> http://www.ietf.org

<sup>26</sup> http://www.xmlrpc.com

<sup>27</sup> http://www.ics.uci.edu/pub/ietf/webdav/

<sup>28</sup> http://www.python.org/topics/xml/xbel/

```
<?xml version="1.0"?>
<!DOCTYPE xbel SYSTEM "http://www.python.org/topi
s/xml/dtds/xbel-1.0.dtd">
<xbel>
     <metadata owner="Jirka Kosek"/>
  \langle / \text{info} \rangle\overline{\phantom{a}}<folder>
     <title>Jirka doporuèuje o XML</title>
     <bookmark href="http://www.oasis-open.org/
over/">
        <title>Stránky Robina Covera</title>
     \langle /bookmark>
     \sim - \sim - \sim - \sim \sim<bookmark href="http://www.xml.
om">
        <title>Aktuální zpravodajství</title>
     </bookmark>
     <bookmark href="http://www.w3.org/xml/">
        <title>Spe
ifika
e XML</title>
     the contract of the contract of the contract of the contract of the contract of the contract of the contract of
  \langle/folder>
   \blacksquare\sim . The set of \sim
```
### **ColdFusion**

Pro dynamické generování webových stránek a pro tvorbu internetových aplikací se dnes ponejvíce používají skriptová prostředí jako ASP nebo PHP. Obdobnou funkčnost nabízí i systém ColdFusion<sup>29</sup> od firmy Allaire.<sup>30</sup> Nejedná se však o programovací jazyk s poměrně volnou syntaxí. Všechny příkazy, práce s pro měnnými nebo dotazování do databáze se provádí zápisem speciálních elementů přímo do dokumentu.

Následující ukázka obsahuje dokument, který po zpracování systémem Cold Fusion bude obsahovat ceník, jehož jednotlivé položky budou získány z databáze.

```
<cenik>
<CFQUERY NAME="NabidkaSeznam" DATASOURCE="katalog">
SELECT * FROM nabidka
</CFQUERY>
<CFOUTPUT QUERY="NabidkaSeznam">
<polozka>
  <nazev>#Nazev#</nazev>
   nazev a nazev a nazev a nazev a nazev a nazev a nazev a nazev a nazev a nazev a nazev a nazev a nazev a nazev
  <cena>#Cena#</cena>
  <dph>#Dazba#</dph>
```
 $^{29}$ http://www1.allaire.com/documents/cf4/dochome.htm

<sup>30</sup> http://www.allaire.com

</polozka> </CFOUTPUT> </
enik>

## **6.7 Grafika a multime´dia**

Ač by se na první pohled mohlo zdát, že textový formát jako XML se pro použití v oblasti počítačové grafiky a multimédií příliš nehodí, opak je pravdou. Existuje několik aplikací, které XML úspěšně používají.

### **SVG**

 ${\rm SVG~(Scalable~Vector~Graphics)^{31}}$ je vektorový formát pro dvourozměrnou grafiku, určený zejména pro webové stránky. Tento formát má dnes nejlepší před poklady stát se standardem pro vektorovou grafiku na Webu. Na jeho vývoji pracuje konsorcium W3C a existuje již i několik implementací. Například od firmy Adobe si můžete stáhnout podporu SVG pro Internet Explorer a Net scape Navigator.<sup>32</sup>

Pro různé vektorové obrázky a mapky je SVG mnohem úspornější než bitma pové formáty jako GIF nebo JPEG. Samotný jazyk není příliš složitý, nicméně se nepočítá s tím, že by někdo grafiku vytvářel ve svém textovém editoru. Pomalu se začínají objevovat exportní filtry pro různé grafické editory, které umožňují ukládání dokumentů do formátu SVG.

Jen pro ilustraci si ukážeme, jak vypadá jednoduchý obrázek v SVG. Na obrázku 6-7 na následující straně pak vidíme zobrazení v prohlížeči.

```
\frac{2}{x} wersion="1.0"?>
<!DOCTYPE svg PUBLIC "-//W3C//DTD SVG July 1999//EN"
                      "http://www.w3.org/Graphi
s/SVG/svg-19990706.dtd">
<svg width="4in" height="3in">
  <desc>This is a yellow circle with a black outline</desc>
  <g>
    <circle style="fill: yellow; stroke: black" cx="200" cy="200" r="100"/>
    <text x=".3in" y="2in" style="font-size: 60px; 
olor: navy">
      Hello world!
    \langle/text>
  \langle/g>
\langle/svg>
```
<sup>31</sup> http://www.w3.org/TR/WD-SVG/

 $^{32}\,$ http://beta1.adobe.com/svgpreview\_alpha/SVG/main.html

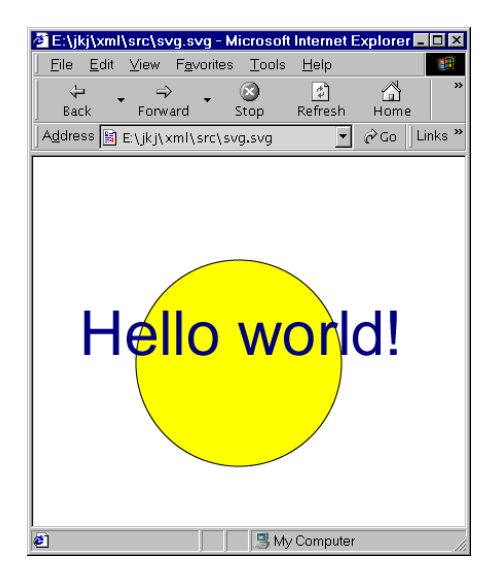

Obr. 6-7: Zobrazení vektorového obrázku SVG v prohlížeči

## **SMIL**

SMIL (Synchronized Multimedia Integration Language)<sup>33</sup> slouží pro tvorbu multimediálních prezentací. Pomocí jazyka můžeme definovat jednotlivé zdroje au dio a video dat, jejich umístění na obrazovce a čas, ve kterém budou jednotlivé části prezentace přehrány. Jazyk je podporován již několika multimediálními přehrávači, včetně tak známých jako je RealNetworks Player.

## **6.8 XML lze pouzˇı´t opravdu na vsˇechno**

Následující sekce vám ukáže, že XML lze použít opravdu na všechno. Není to pouhá další technologie pro příznivce počítačů.

## **HL7**

Organizace Health Level Seven  $(HL7)^{34}$  se stará o tvorbu standardů pro výměnu dat ve zdravotnictví. Jejím cílem je usnadnit komunikaci mezi jednotli vými zdravotnickými subjekty, které si potřebují vyměňovat informace o pa cientech, výsledcích testů, lécích apod. Poslední specifikace protokolů počítají s použitím XML.

<sup>33</sup> http://www.w3.org/TR/1998/REC-smil-19980615/

<sup>34</sup> http://www.hl7.org

### **SWAP**

Procesy, které probíhají při zpracování obchodních dokumentů, zvláště ve vět ších firmách, jsou poměrně složité. Objednávky, směrnice, ceníky všechny tyto dokumenty někdo vytváří, někdo jiný připomínkuje a někdo je musí schválit. Během posledních deseti let začalo mnoho firem poměrně úspěšně používat sys témy, které automatizují tok dokumentů. V angličtině se používá pojem work flow.

Dnes však potřeba výměny dokumentů a jejich oběhu podle předem daných pravidel přesahuje rámec jedné organizace. Pod záštitou IETF proto vzniká pro tokol SWAP (Simple Workflow Access Protocol),<sup>35</sup> která umožní spolupráci jed notlivých firemních workflow systémů mezi sebou. Protokol SWAP je rozšířením protokolu HTTP, samotné informace se předávají v XML.

### **HR-XML**

Český překlad anglického human resource (HR) lidský zdroj nezní uchu zrovna lahodně. Pod tímto pojmem moderní doby se však neskrývá nic převratného. Pokud jste zaměstnavatel, znamená pro vás HR přijímaní nových zaměstnanců (nebo také propouštění). A pokud zrovna sháníte práci, nabízíte své lidské zdroje. Aby bylo sdílení informací o volných pracovních místech a poptávce po zaměstnání snadné, vytvořilo sdružení HR-XML<sup>36</sup> několik standardních for mátů založenách na XML. Firmy, personální agentury a jednotlivci si tak mohou bez problémů vyměňovat informace o nových pracovních místech a o zájemcích o práci. Formát myslí i na předávání životopisů ve standardním formátu.

Celá aktivita je jistě chvályhodná. Pokud se nezaměstnanost nesníží díky efektivnějšímu fungování pracovního trhu, určitě se sníží díky tomu, že bude potřeba mnoho lidí, aby v jednotlivých firmách a personálních agenturách pod poru nového formátu přidali do stávajících systémů.

## **6.9 Metadata**

Pomocí metadat můžeme k dokumentům přidat popisné informace, jako jméno autora, klíčová slova, použitý jazyk apod. Metadata se uplatní především v růz ných prohledávacích službách, které díky nim mohou zlepšit výsledky vyhledá vání a prezentaci výsledků uživateli.

## **RDF**

RDF (Resource Description Framework)<sup>37</sup> je standardem z dílny konsorcia W3C. Definuje standardní způsob, kterým je možné k dokumentům připojit

<sup>35</sup> http://www.ics.uci.edu/~ietfswap/

<sup>36</sup> http://www.hr-xml.org/

<sup>37</sup> http://www.w3.org/TR/REC-rdf-syntax/

metainformace. Praktické využití tohoto standardu znamená zlepšení práce vyhledávacích strojů a agentů, navigačních aplikací a aplikací pro hodnocení obsahu stránek.

## **Dublin Core**

Zatímco RDF definuje obecný mechanismus pro připojení metadat, Dublin Core<sup>38</sup> představuje sadu metainformací, které je užitečné u jednotlivých in formačních zdrojů uvádět. K dokumentům se metadata Dublin Core připojují pomocí obecného mechanismu RDF. Metainformace podle Dublin Core dnes umí využívat několik internetových i intranetových vyhledávacích služeb. Ná sledující ukázka obsahuje metainformace o mojí webové stránce zapsané v RDF a vyjádřené pomocí Dublin Core.

```
<rdf:RDF xmlns:rdf="http://www.w3.org/1999/02/22-rdf-syntax-ns#"
           xmlns="http://purl.org/d
/elements/1.0/">
 <rdf:Des
ription about="http://www.kosek.
z">
   <title>Téměř vše o WWW</title>
   témie van die tempiere ook van die tempelike van die tempelike van die tempelike van die tempelike van die tem
   <des
ription>Domovská stránka Jirky Koska se spoustou informa
í o
          tvorbě webových stránek a aplikací.</description>
   <author>Jirka Kosek</author>
   <creator>Jirka Kosek</creator>
   reator and the state of the state of the state of the state of the state of the state of the state of the state of
   \frac{1}{6} <date>2000-02-10</date>
   <date>2000-02-10</date>
   <format>text/html</format>
   <language>
s</language>
 </rdf:Des
ription>
</rdf:RDF>
```
<sup>38</sup> http://purl.oclc.org/dc/

# **7. Aplikace podporující XML**

XML je jistě skvělý formát pro výměnu a ukládání dat, ale sám o sobě by byl téměř k ničemu. Abychom mohli potenciál XML plně využít, potřebujeme apli kace, které umí s daty ve formátu XML pracovat. Těchto aplikací dnes naštěstí už existuje opravdu hodně, takže při řešení konkrétních požadavků máme z čeho vybírat. V této kapitole se podíváme na typické druhy aplikací, které jsou pro práci s XML potřeba. Asi nebudete potřebovat všechny, ale je dobré vědět, co je k dispozici. U každé skupiny aplikací se stručně seznámíme i s konkrétními produkty, které se dnes používají. Pokusíme se nastínit i obecné požadavky na schopnosti určitého druhu aplikace.

## **7.1 Prohlížeče**

Na Webu se dnes používá jazyk HTML, ale v blízké budoucnosti bude nahrazen jazykem XHTML a dalšími jazyky založenými na XML. Než se tak stane, musí existovat odpovídající množství dostatečně kvalitních prohlížečů, které zvládnou práci s XML dokumenty. Prohlížeč XML bude základem, bez něj by si uživatelé mohli prohlížet jen zdrojové kódy XML dokumentů, což by jistě nebylo příliš pohodlné.

## Požadavky na prohlížeč

Co by měl takový prohlížeč zvládnout? Předně musí umět zobrazit XML doku ment podle pravidel definovaných v připojeném stylu. Prohlížeč by měl podporo vat alespoň kaskádové styly (CSS). Pro složitější dokumenty však bude užitečná i podpora stylového jazyka XSL.

Samozřejmostí by měla být podpora všech běžných grafických a multimediál ních formátů. Kromě dnes běžně používaných formátů jako GIF, JPEG a PNG přicházejí na scénu i zcela nové technologie. Web dlouho postrádal standardi zovaný formát pro přenos vektorové grafiky. Konsorcium W3C nyní pracuje na formátu SVG (Scalable Vector Graphics), který je vektorový. To znamená, že mnoho druhů obrázků (zejména různá schémata a loga) se bude přenášet mno hem rychleji. Zajímavostí je, že formát SVG není binární, ale je to obyčejný XML dokument.

Formátů založených na XML dnes vzniká velké množství. Některé z nich lze zobrazovat pomocí klasických stylů. Jiné jsou však natolik složité nebo staví na odlišném formátovacím modelu, takže pro ně běžné stylové jazyky nestačí. Jako příklad mohou posloužit jazyky MathML (Mathematical Markup Langu age) a CML (Chemical Markup Language), které slouží k zápisu matematických a chemických vzorců. Je jasné, že tyto formáty asi nebudou podporovat všechny prohlížeče. Ale je více než pravděpodobné, že pomocí mechanismu, který bude připomínat dnešní plug-iny, bude možné do prohlížeče přidat podporu pro různé další formáty založené na XML.

Důležitá bude i podpora odkazů tedy jazyka XLink. Možnosti tohoto jazyka v mnoha směrech převyšují možnosti odkazů v té podobě, jak je známe dnes. S touto situací se budou muset vypořádat i prohlížeče.

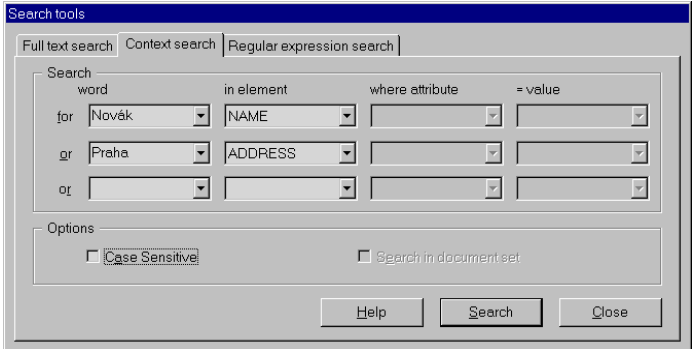

Obr. 7-1: Možnosti vyhledávání v prohlížeči MultiDoc Pro

Dobrý prohlížeč by měl nabízet i další funkce, mezi něž patří navigace v do kumentu a kontextové vyhledávání. Pod navigací si můžeme představit napří klad schopnost vygenerovat a zobrazit strom struktury dokumentu, který může posloužit zároveň jako obsah a jako výborná navigační pomůcka. Kontextové prohledávání není nic jiného, než že při hledání textu na stránce můžeme za dat element, ve kterém se má text hledat. Prohledávání tak můžeme omezit například jen na popisy tabulek.

### Podpora XML v dnešních prohlížečích

Oba dva přední výrobci prohlížečů ohlásili podporu XML v pětkových verzích svých produktů. V době psaní této knihy byl v této verzi k dispozici Internet Explorer.<sup>1</sup> Netscape zatím ostrou verzi svého prohlížeče neuvolnil, k dispozici je pouze vývojová verze Mozilla.<sup>2</sup>

Oba dva prohlížeče v sobě obsahují XML parser a umějí dokumenty for mátovat pomocí CSS stylu. S dokumentem lze rovněž manipulovat pomocí kli entských skriptů (JavaScript). Využívá se přitom standardní rozhraní DOM. Internet Explorer navíc podporuje i transformační část stylového jazyka XSL. V době uvedení IE 5.0 na trh bohužel nebylo ještě XSL standardizováno, a tak se

<sup>1</sup> http://www.microsoft.com/windows/ie/

 $<sup>2</sup>$  http://www.mozilla.org/</sup>

XSL v Internet Exploreru v některých ohledech liší od standardu. Microsoft se však zavázal, že další verze prohlížečů budou v souladu s posledními standardy.

Ani jeden z prohlížečů zatím nepodporuje všechny možnosti rozšířené tvorby odkazů definované v jazyce XLink. Nabízené možnosti jsou v podstatě na úrovni jednoduchých odkazů, které známe z jazyka HTML.

Prohlížeče s dokonalejší podporou všech XML technologií a lepší možností navigace a vyhledávání budeme muset hledat u jiných výrobců, než jsou Net scape a Microsoft. Uspějeme mezi výrobci tradičních SGML prohlížečů, kteří své programy rozšiřují o podporu XML, a mezi mladými firmami, které se snaží zaplnit nově vzniklou mezeru na trhu. Zajímavým prohlížečem, který staví na základech Mozilly, je DocZilla.<sup>3</sup> Kromě XML zvládá i SGML a mnoho dalších hi-end technologiích.

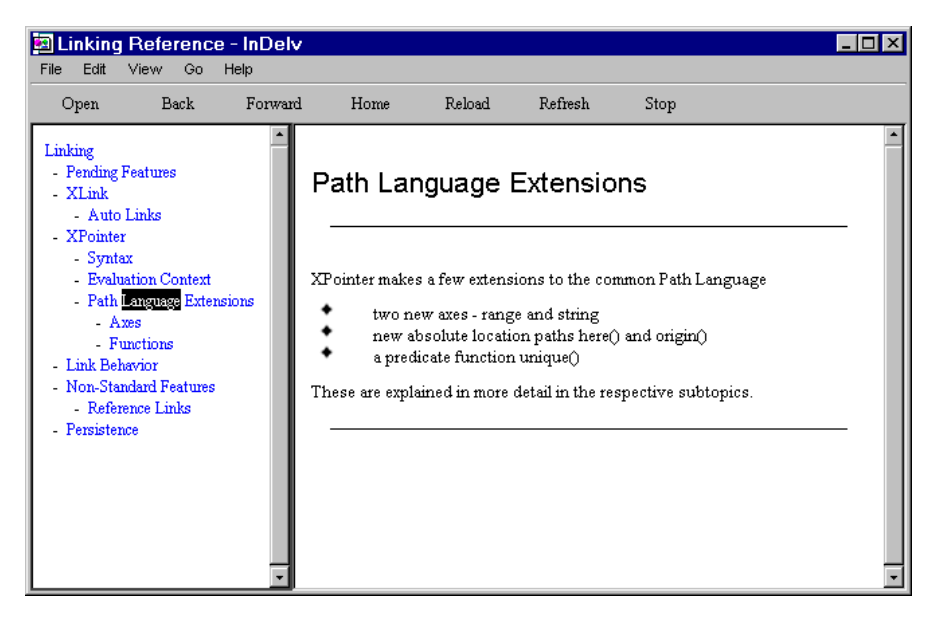

Obr. 7-2: InDelv je jeden z prvních prohlížečů, který podporuje XLink a XPointer

K dispozici jsou i další zajímavé projekty, které jsou však zatím většinou ve stádiu beta verzí. Například prohlížeč s integrovaným editorem InDelv<sup>4</sup> umí zobrazovat dokumenty pomocí XSL stylu, kde přímo interpretuje formátovací instrukce. Nepoužívá tedy XSL pouze pro transformaci do HTML. Navíc pod poruje moderní jazyky pro tvorbu odkazů XLink a XPointer. Podporu XLinku obsahuje i prohlížeč HyBrick,<sup>5</sup> který dokumenty formátuje pomocí DSSSL stylu.

<sup>3</sup> http://www.doczilla.com/

<sup>4</sup> http://www.indelv.com/

<sup>5</sup> http://www.fujitsu.co.jp/hypertext/free/HyBrick/en/index.html

Pro samotné nasazení XML na Webu nemusí být špatná nebo neexistující podpora XML v prohlížeči překážkou. Není problém ještě na serveru převést XML dokument pomocí XSL stylu do HTML. Již dnes existují řešení, která umožní automatické zaslání XML dokumentu v podobě vhodné pro klienta pro hlížeči se zašle buď HTML, nebo XML kód, pro potřeby mobilních zařízení se dokument převede do WML nebo do jiného úsporného a jednoduchého jazyka.

## **7.2 Editory**

Pokud budeme chtít psát dokumenty v XML, budeme k tomu dozajista potře bovat nějaký vhodný editor. Jelikož je XML dokument vlastně obyčejný textový soubor doplněný o tagy, můžeme k jeho vytváření a následné editaci použít libo volný textový editor. Přijdeme tak však o spoustu užitečných funkcí lepší editor může automaticky kontrolovat strukturu dokumentu. Nedovolí nám pak vytvo řit dokument, který není správně strukturovaný či neodpovídá požadovanému DTD nebo schématu. Chytrý editor nám také může napovídat, které elementy a atributy můžeme v daném místě dokumentu použít.

Luxusní editor může být přímo integrován s nějakým formátovacím modu lem, který dokáže dokument formátovat pro tisk nebo převést do dalších for mátů. Pro někoho může být důležitá i integrace editoru se systémem pro ma nagement dokumentů. Při větším objemu dokumentů je ukládání do souborů poměrně nepohodlné. Lepší je dokumenty ukládat do nějakého systému pro je jich správu, který bývá postaven nad databází a často v sobě zahrnuje i funkce pro řízení oběhu dokumentů apod.

XML editory můžeme rozdělit do několika skupin, podle toho, nakolik je uživatel vystaven styku se samotným jazykem XML. Nejjednodušší editory zob razují přímo zdrojový kód XML s tím, že mohou tagy zvýraznit jinou barvou pro odlišení od textu. Některé editory pouze zvýrazní syntaxi, jiné v tomto re žimu automaticky kontrolují strukturu dokumentu a nabízejí uživateli elementy a atributy, které může na určitém místě dokumentu použít. Pokročilejší editory již pracují v částečném WYSIWYG režimu, kdy je text vidět zformátovaný po mocí stylu, ale jsou v něm vyznačeny jednotlivé tagy. Poslední stupeň již před uživatelem kód jazyka XML úplně schová. Vkládání tagů je pak plně v režii editoru, který může podle nějakých pravidel mapovat jednotlivé vizuální styly na XML elementy.

Výše popsané editory se hodí spíše na editování textových dokumentů. Po kud však do XML ukládáme především databázová nebo hodně strukturovaná data, může nám více vyhovovat editor, který dokument zobrazuje jako hierar chickou stromovou strukturu. Pro speciální aplikace se může vyplatit vytvoření specializovaného programu, který umožní velice efektivně zpracovávat data vy hovující určitému konkrétnímu DTD. Příkladem budiž například editory pro zápis matematických vzorců v MathML.

Pro masové použití XML se nejvíce hodí editory, které pracují ve WYSIWYG režimu a hodně tak připomínají klasický textový editor, jako je třeba Microsoft Word. Důkazem správnosti této cesty budiž například HTML editor FrontPage, který si mnoho uživatelů oblíbilo právě proto, že v něm nemusejí vůbec přijít do styku s HTML kódem. FrontPage základní formátovací příkazy automaticky převádí do odpovídajících struktur jazyka HTML. Podobně je tomu i u vyspě lých XML editorů.

V následujících odstavcích se podíváme na nejrozšířenější XML editory, které uživateli nabízejí více než jen zvýrazňovaní syntaxe.

#### **Adept a Epic**

Firma ArborText<sup>6</sup> patří v oblasti elektronického publikování založeného na značkovacích jazycích ke špičce. Původně nabízela editory a další nástroje pro práci se SGML. Dnes její produkty samozřejmě podporují i XML. Firma nabízí celou řadu editorů, které používají stejné jádro, ale nabízejí různou funkčnost. Ty nej jednodušší umožňují pouze vytváření dokumentů pomocí předem definovaných DTD, ty nejpokročilejší naopak umožňují plně přizpůsobit editor danému DTD, včetně definice různých stylů pro tisk a konverze do dalších formátů. Různých verzí editorů je na můj vkus až příliš, ale každý si alespoň může vybrat. Hlavní řady editorů nesou názvy Adept a Epic a jsou dostupné pro Windows a Solaris.

Velkou výhodou všech editorů je, že podporují libovolné DTD. Výrobce na víc dodává k editoru již několik přednastavených DTD, jejíž používání je asi tak stejně složité jako používání šablon v kancelářských textových editorech. Epic je přizpůsoben zejména pro psaní dokumentace a tak obsahuje několik DTD založených na DocBooku. Samozřejmě obsahuje i standardní verzi DocBooku a některá další DTD například HTML 4.0 a XHTML. Zajímavá je však verze DocBooku od ArborTextu, která obsahuje některá zajímavá rozšíření. Samo zřejmostí je bezproblémové zařazování grafiky v několika formátech a vizuální editace tabulek. Příjemně překvapí možnost zařazování matematických vzorců přímo do dokumentu. K jejich vytvoření můžeme použít zabudovaný editor rov nic.

Samotné prostředí editoru je velice příjemné. Kromě WYSIWYG režimu na bízí editor i hierarchický pohled na strukturu dokumentu. Dokument můžeme editovat v libovolném z těchto pohledů. Ve WYSIWYG zobrazení lze navíc za pnout zobrazování tagů, čímž získáme přesný přehled o struktuře dokumentu.

Editor samozřejmě hlídá strukturu dokumentu a ke vložení nám nabízí jen platné elementy. Editace atributů je také velice pohodlná a probíhá pomocí dialogových oken. Pomocí zabudovaného jazyka a vývojového prostředí můžeme vytvořit i vlastní dialogová okna pro pohodlné zadávání atypických dat.

<sup>6</sup> http://www.arbortext.com

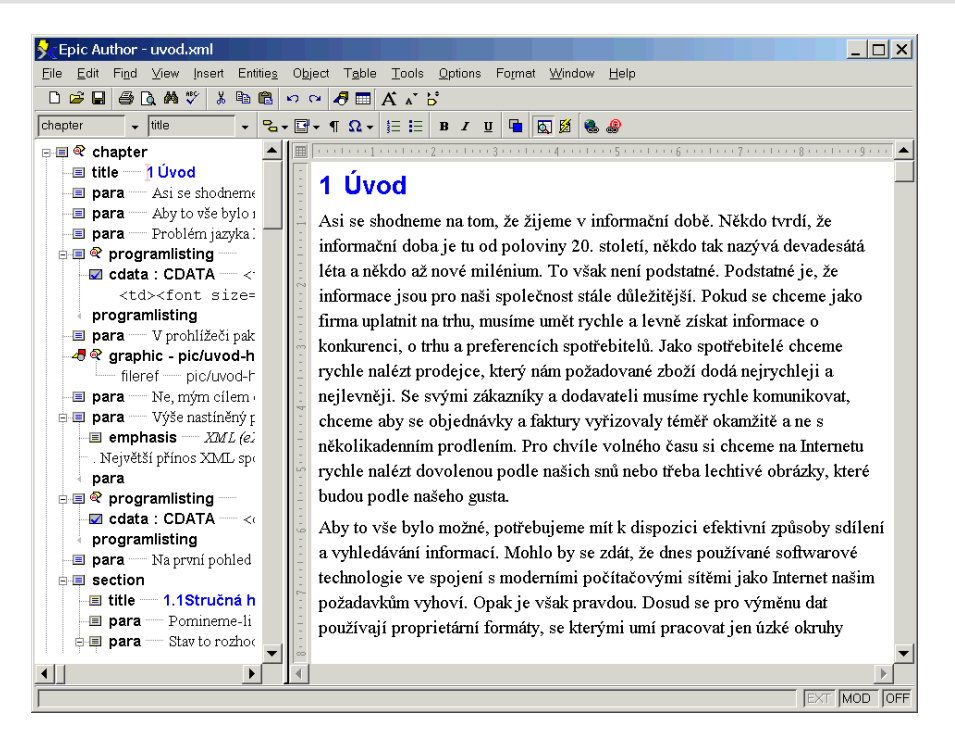

Obr. 7-3: Epic Author 2.0 patří k editorům, které toho nabízejí opravdu hodně

Epic má v sobě zabudovaný i výkonný formátovací modul. Pro definici vzhledu dokumentu se používá stylový jazyk FOSI, který má svá zlatá léta již za sebou, ale většinu požadavků s přehledem zvládne. Vytvořené dokumenty lze tedy přímo tisknout, nebo z nich můžeme vygenerovat PostScript. Pokud máme nainstalován Adobe Acrobat, můžeme z dokumentu generovat i PDF.

Editor lze pomocí konfiguračních souborů a zabudovaného jazyka ACL při způsobit k obrazu svému. Pro každé DTD tak můžeme definovat položky, které se objeví v nabídce. Pro rozšířenou verzi DocBooku, který je s Epicem dodáván, najdeme v nabídce rovnou i možnost generování webového sídla z dokumentu. Z editoru lze volat i další programy, například různé procesory pro převod do dalších formátů jako je Jade a XT (oba dva jsou standardní součástí instalace). Zabudovaný jazyk ACL můžeme použít i pro manipulaci s dokumentem pomocí standardního rozhraní DOM.

Zajímavou funkcí Epicu je možnost generování podkladů pro CD-ROM z do kumentu. Epic vytvoří vše, včetně instalačního programu. Dokumenty takto publikované na CD-ROMu samozřejmě zahrnují i možnost fulltextového prohle dávání. Neméně zajímavá je i možnost importu a exportu do Wordu. Dodáván je nástroj, který umožňuje definovat mapování wordových stylů na jednotlivé elementy.

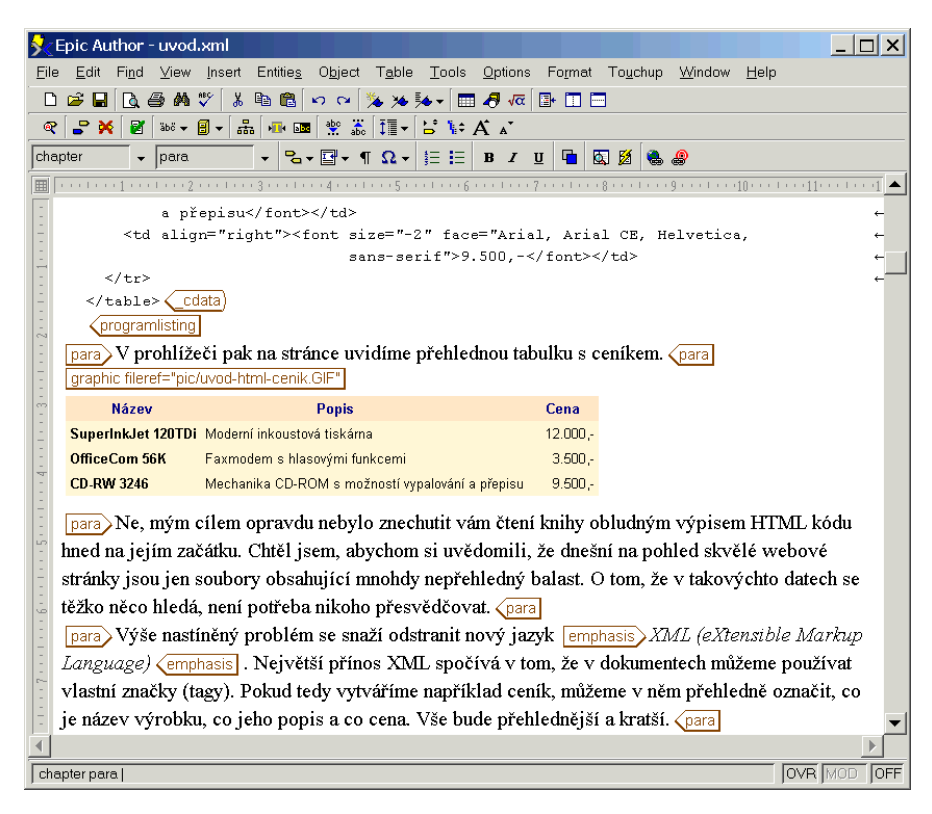

Obr. 7-4: Většina editorů umí nabídnout i hybridní WYSIWYG režim, ve kterém jsou viditelné i jednotlivé tagy

K dispozici je mnoho rozšiřujících modulů, které umožňují pracovat s do kumenty uloženými v databázi namísto v souborech, provádět v textu revize několika uživateli (redlining) atd.

Editor obsahuje kontrolu pravopisu a tezaurus pro několik jazyků, čeština mezi nimi však chybí. Naštěstí však editor obsahuje alespoň české vzory pro dělení slov, takže se nemusíme bát, že by nám špatně fungovalo. Co se týče podporovaných kódování, pro češtinu můžeme použít UTF-8, ISO 8859-2 a win dows-1250. Verze Epicu, kterou jsem měl k dispozici, bohužel neuměla rozpoznat kódování uvedené v XML deklaraci, budoucí verze by tuto chybu neměly obsa hovat.

### **XMetaL**

Editor XMetaL<sup>7</sup> pochází z dílny firmy SoftQuad, která se už poměrně dlouhou dobu věnuje vývoji nástrojů pro práci s SGML a HTML. XMetaL je WYSIWYG

<sup>7</sup> http://www.xmetal.com

editor, který zvládá editaci XML a SGML dokumentů. Cílem XMetaLu je co nejvíce zjednodušit editaci dokumentů, ale přitom zachovat plnou flexibilitu XML.

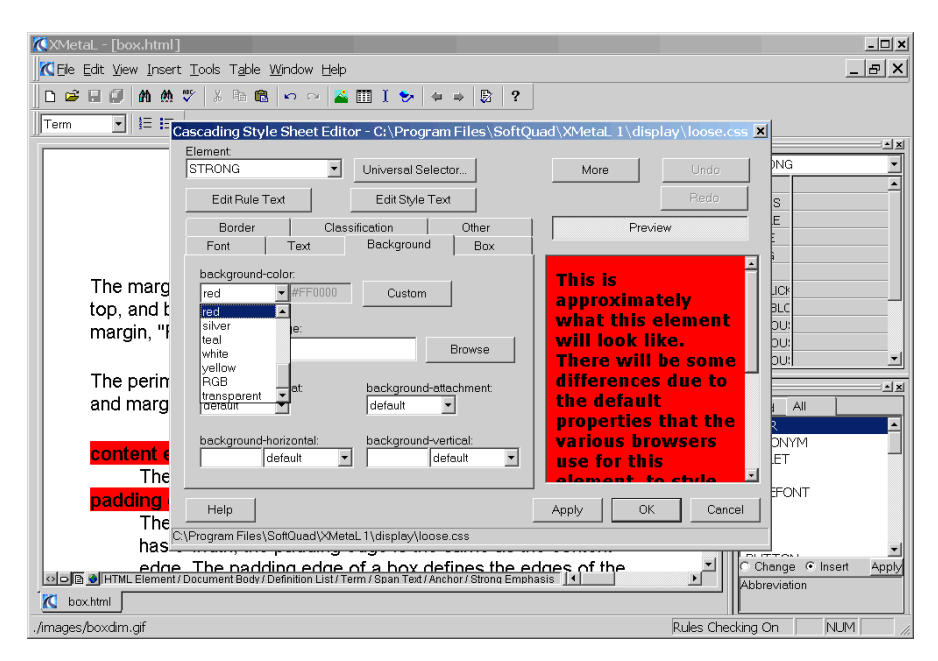

Obr. 7-5: XMetaL k zobrazování používá styly CSS a obsahuje i editor pro úpravu stylu

XMetaL umožňuje vytváření dokumentů, které vyhovují libovolnému DTD. Standardní nabídka DTD je však velice chudá kromě HTML je nabízeno pouze DTD Journalist, které je okleštěnou verzí DocBooku určenou pro psaní článků. Naštěstí lze velice jednoduše editor přizpůsobit pro libovolné DTD. Pro urych lení práce můžeme často používaná DTD uložit do binárního předkompilovaného tvaru.

Vzhled dokumentu v editoru můžeme definovat pomocí kaskádových stylů CSS. To je velice příjemné, protože stejný styl lze použít i v prohlížečích. CSS však nemají dostatečné prostředky pro definici vzhledu stránky pro potřeby DTP a tak je XMetaL pouze šikovný editor, pro formátování dokumentu musíme použít samostatný program.

Kaskádové styly nemusíme vytvářet ručně, XMetaL má pro ně zabudovaný poměrně komfortní editor. Kromě plného WYSIWYG režimu jsou k dispozici ještě další dva editační režimy. Jednak si můžeme nechat ve WYSIWYG re žimu zobrazit hranice jednotlivých tagů, dále pak můžeme editovat přímo zdro jový text dokumentu. Čtvrtým pohledem na dokument je zabudovaný prohlí žeč, který využívá komponentu Internet Exploreru, takže dokument je zobrazen

úplně stejně jako v prohlížeči. Verze XMetaLu 1.2 má v sobě již zabudovaný i XSL procesor XT, takže je možné provádět náhled dokumentu zformátova ného pomocí XSL.

Editor samozřejmě podporuje vizuální editaci tabulek a vkládání obrázků. Podporovány jsou nejrozšířenější bitmapové formáty. Editor průběžně kontroluje správnost dokumentu a nabízí vkládání pouze elementů platných v daném kon textu a editaci atributů pomocí dialogových oken. Pohodlně lze vkládat i entity a různé speciální symboly.

Editor je velice dobře konfigurovatelný. S dokumentem můžeme manipulovat pomocí rozhraní DOM, k dispozici jsou skriptové jazyky VBScript a JScript. XMetaL podporuje rozhraní ActiveX Scripting, takže lze doplnit libovolný další skriptový jazyk např. PerlScript.

XMetaL rovněž podporuje různé repozitáře pro ukládání entit, takže nejsme odkázáni pouze na ukládání do souborů. Součástí editoru je i korektor pravopisu a tezaurus, čeština mezi podporovanými jazyky však chybí. XMetaL bohužel podporuje pouze Windows, verze pro další platformy neexistují.

Největší problém XMetaLu však spočívá v jeho podpoře kódování. XMe taL podporuje pouze kódování ISO 8859-1, které je určené pro západoevropské jazyky. České znaky v tomto kódování nenajdeme, a proto je stávající verze XMetaLu pro editování českých textů nepoužitelná. Podle zástupců firmy by měla další verze XMetaLu interně používat Unicode a podporovat tak všechna možná kódování.

#### **FrameMaker+SGML**

FrameMaker+SGML<sup>8</sup> je verze DTP systému FrameMaker rozšířená o podporu SGML a XML. Hlavní zaměření tohoto produktu je produkce kvalitního tiště ného výstupu z XML dokumentů. FrameMaker proto nabízí bohaté formátovací vlastnosti, možnost tvorby rejstříků apod. Samozřejmě lze dokumenty konver tovat i do HTML a PDF.

#### **WordPerfect**

Pro většinu těch, kdo pamatují zlatý věk MS-DOSu, je WordPerfect synonymem pro textový editor, který v mnoha směrech překonal své konkurenty. Po příchodu Windows už tak populární nebyl, ale v některých oblastech si stále udržoval technologický náskok. WordPerfect ve verzi 8.0 přinesl uživatelům kancelářského textového editoru podporu SGML. V poslední verzi 9.0 (je součástí WordPerfect Office 2000<sup>9</sup> ) je kromě SGML podporováno i XML.

Editor tak vlastně obsahuje dva režimy, jeden klasický a druhý pro práci s XML/SGML dokumenty. S editorem je dodáváno několik rozšířenějších DTD

<sup>8</sup> http://www.adobe.com/products/framemaker/prodinfosgml.html

<sup>9</sup> http://www.corel.com/Office2000/index.htm

včetně DocBooku. Škoda jen, že k DTD se nedodávají žádné styly definující zobrazení ty si musíme vytvořit sami. WordPerfect nepoužívá žádný standardní stylový jazyk. Ve speciálním programu se musí každé DTD, které chceme po užívat, zkompilovat do šablony. Do ní je možné přidat ještě definice vzhledu jednotlivých elementů. K dispozici máme bohaté formátovací možnosti Word Perfectu, takže výsledkem může být typografický kvalitní výstup.

Editor nabízí tři druhy pohledů na dokument, jak bývá zvykem WYSIWIG, WYSIWYG kombinovaný s tagy a stromové zobrazení hierarchie elementů. Wor dPerfect samozřejmě hlídá validitu dokumentu a nabízí doplňování elementů. WordPerfect si bez problémů poradí i s tabulkami a obrázky.

Přestože není WordPerfect 9 k dispozici v lokalizované české verzi, umož ňuje i jeho anglická mutace zápis dokumentů s českými znaky. Pro ukládání si můžeme vybrat kódování UTF-8 nebo UTF-16. Bohužel nejsou podporována jednobajtová kódování jako např. ISO 8859-2.

Doufejme, že i ostatní výrobci kancelářských balíků si brzy uvědomí potenciál XML a zařadí jeho podporu do svých editorů.

#### **Microsoft Office 2000 a XML**

Mnoho uživatelů se ptá, zda a jak Office 2000 podporuje XML. Microsoft tvrdí, že jeho Office 2000 XML podporuje. Je však podpora a podpora. Office 2000 (Word 2000) nepodporuje XML v tom smyslu, že by uměl editovat dokumenty vyhovující nějakému DTD. Word 2000 tedy v žádném případě není XML editor.

Neznamená to však, že Microsoft lže. Office 2000 skutečně formát XML po užívá, ale pouze pro své potřeby. Office 2000 umožňuje ukládání dokumentů ve formátu HTML místo klasických formátů DOC a XLS, narozdíl od předchozích verzí se při ukládání do HTML neztrácejí žádné informace. Formát HTML je tak funkčně ekvivalentní s nativními formáty. Aby šlo do formátu HTML ulo žit všechny přídavné informace, používá se místo HTML ve skutečnosti XML a jmenné prostory. Jako implicitní jmenný prostor je zvoleno HTML 4.0. Ostatní jmenné prostory obsahují speciální elementy pro vektorovou grafiku, pro ulo žení informací o dokumentu, pro uložení speciálních formátovacích vlastností apod. Starší prohlížeče přídavné jmenné prostory ignorují a vidí pouze HTML kód, který zobrazí. Novější verze Internet Exploreru a programy z Office 2000 ale rozumí všem elementům.

#### **Emacs a PSGML**

Emacs<sup>10</sup> je bezpochyby kultovním textovým editorem. Je to jeden z prvních programů, který byl šířen pod GNU licencí tedy zadarmo včetně zdrojových

<sup>10</sup> http://www.emacs.org/

textů. Díky tomu je dnes Emacs dostupný na většině používaných platforem. Pů vodně byl vyvinut pro Unix, kde může běžet v textové konzoli i jako X-Window aplikace. Dnes jsou k dispozici i verze pro Windows<sup>11</sup> a MS-DOS.

Asi největší zbraní Emacsu je zabudovaný interpret jazyka Lisp, pomocí kte rého lze upravovat činnost editoru a psát makra. V tomto jazyce je pro něj na psáno nepřeberné množství modulů emailový klient, FTP klient, čtečka diskus ních skupin, webový prohlížeč, vývojová prostředí pro mnoho programovacích jazyků a mnoho dalšího. Pro nás je však důležité, že existuje balík PSGML,<sup>12</sup> který z Emacsu udělá plnohodnotný SGML/XML editor.

| emacs@HOT                                                                             |          |  |                                   | $ \Box$ $\times$ |  |
|---------------------------------------------------------------------------------------|----------|--|-----------------------------------|------------------|--|
| Buffers Files Tools Edit Search SGML Modify Move Markup View DTD Czech Help           |          |  |                                   |                  |  |
| $\langle 2xm1$ version="1.0"?>                                                        |          |  |                                   |                  |  |
| wml PUBLIC "-//WAPFORUM//DTD W</th <th>a</th> <th></th> <th></th> <th></th> <th></th> | a        |  |                                   |                  |  |
| "http://www.wapforu                                                                   | anchor   |  | $\text{wml}$ 1.1. $\text{xml}$ "> |                  |  |
| $<$ $\omega$ m $1$                                                                    | b        |  |                                   |                  |  |
| <template></template>                                                                 | big      |  |                                   |                  |  |
| <do tupe="preu"></do>                                                                 | br       |  |                                   |                  |  |
| $\langle$ pre $\cup$ />                                                               | do       |  |                                   |                  |  |
| $\langle$ /do>                                                                        | em       |  |                                   |                  |  |
|                                                                                       | fieldset |  |                                   |                  |  |
| <card title="Moje pruní WML"></card>                                                  |          |  |                                   |                  |  |
| <do label="Další" type="accept"><br/><go href="#card2"></go></do>                     | img      |  |                                   |                  |  |
| $\langle$ /do>                                                                        | input    |  |                                   |                  |  |
| $\langle p \rangle$                                                                   | select   |  |                                   |                  |  |
| Hello World!!!                                                                        | small    |  |                                   |                  |  |
| $\langle$ /p>                                                                         | strong   |  |                                   |                  |  |
| $\langle /card \rangle$                                                               | table    |  |                                   |                  |  |
| <card id="card2"></card>                                                              | u        |  |                                   |                  |  |
| <p align="center"></p>                                                                |          |  |                                   |                  |  |
| Druhá karta                                                                           |          |  |                                   |                  |  |
| $\langle$ /p>                                                                         |          |  |                                   |                  |  |
| $\langle p \rangle$                                                                   |          |  |                                   |                  |  |
| Má dva odstavce<br>                                                                   |          |  |                                   |                  |  |
| a zalomení řádky.                                                                     |          |  |                                   |                  |  |
| $\langle$ /p><br>$\langle /card \rangle$                                              |          |  |                                   |                  |  |
| $\langle$ /wml>                                                                       |          |  |                                   |                  |  |
|                                                                                       |          |  |                                   |                  |  |
| (B:XML [wml/p] Fill)--L20--All-<br>--Emacs: ukazka.wml                                |          |  |                                   |                  |  |
| menu-bar Markup Insert Element                                                        |          |  |                                   |                  |  |

Obr. 7-6: Emacs je velice flexibilní pomocí PSGML a jednoho DTD jsme z něj rázem udělali editor WML stránek

Vzhledem k tomu, že dnešní verze GNU Emacsu zatím není WYSIWYG editor, probíhá editace XML dokumentů v jejich zdrojovém tvaru. PSGML režim však nabízí mnoho nástrojů, jež nám editaci usnadní. Především jsou dokumenty zobrazovány se zvýrazněnou syntaxí značkování má jinou barvu než samotný text dokumentu, což usnadňuje orientaci.

<sup>11</sup> http://www.gnu.org/software/emacs/windows/ntemacs.html

<sup>12</sup> http://www.lysator.liu.se/projects/about\_psgml.html

PSGML samozřejmě umí pracovat s DTD a díky tomu nám během psaní umí nabídnout elementy, které může v daném místě použít. U každého elementu lze snadno editovat i atributy. PSGML má zkrátka pořád přehled o tom, kde v do kumentu právě jsme. Lze se proto snadno pohybovat mezi elementy a dokonce si můžeme obsah zvolených elementů schovat při editování dlouhých dokumentů se pak v textu snáze orientujeme. PSGML umí automaticky zdrojový kód pře hledně formátovat. Z DTD si pamatuje i všechny definované entity, takže pokud si na nějakou nemůžeme vzpomenout, stačí si ji vybrat v nabídce. PSGML si poradí i s editací dokumentu, který je uložen ve více souborech.

PSGML má vestavěn jednoduchý parser, který obvykle pro kontrolu správ nosti dokumentu stačí. Velice pohodlně lze volat další aplikace jako externí par sery a různé formátovací programy (např. Jade).

Emacs je ve spojení s PSGML opravdu výborný nástroj. Asi po něm sáhnete v případě, kdy nebudete mít prostředky na nákup dříve zmíněných poměrně drahých WYSIWYG editorů. Z počátku vám možná nebude příliš vyhovovat, protože jeho ovládání je poněkud odlišné než to, na které jste zvyklí z dnešních aplikací. Emacs přece jen nějaký ten pátek pamatuje, a i když se neustále vy víjí, ovládání se kvůli zpětné kompatibilitě nemění. Popis práce v Emacsu včetně popisu PSGML režimu naleznete v knize GNU nástroje pro tvorbu WWW strá nek [27].

### **XML Notepad**

Všechny dosud popisované editory byly komfortní a hodily se pro editaci doku mentů reprezentujících i rozsáhlé texty. Pokud však někdy potřebujeme rychle vytvořit jednoduchý XML dokument, který slouží spíše pro ukládání struktu rovaných dat, než dlouhých textů, můžeme použít Microsoft XML Notepad.<sup>13</sup> Editor zobrazuje dokument jako hierarchickou strukturu elementů a atributů, jejichž hodnoty můžeme editovat.

XML Notepad je na stránkách Microsoftu k dispozici zdarma. Editor umí provádět validaci dokumentu oproti DTD a schématům, ale pouze při načítání dokumentu. Během editace můžeme vkládat libovolné elementy a atributy, edi tor pouze hlídá, aby byl vytvořený dokument správně strukturovaný. O jeho validitu se již nestará.

## **7.3 Syste´my pro spra´vu dokumentu˚**

Pokud produkujeme velké množství dokumentů, které připravuje více lidí najed nou, je nemyslitelné, aby se všechny dokumenty ukládaly na nějakém sdíleném síťovém disku v souborech. Je potřeba zajistit přístupová prává k jednotlivým dokumentům a jejich částem, velké dokumenty je nutné rozdělit na menší části,

<sup>13</sup> http://msdn.microsoft.com/xml/notepad/

| <b>经x.cdf</b> - XML Notepad         | $\Box$                                                          |
|-------------------------------------|-----------------------------------------------------------------|
| File Edit View Insert               |                                                                 |
|                                     | DBB MXBBN AFRIHFFFFFFFFFF                                       |
| Structure                           | Values                                                          |
| ⊟ <sup>∎</sup> ": CHANNEL           |                                                                 |
| $\overline{\phantom{a}}$ HREF       | http://www.iechannelguide.com/guide/cs/cs_cz.asp                |
| ⊟ SELF                              |                                                                 |
| $\blacksquare$ $\blacklozenge$ HREF | http://www.iechannelguide.com/guide.cdf?loc=cs_cz               |
| ABSTRACT                            | Průvodce kanály představuje hlavní poskytovatele obsahu a umožň |
|                                     |                                                                 |
|                                     |                                                                 |
|                                     |                                                                 |
|                                     |                                                                 |
|                                     |                                                                 |
|                                     |                                                                 |
|                                     |                                                                 |
|                                     |                                                                 |
|                                     |                                                                 |
|                                     |                                                                 |
|                                     |                                                                 |
|                                     |                                                                 |
| For Help, press F1                  | NUM                                                             |

Obr. 7-7: XML Notepad se hodí jen na editaci velice jednoduchých dokumentů

které budou moci jednotliví uživatelé editovat nezávisle na sobě. Programům, které popsané funkce nabízejí, se obvykle říká systémy pro správu dokumentů (DMS Document Management Systems).

DMS obvykle ukládají dokumenty do relačních nebo objektových databází jako Oracle, MS SQL Server, Object Store apod. Obvykle lze nastavit, jak velké kusy dokumentu (kapitoly, podkapitoly, odstavce) budou ukládány jako samo statný objekt, který lze editovat. Pokud vše rozumně navrhneme a rozdělíme, můžeme některé části dokumentů opakovaně používat a tím si ušetřit práci s upravováním dokumentů na více místech.

Aby bylo možno s dokumenty uloženými v DMS pracovat, nabízejí jejich výrobci rozšíření pro jednotlivé XML editory. Editor pak umí načítat a ukládat dokumenty přímo z DMS. Pokud to potřebujeme, může pro nás DMS snadno evidovat jednotlivé verze dokumentů, pamatovat si, kdo je kdy změnil a mnoho dalšího.

Mnohé DMS obsahují i nástroje pro work-flow dokumentů. Můžeme tak spe cifikovat, která firemní oddělení nebo kteří pracovníci musí požadovaný doku ment schválit nebo upravit. DMS požadovaný tok dokumentů pomáhá automa tizovat a hlídá, aby nebyl nějaký článek při cestě dokumentu vynechán.

Jednotlivé DMS se mezi sebou navzájem liší, ale často obsahují ještě další moduly. Většinou je součástí DMS prohlížeč a navigátor, který umožňuje snadné prohlížení uložených dokumentů. Obvykle je zařazen i nějaký vyhledávací sys

tém, některé DMS jsou přímo integrovány s formátovacími programy, které umějí dokumenty formátovat pro tisk nebo převést do dalších formátů vhod ných pro publikování na Webu.

Mezi nejznámější DMS patří například SigmaLink,<sup>14</sup> Life\*CDM.<sup>15</sup> BladeRunner,<sup>16</sup> Astoria,<sup>17</sup> Poet Content Management Suite,<sup>18</sup> MultiDoc Pro<sup>19</sup> a SIM.<sup>20</sup>

## **7.4 Vyhledávací nástroje**

Dnes jsou na Internetu využívány zejména techniky fulltextového vyhledávání. Schopnosti fulltextových technologií však narážejí na velký objem informací, které se na Webu nacházejí. Pokud tedy zadáme nějakému fulltextovému vyhle dávači slovo, které nás zajímá, dostaneme jako odpověď tisíce stránek.

Pokud by byly dnešní fulltextové vyhledávače schopné využít přídavné infor mace uložené v XML dokumentech, byla by možnost efektivního vyhledávání na Internetu opět o něco pokročilejší. Vyhledávací servery by mohly lépe rozpoznat důležitost dokumentů podle částí textu, kde se hledané slovo vyskytuje. Doku ment, který dané slovo obsahuje v nadpisu, je jistě více relevantní, než když ho obsahuje pouze v nějaké poznámce pod čarou. Zlepšení přinese i kontextové vy hledávání, které umožní u hledaného slova zadat, zda se jedná o jméno člověka, jméno ulice nebo popis fotografie.

Bez toho, aby počítače porozuměly přirozenému jazyku, nebude vyhledá vání informací nikdy dokonalé. Nicméně již dnes se experimentuje s technikami, které mohou lecčemu pomoci. Problém kontextového vyhledávání spočívá v tom, že v různých DTD a schématech se pro označování téhož využívají elementy s různými názvy. Pokročilé vyhledávače proto budou obsahovat slovníky, které umožní překlad významu značek mezi několika DTD.

#### Internetové vyhledávací služby podporující XML

Na Internetu je dnes k dispozici velké množství vyhledávacích služeb. Jejich spo lečným znakem je, že jsou převážně založeny jen fulltextově indexují textový obsah stránky. Nestarají se však o strukturu dokumentu a o význam jednotli vých částí textu. Na Internetu se však již začínají objevovat stránky, které jsou

<sup>14</sup> http://www.step.de/sigmalink.htm

<sup>15</sup> http://www.corena.dk

 $16$  http://www.xmlecontent.com/products/brintro.htm

<sup>17</sup> http://www.chrystal.com/products/astoria/astoria.htm

<sup>18</sup> http://www.poet.com/products/cms/cms.html

 $19$  http://www.citec.fi/company/it/mdp/index.html

<sup>20</sup> http://www.simdb.com/

dostupné pouze v XML a logicky tak začaly vznikat vyhledávací služby, které podporují kontextové vyhledávání.

Služba GoXML<sup>21</sup> se snaží kontextové prohledávání učinit co nejvíce uživatel sky přátelské. Po zadání hledaných slov se vám zobrazí stránka s nalezenými do kumenty. Kromě toho se zobrazí seznam názvů elementů, ve kterých se hledaná slova vyskytují. Pokud si vyberete nějaký z nabízených elementů, ve výsledku se objeví jen dokumenty, kde jsou hledaná slova v daném elementu. Nejedná se tedy o nic převratného, ale pro rychlé upřesnění výsledků to stačí. GoXML nabízí i zajímavou službu, kdy se dotaz serveru zašle v podobě XML dokumentu a seznam výsledků dostaneme zpět opět v podobě XML dokumentu.

Experimentální služba IBM xCentral<sup>22</sup> slouží spíše než pro vyhledávání v XML dokumentech k vyhledávání informací o XML. Můžeme si totiž vybrat, zda chceme prohledávat dokumenty, DTD, archivy konferencí o XML nebo jiné materiály vztahující se k XML.

#### Vyhledávače pro £osobní použití¥

Nejméně stejně důležité jako internetové vyhledávače jsou systémy, které umož ňují prohledávání XML dokumentů, které máme na svém počítači nebo třeba na firemním intranetu. Již dnes existuje poměrně široká nabídka nástrojů, které pro tento účel můžeme použít.

Pokud dokumenty ukládáme do databáze, máme většinou vyhráno. Většina dnešních databázových serverů již nějakou dobu obsahuje možnosti fulltextového vyhledávání. S příchodem XML postupně výrobci databází rozšiřují funkčnost hledání tak, aby šlo zadávat i kontextové dotazy. Nové možnosti lze obvykle využít pomocí nových příkazů, které rozšiřují jazyk SQL (Structured Query Language) používaný v relačních databázích na dotazování.

Průkopníkem v podpoře XML v databázích je Oracle, ale ani IBM se svojí DB2 a Microsoft s SQL Serverem nespí a podporu XML ve svých produktech neustále zlepšují.

Ne vždy máme to štěstí (smůlu;), že všechny dokumenty najdeme v data bázi nebo na svém Intranetu. Zajímavé možnosti nabízí program Xdex,<sup>23</sup> který umožňuje indexování a následovné vyhledávání v XML dokumentech. Indexo vané dokumenty přitom mohou být na mnoha místech. Xdex umí indexovat dokumenty uložené na WWW a FTP serverech, na síťových i lokálních discích. Lze jej požádat i o to, aby indexoval dokumenty uložené v databázi.

Mezi unikátní vlastnost Xdexu patří možnost vytvoření tezauru pro názvy elementů. Pokud indexované dokumenty odpovídají různým DTD nebo sché matům, ale některé elementy mají stejný význam, můžeme říci, které elementy

<sup>21</sup> http://www.goxml.com

 $^{22}\,$ http://xcentral.alphaworks.ibm.com/cgi-bin/newbasic.pl

<sup>23</sup> http://www.xmlindex.com/

jsou vzájemná synonyma. Kontextové hledání pak hledá ve všech elementech s daným významem.

Rozhraní Xdexu je webové, vyhledávač obsahuje i XSL procesor, takže lze dokumenty pro zobrazení převést pro starší prohlížeče do HTML.

Všechny předchozí vyhledávače fungovaly na principu, kdy nejsou prohle dávány přímo originální dokumenty, ale pomocná datová struktura, tzv. index, který hledání výrazně urychluje. Index se však musí neustále aktualizovat, aby odrážel skutečný obsah dokumentů. Navíc je index obvykle stejně velký (ne-li větší) než indexované dokumenty, takže dochází ke zbytečnému plýtvání mís tem. Pokud potřebujeme kontextové prohledávání použít jen občas pro nějakou menší skupinu dokumentů, může se nám hodit program sgrep.<sup>24</sup> Tato jedno duchá utilitka pracuje podobně jako známý program grep, s tím rozdílem, že můžeme vytvářet kontextové dotazy, které zadané fráze hledají jen v určitých částech dokumentu.

#### **Dotazovacı´ jazyky**

Všechny výše popsané druhy prohledávačů používaly vlastní jazyk pro zadávání dotazů nad XML dokumentem. Často je tento jazyk od uživatele ještě odstíněn nějakým příjemným uživatelským rozhraním. Pro všechny by však jistě bylo výhodné, kdyby existoval nějaký standardizovaný jazyk pro dotazování v XML dokumentech. Převážná většina relačních databází podporuje dotazovací jazyk SQL (Structured Query Language). Kdyby se pro dotazování v XML používal nějaký stejně rozšířený a standardizovaný jazyk, bylo by to jen dobře.

Mezi jednoduché dotazovací jazyky pro XML můžeme zařadit XPath a XSLT. Ty umožňují vybírat určité části dokumentu. Jsou však orientovány na XML dokumenty, které se používají pro data textového charakteru. Pro vyhledávání v silně strukturovaných datech nejsou příliš vhodné. Konsorcium W3C proto pracuje na dotazovacím jazyku pro XML, tzv. XML-QL (XML Query Langu age). Ten má kromě snadného výběru informací v XML dokumentu umožnit i jejich uspořádání do formy, ve které potřebujeme výsledek.

Existují i inicativy, které se snaží podporu pro XML přidat do jazyka SQL. Nové verze komerčních databázových serverů často již nějaký dotazovací jazyk pro XML mají v sobě zahrnutý. Zatím však nelze hovořit o nějakém standardu. Bude ještě potřeba nějaký čas, než se na základě zkušeností a požadavků vytvoří jednotný a všemi používaný standard.

## **7.5 Konvertory a forma´tovacˇe**

Velkou předností XML je možnost snadné transformace do dalších formátů. Z jednoho dokumentu můžeme vygenerovat PDF nebo PostScript pro tisk,

<sup>24</sup> http://www.cs.helsinki.fi/~jjaakkol/sgrep.html

stránku HTML pro Web, WML stránku pro mobilní telefon nebo RTF dokument pro odeslání jako přílohu mailu.

Jelikož je dokumenty potřeba převádět a formátovat rychle a efektivně, po užívají se pro tyto účely stylové jazyky, které nás nenutí vázat se na nějaký konkrétní produkt, protože jsou standardizovány. Pro potřeby konverze mezi různými formáty založenými na XML, mezi XML a HTML a mezi XML a tex tovými formáty se výborně hodí transformační část jazyka XSL. Pro výsledné formátování dokumentu se pak používá rovněž XSL, konkrétně jeho formátovací objekty. V některých případech může být vhodné i použití jiných jazyků, např. DSSSL.

## **XT**

XT<sup>25</sup> je XSL procesor napsaný v Javě. Jeho velkou výhodou je poměrně úplná implementace transformační části XSL. XT bohužel nepodporuje formátovací objekty, takže se hodí pouze pro konverzi mezi různými XML schématy nebo mezi XML a HTML.

## **FOP**

FOP<sup>26</sup> je součástí projektu Apache Cocoon a umí XML dokumenty konverto vat přímo do formátu PDF. FOP je napsán v Javě a kromě výstupu do PDF umí dokumenty i přímo zobrazovat. Jeho rozhraní umožňuje zařazení do dalších aplikací, které ho mohou využívat jako jednoduchý prohlížeč. FOP umí sou bory PDF generovat ze souboru obsahujícího formátovací objekty nebo přímo z XML dokumentu a odpovídajícího XSL stylu. FOP je velice nadějný projekt a doufejme, že jeho autoři budou program neustále vylepšovat.

## **RenderX**

Firma RenderX<sup>27</sup> na svých stránkách inzeruje program FO2PDF, který umí převádět dokument s formátovacími objekty do PDF. Ukázky jsou opravdu im pozantní, FO2PDF zvládá i sazbu do více sloupců a další náročnější prvky.

## **Passive TeX**

Passive TeX<sup>28</sup> je balík maker pro typografický systém TeX, který umožňuje sazbu formátovacích objektů. Podobně jako FOP je k dispozici zdarma.

<sup>25</sup> http://www.jclark.com/xml/xt.html

<sup>26</sup> http://xml.apache.org/fop/

<sup>27</sup> http://www.renderx.com

<sup>28</sup> http://users.ox.ac.uk/~rahtz/passivetex/

#### **Jade**

Jade<sup>29</sup> je DSSSL procesor. Kromě konverzí z XML do XML a HTML umí doku menty převést do formátů RTF, TeX a MIF (FrameMaker). Z TeXu pak můžeme snadno vygenerovat PostScript nebo PDF. Výhoda Jade a DSSSL spočívá v tom, že jsou na světě déle než XSL, a tak dnes existují DSSSL styly pro nejrozšířenější DTD.

## **7.6 Editory stylu˚**

Pokud chceme XML dokument přehledně zobrazit na obrazovce nebo pěkně vy tisknout, potřebujeme styl, který určí, jak se bude dokument formátovat. Styl můžeme samozřejmě ručně zapisovat přímo v odpovídajícím stylovém jazyku. Pro složité dokumenty to však může být poměrně nevděčná a zdlouhavá práce. Existují editory, které nám umožní vytvoření stylu v pohodlném vizuálním pro středí bez nutnosti znát používaný stylový jazyk. Často jsou tyto editory součástí XML editorů a nejsou k dispozici jako samostatné programy.

## **7.7 Editory DTD a schémat**

Vytváření DTD nebo schémat si lze rovněž usnadnit pomocí různých podpůr ných programů. Složitější DTD nebo schémata jsou poměrně velké a složitě strukturované textové dokumenty. Vizuální editory dokáží schéma dokumentu znázornit v grafické podobě a takto s ním i pracovat. Můžeme se soustředit na strukturu dokumentů a nemusíme myslet na syntaktické detaily použitého jazyka pro zápis schémat.

Příkladem editoru schémat je XML Authority,<sup>30</sup> který umí vizuálně editovat schémata. XML Authority rozumí několika nejpoužívanějším schémovým jazykům a DTD, takže je mezi sebou můžeme i převádět.

## **7.8 Konverze do XML**

Pokud vytváříme nové dokumenty, není problém je pomocí vhodného editoru vytvářet rovnou v XML. Často však potřebujeme do nového systému založeného na XML importovat staré dokumenty, vytvořené v nějakém jiném formátu. Do hry pak vstupují programy, které se snaží usnadnit konverzi dokumentů z pro prietárních formátů do XML.

<sup>29</sup> http://www.jclark.com/jade/

<sup>30</sup> http://www.extensibility.com/products/xa/

### **OmniMark**

OmniMark<sup>31</sup> je programovací jazyk, který je speciálně uzpůsoben pro konverzi mezi XML a ostatními formáty. Kromě klasických programových konstrukcí, které známe z běžných programovacích jazyků, nabízí efektivní syntaxi, umož ňující na základě vzorů vybírat jednotlivé části souboru a dále je zpracovávat. OmniMark se již dlouhou dobu používá v oblasti konverze textů a existuje proto pro něj mnoho programů pro konverzi mezi různými formáty (např. z RTF do XML).

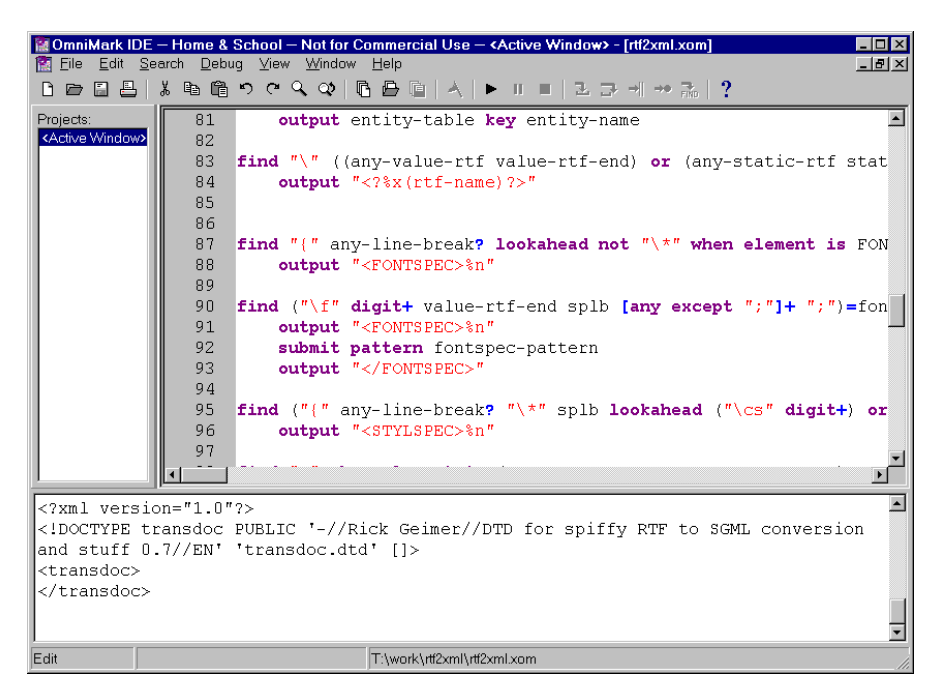

Obr. 7-8: Integrované vývojové prostředí OmniMarku

## **DynaTag**

DynaTag<sup>32</sup> je komerční produkt, který umožňuje konvertovat dokumenty z for mátů textových editorů do XML. Konverze probíhá v grafickém prostředí, a poté, co jsou na několika prvních dokumentech daného druhu definována konverzní pravidla, může převod probíhat automaticky.

<sup>31</sup> http://www.omnimark.com/develop/om5/index.html

 $32$  http://www.enigma.com/products/dynatag.htm

## **7.9 Parsery**

Práci s parserem jsme si už vyzkoušeli. Řekli jsme si, že existují dva druhy par serů. Kromě těch, jejichž služeb můžeme využívat přímo jejich spuštěním, exis tují parsery i v podobě knihoven, které můžeme použít v našich programech. Má to pro nás obrovskou výhodu, protože nemusíme kontrolovat syntaxi doku mentu. Tu automaticky zkontroluje parser, navíc může ověřit i validitu oproti danému DTD nebo schématu. Naše aplikace pak nemusí obsahovat zdaleka tolik kódu pro ošetření chyb ve zpracovávaných datech.

Další výhodou parseru je to, že nám obsah dokumentu zpřístupní v příjemné podobě. Aby byl život vývojářů co nejjednodušší, existují standardizovaná roz hraní (API) pro práci s dokumentem. Většina producentů parserů tato rozhraní používá. Dnes se používají dvě rozhraní DOM a SAX. Poznamenejme ještě, že parsery dnes existují pro většinu běžně používaných jazyků Java, C, C++, Perl a další. Ve Windows jsou parsery často dostupné jako COM objekty, takže je lze využít v libovolném jazyce, který podporuje rozhraní COM (těch je dnes převážná většina).

### **SAX**

Rozhraní SAX (Simple API for XML)<sup>33</sup> je založeno na řízení pomocí událostí (event-driven). Pomocí rozhraní vytvoříme vazbu mezi událostmi, které generuje parser, a naším kódem. V praxi to znamená, že si definujeme funkce, které se zavolají v okamžiku, kdy parser narazí na začátek elementu, na obsah elementu, na konec elementu, na komentář, na instrukce pro zpracování apod. Naší funkci jsou pak předány všechny potřebné parametry jako např. název elementu.

Výhoda událostmi řízeného přístupu je v jeho rychlosti a malé spotřebě pa měti. Jednotlivé události jsou vyvolávány postupně, jak je čten dokument. Jak za chvíli uvidíme, rozhraní DOM vyžaduje načtení celého dokumentu předtím, než s ním začneme pracovat. Pokud tedy nepotřebujeme funkčnost DOMu, vyplatí se použít SAX, protože naše aplikace bude rychlejší a bude mít menší paměťové nároky.

Rozhraní SAX dnes podporuje velké množství parserů, i když samotné roz hraní není definováno pomocí žádného standardu konsorcia W3C nebo jiné stan dardizační organizace. Rozhranní vzniklo společným úsilím vývojářů z diskusní skupiny xml-dev a představuje de facto standard. Parsery se rozhraní SAX drží, takže můžeme v naší aplikaci klidně zaměnit jeden parser za druhý.

<sup>33</sup> http://www.microstar.com/sax.html

#### **DOM**

Rozhraní DOM (Document Object Model)<sup>34</sup> je postaveno na zcela odlišném principu než SAX. Dokument je reprezentován jako stromová hierarchická struk tura, kdy každému elementu odpovídá jeden uzel stromu. Odpovídající uzly mají samozřejmě i komentáře, instrukce pro zpracování atd. Tomuto způsobu repre zentace se říká grove (Graph Representation Of property ValuEs).<sup>35</sup> Rozhraní DOM obsahuje funkce, které nám umožňují celý strom dokumentu procházet, modifikovat jeho jednotlivé uzly, mazat je a přidávat. Narozdíl od SAXu nemu síme dokument procházet od začátku do konce, ale můžeme se v něm pohybovat dle naší potřeby. Proto se rozhraní DOM uplatní v aplikacích, které provádějí náročnější operace s dokumentem editory, prohlížeče a formátovače.

Rozhraní DOM je standardem z dílny konsorcia W3C. Původně byl DOM vytvořen zejména proto, aby nové verze prohlížečů podporující XML používaly stejný objektový model pro přístup k dokumentu ze skriptových jazyků jako JavaScript. Bez tohoto standardu bychom si o kompatibilitě prohlížečů mohli nechat jen zdát. Rozhraní DOM obsahuje i Internet Explorer a Mozilla.

<sup>34</sup> http://www.w3.org/TR/REC-DOM-Level-1/

<sup>35</sup> V angličtině je zkratka grove skutečně poetická. Slovo grove totiž znamená lesík nebo hájek, a odpovídá tak představě, že dokument může být reprezentován i několika stromy jeden pro DTD, jeden pro samotnou instanci dokumentu, další pak pro hodnoty atributů.

# **8. XML na Webu**

Nazvat kapitolu XML na Webu může dnes působit poněkud schizofrenně. XML vzniklo především jako prostředek pro výměnu informací v prostředí Internetu, který už zasahuje téměř do všech oblastí informačních a komunikačních tech nologií. Web je přitom mnoha lidmi dnes chápán jako synonymum k Internetu. Z jistého úhlu pohledu je proto možné považovat celou tuto knihu za pojednání o použití XML na Webu.

My se tomuto zjednodušení vyhneme a v této kapitole se podíváme na to, jak XML efektivně využít při tvorbě webových stránek. Nejprve si něco povíme o XHTML, což je nová verze jazyka HTML. Dále si vysvětlíme způsoby, jak zařídit, aby si XML dokumenty mohla prohlédnout co nejširší obec uživatelů. Nakonec se seznámíme s nejnovějšími přístupy ke tvorbě stránek, kdy potře bujeme tytéž informace prezentovat ve formátech vhodných pro různá koncová zařízení pro osobní počítače, mobilní telefony, osobní organizéry apod.

## **8.1 XHTML 1.0**

Možnost vytvářet v jazyce XML dokumenty, které budou používat vlastní sadu tagů vyhovujících našim požadavkům, je velice lákavá a užitečná. Na druhou stranu, pokud budou dokumenty zveřejňovány především na Webu, není nutné vše dělat znovu od začátku. V mnoha případech bude mnohem jednodušší a rych lejší použít zažité a časem prověřené značky, které známe z HTML, a pouze je doplnit o pár nových značek, které našim dokumentům přidají inteligenci.

Konsorcium W3C proto vytvořilo novou verzi jazyka HTML, která je zalo žena na XML a lze ji tedy snadno rozšiřovat. Nový jazyk se jmenuje XHTML (eXtensible HyperText Markup Language).

Stránky v XHTML musí splňovat mnohem přísnější syntaktická pravidla než dnešní HTML stránky. Současné prohlížeče se dokáží vypořádat s mnoha chybami ve stránkách, jako jsou překřížené elementy, špatně spárované tagy apod. XHTML však vyžaduje, aby všechny stránky byly platné XML doku menty, a musí proto dodržovat správnou strukturu.

Stránky v XHTML musí odpovídat jednomu ze tří DTD, stejně jako v HTML 4.0. První DTD (Strict) je určeno pro stránky, které neobsahují žádné prezen tační elementy a atributy definující vzhled dokumentu (jako font, align apod.). Vzhled stránky je pak upraven pouze pomocí stylů. Druhé DTD (Transitional) je určeno pro všechny stránky zahrnuje v sobě všechny elementy a atributy z HTML 4.0, včetně těch prezentačních. Poslední DTD (Frameset) se použije na stránkách, které obsahují definici rozdělení okna prohlížeče na několik rámů.

Každý dokument v XHTML proto musí začínat jednou ze tří následujících deklarací.

```
<!DOCTYPE html PUBLIC "-//W3C//DTD XHTML 1.0 Transitional//EN"
               "http://www.w3.org/TR/xhtml1/DTD/xhtml1-transitional.dtd">
<!DOCTYPE html PUBLIC "-//W3C//DTD XHTML 1.0 Stri
t//EN"
               "http://www.w3.org/TR/xhtml1/DTD/xhtml1-stri
t.dtd">
<!DOCTYPE html PUBLIC "-//W3C//DTD XHTML 1.0 Frameset//EN"
<!DOCTYPE html PUBLIC "-//W3C//DTD XHTML 1.0 Frameset//EN"
               "http://www.w3.org/TR/xhtml1/DTD/xhtml1-frameset.dtd">
```
Systémový identifikátor ukazující na DTD přitom nemusí nutně ukazovat na ve řejnou kopii DTD, vystavenou na serveru konsorcia W3C. Můžeme klidně uvést nějakou lokální cestu k našemu souboru, protože jej budou chtít číst programy, které budou se stránkami pracovat jako s XML dokumenty.

Aby dokument vyhovoval specifikaci XHTML, musíme jako kořenový element použít html a přiřadit mu jmenný prostor http://www.w3.org/1999/xhtml. Na následující ukázce si můžete prohlédnout zdrojový kód jednoduché stránky v XHTML.

```
<?xml version="1.0" en
oding="utf-8"?>
<!DOCTYPE html PUBLIC "-//W3C//DTD XHTML 1.0 Stri
t//EN"
                                        "http://www.w3.org/TR/xhtml1/DTD/xhtml1-stri
t.dtd">
<html xmlns="http://www.w3.org/1999/xhtml">
   <head>
       <title>Nadpis</title>
   </head>
   head and the contract of the contract of the contract of the contract of the contract of the contract of the contract of the contract of the contract of the contract of the contract of the contract of the contract of the c
   <body>
       <p>Odstave
</p>
   </body>
</html>
```
Vidíme, že na začátku dokumentu je uvedena i XML deklarace. Její použití není povinné, pokud je dokument uložen v kódování UTF-8 nebo UTF-16. Pro ostatní kódování musíme deklaraci použít.

### Kombinování více typů dokumentů v jednom

XHTML je založeno na XML, a proto lze velice snadno na stránky zařazovat i data v jiných formátech. Využívá se přitom standardní mechanismus jmenných prostorů. Kdybychom chtěli na stránku např. zařadit matematický vzoreček v MathML, není nic snazšího.

```
<!DOCTYPE html PUBLIC "-//W3C//DTD XHTML 1.0 Stri
t//EN"
                      "http://www.w3.org/TR/xhtml1/DTD/xhtml1-strict.dtd">
<html xmlns="http://www.w3.org/1999/xhtml">
 <head>
```

```
<title>Ukázka matematiky</title>
   </head>
   <body>
       <p>Zajímavá rovni
e:</p>
       <math xmlns="http://www.w3.org/1998/Math/MathML">
          <expr>
              <limit>
                  <lowlimit> n <tendsto/> &inf; </lowlimit>
                  <expr>
                     <expr>
                         1 <plus/> <expr> 1 <over/>expr>
                     </expr>
                     \langle power \ranglen
                  </expr>
              </limit>
              <eq/>
              e
          </expr>
       \langle/math>
   </body>
\langle/html>
\sim . The second second second second second second second second second second second second second second second second second second second second second second second second second second second second second second
```
#### Konverze stávajících HTML stránek do XHTML

Díky své flexibilitě a rozšiřitelnosti se během několika let bude XHTML používat na většině stránek místo HTML. Podívejme se proto podrobněji na to, co pro nás v praxi znamená převedení stránek z HTML do XHTML.

Jak jsme si již řekli, XHTML stránky musí začínat platnou deklarací typu dokumentu a definováním jmenného prostoru u elementu html. Jelikož stránky v XHTML jsou XML dokumenty, musí splňovat stejné požadavky jako každý XML dokument. Základním požadavkem je dodržení správné strukturovanosti (well-formedness). To znamená, že všechny tagy musí být párové nebo musí být zapsány speciálním způsobem (viz níže). Zároveň nesmí stránka obsahovat žádné překřížené tagy, jak je na dnešních stránkách zvykem.

```
<!-- špatný zápis -->
<p>Odstavec se <em>zvýrazněním.</p></em>
<!-- správný zápis -->
<p>Odstavec se <em>zvýrazněním</em>.</p>
```
V XML záleží v názvech elementů a atributů na velikosti písmen. Všechny ele menty a atributy proto musí být zapisovány malými písmeny. V XHTML slouží tag <li> jako začátek položky seznamu, oproti tomu tag <li> nemá přiřazen žádný význam.

Dalším omezením, které má v XHTML existuje, je nutnost uvádění ukončo vacích tagů u všech elementů, které nejsou prázdné. Většina z nás je například zvyklá, že stačí zahájit odstavec pomocí tagu <p>. V XHTML však musíme odstavec ukončit odpovídajícím tagem </p>.

Na rozdíl od HTML musíme nyní vždy obsah atributů uzavírat do uvozo vek nebo apostrofů. Kromě toho nemůžeme používat minimalizaci atributů. To znamená, že například u přepínacích tlačítek formulářů musíme místo:

<input type="radio" name="platba" value="hotovost" he
ked>

použít zápis:

```
<input type="radio" name="platba" value="hotovost" 
he
ked="
he
ked">
```
Vidíme, že vše je podřízeno co nejsnazšímu automatickému zpracování doku mentů.

Aby XML procesor ihned poznal, zda tag je párový či nepárový, musíme všechny nepárové elementy jako br a hr ukončovat pomocí  $\langle \rangle$  <br/> <br/> <br/> končovat pomocí  $\langle \rangle$  <hr/> <hr/> končovat pomocí  $\langle \rangle$  <hr/> <hr/> končovat pomocí  $\langle \rangle$  <hr/> končovat pomocí  $\langle \rangle$  <hr/> končovat pom apod.

XHTML dokumenty budou zpracovávány běžnými parsery. Ve skriptech a stylech obsažených ve stránce nemůžeme proto přímo používat znaky '<' a '&', protože mají speciální význam. Můžeme je sice přepsat pomocí odpovídajících znakových entit, ale to je dost nepohodlné. Lepší je proto styly a skripty uložit do externích souborů nebo použít sekci CDATA.

Pro tvorbu návěstí se v HTML používal atribut name u elementu a. V XHTML bychom měli používat atribut id, který lze použít u libovolného elementu.

Při vytváření nových stránek je poměrně jednoduché držet se výše popsaných změn. Mnohdy však budeme stát před úkolem převést již existující stránky z HTML do XHTML. Ruční provádění těchto změn by bylo jistě zdlouhavé a pracné. Konsorcium W3C proto zdarma nabízí program HTML Tidy,<sup>1</sup> který umí odstranit ze stávajících HTML stránek mnoho chyb a převést je do XML. Program se hodí i pro mnoho dalších účelů. Například umí krásně začistit chybný HTML kód, vygenerovaný různými textovými editory.

#### Kompatibilita XHTML se stávajícími prohlížeči

Stránky vytvářené pomocí XHTML přinášejí mnoho nových možností jak auto rům, tak uživatelům stránek. Nemůžeme však čekat, že jako mávnutím kouzel ného proutku budou všechny používané prohlížeče podporovat XHMTL. V ná sledujících odstavcích naleznete rady, jak psát stránky v XHTML tak, aby

<sup>1</sup> http://www.w3.org/Status.html#TIDY

byly čitelné i pro dnes běžně používané prohlížeče, které podporují pouze ja zyk HTML.

V XML jsou nepárové tagy s prázdným obsahem ukončeny pomocí '/>'. S touto dvojicí znaků však většina prohlížečů nepočítá. Před ukončovací znak bychom proto měli psát mezeru starší prohlížeče pak lomítko ignorují jako neznámý atribut. Příklad:

```
\{br\}\sim - \sim - \sim - \sim\langlehr />
<img sr
="logo.gif" width="320" height="160" alt="Logo" />
```
Pokud potřebujeme použít element, který je obvykle párový, pouze jako nepá rový, neměli bychom používat minimalizovanou formu. Příklad:

```
<p></p> <!-- správné oddìlení textu -->
<p /> <!-- špatné oddělení textu -->
```
V XML mají znaky '<', '&' a ']]>' speciální význam. Pokud skripty nebo kaská dové styly, vložené ve stránce, obsahují tyto znaky, je lepší skripty a styly uložit do samostatného souboru.<sup>2</sup>

V XML jsou v obsahu atributů všechny zbytečné mezery a konce řádků nahrazovány mezerou jedinou. Toto chování je odlišné od praxe dnešních pro hlížečů. V obsahu atributů bychom se proto měli vyhnout opakování více mezer za sebou a koncům řádek.

Pokud u nějakého elementu určujeme jazyk jeho obsahu, měli bychom kromě atributu xml:lang použít i lang, který je podporován prohlížeči a je součástí HTML 4.0.

Pokud v XML odkazujeme na části dokumentu pomocí fragmentu (za URL je přidáno '#návěstí'), vztahuje se fragment k elementu označenému pomocí atributu id. Většina prohlížečů však atribut id nepodporuje a musíme použít i starší atribut name u elementu a.

```
<h2><a name="nadpisx" id="nadpisx">Ukázkovì oznaèený nadpis</a></h2>
```
Pokud máme v dokumentu určeno použité kódování pomocí XML deklarace:

<?xml version="1.0" en
oding="iso-8859-2"?>

měli bychom kódování určit i v HTML hlavičce, odkud jej čtou dnešní prohlížeče.

```
<meta http-equiv="Content-Type" 
ontent="text/html; 
harset=iso-8859-2">
```
Při tomto určení způsobu kódování bychom se měli ujistit, že na serveru neběží nějaký modul pro automatickou změnu kódu, který při překódování dokumentu nezmění příslušné názvy kódování v dokumentu. Prohlížeči by pak jiné kódování dorazilo v hlavičkách HTTP odpovědi, a jiné v samotném XHTML kódu.

<sup>2</sup> HTML prohlížeče neznají sekce CDATA, a proto je nemůžeme použít.
Poslední věc, kterou si musíme uvědomit, je neschopnost některých prohlížečů korektně ignorovat instrukce pro zpracování. Tyto instrukce se v XML používají například pro připojení stylu definujícího vzhled dokumentu. Lepší je se jim tedy vyhnout.

#### **8.2 Web v topinkovacˇi**

Po roce 2000 bude čím dál tím více lidí přistupovat k Webu z méně výkonných zařízení, než jsou dnešní počítače PC. Přístup k Internetu se stane běžnou zá ležitostí a budou se pro něj využívat různé WebTV, mobilní telefony, osobní komunikátory, telefony s jednoduchým terminálem a další poměrně primitivní zařízení. Tato zařízení nemohou obsahovat složitý kód dnešních prohlížečů, který z HTML stránek odstraňuje syntaktické chyby autorů. Tím, že XHTML doku menty vyhovují XML, je lze velice snadno číst pomocí poměrně malých a jed noduchých XML parserů. XHTML ve verzi 1.0 udělalo nezbytný krok k tomu, aby byl Web přístupný opravdu komukoliv s libovolným koncovým zařízením.

V dalších verzích XHTML se počítá s tím, že celý dnešní jazyk HTML bude rozdělen do několika modulů. Každý modul bude obsahovat pouze určitou sku pinu elementů např. základní elementy, elementy pro tvorbu seznamů, tabulek či formulářů.

Jelikož má každé výstupní zařízení (PC, WebTV, mobilní komunikátor) jiné schopnosti, bude zapotřebí vytvořit jednotný způsob, jak definovat schopnosti určité třídy výstupních zařízení. Pro skupinu zařízení se stejnými schopnostmi proto bude existovat jeden tzv. profil, který bude nést informace o možnostech zařízení. Profil bude obsahovat výčet podporovaných modulů XHTML a jiných DTD, grafických formátů apod. Autoři stránek pak budou jasně vědět, na kte rých zařízeních bude možné jejich stránky prohlížet. Není ani vyloučeno, že webové servery budoucnosti budou umět na požádání klienta automaticky pře vádět dokumenty mezi různými profily (pokud to samozřejmě bude technicky možné) nebo nabídnout dokument v jedné z několika různých verzí.

W3C už pracuje na formátu *CC/PP (Composite Capability/Preference Pro*files) pro výměnu informací o profilech. Nikoho asi nepřekvapí, že tento formát opět staví na XML, konkrétně na jazyce RDF pro přidávání popisných dat k in formačním zdrojům.

Vývoj nových technologií je v plenkách, ale zdá se, že rozdělení HTML na více modulů je jistě krok správným směrem. V současné době je totiž jazyk HTML 4.0 příliš komplexní a většina stránek stejně využívá pouze část jeho možností.

V době psaní knihy již vznikala nová verze XHTML 1.1. Ta už byla rozdělena do několika modulů a autoři stránek si mohli vybrat ty, které potřebují. Zároveň konsorcium W3C definovalo podmnožinu XHTML 1.1 pod názvem XHTML Basic. Tato verze XHTML je velice jednoduchá a obsahuje pouze ty nejdůležitější elementy. Bez větších problémů se proto hodí například pro zobrazování stránek na mobilních zařízeních.

XHTML Basic je tak jednoduché, že by jej měli dokázat zobrazit všichni klienti. Bude to společný prezentační jazyk, jakým je dnes HTML. Přídavnou funkčnost (další elementy a atributy) bude možné do XHTML Basic přidat standardním způsobem. Nemělo by tedy dojít k situaci, kterou známe z polo viny 90. let, kdy si téměř každý výrobce prohlížečů přidával do HTML vlastní nestandardní rozšíření.

#### **8.3 A co kdyzˇ na´m XHTML nestacˇı´?**

XHTML přece jen posouvá Web zase o kousek dál. Na druhou stranu XHTML dnes není přímo podporováno prohlížeči a mnohé problémy nevyřeší ani ve svých dalších verzích. Web během deseti let své existence prošel dvěma výraznými stá dii a dnes vstupuje do třetího. Zpočátku se Web používal především pro pre zentaci informací v podobě statických stránek. Později se z něj stala aplikační platforma, kdy se pomocí dynamicky generovaných stránek zpřístupnily služby jako elektronické obchodování, přístup do podnikových informačních systémů apod. Během této doby se jako klienti používaly klasické osobní počítače s kla sickými prohlížeči, které více či méně podporovaly jeden jazyk HTML.

Dnes chceme mít pomocí Webu stále přístupné dokumenty a služby, ale spek trum koncových zařízení a formátů, které požadujeme, se rozšiřuje. Již dnes si můžeme koupit mobilní telefon s podporou protokolu WAP (Wireless Appli cation Protocol), což je obdoba Webu pro kapesní zařízení. Postupně jednotlivé servery začínají nabízet svůj obsah i v jazyce WML, který se používá ve WAPu místo HTML. Schopnosti HTML a WML jsou tak rozdílné, že nejde jedny a tytéž stránky vytvářet v nějakém formátu vhodném pro obě dvě platformy. Rozsáhlejší informace jako jsou ceníky, dokumentace, delší články apod. je vhodné kromě on-line verze v HTML nabízet i ve formátu PDF, abychom si je mohli v pěkném formátu vytisknout a v klidu prostudovat večer nebo o víkendu v posteli.

Pokud dnes někdo nabízí své informace ve více formátech, obvykle je musí poměrně pracně konvertovat mezi jednotlivými formáty, které podporuje. V pří padě potřeby dalšího formátu pro nějaké nové zařízení nebo službu se musí všechny dokumenty konvertovat do dalších formátů.

Řešením výše popsaného problému je ukládání všech dokumentů ve formátu XML. Musíme si přitom zvolit schéma, které dokáže co nejlépe zachytit séman tiku ukládaných informací. Pomocí stylů pak můžeme tento informačně bohatý dokument konvertovat do dalších formátů do HTML, WML, PDF. Pokud v bu doucnu vznikne potřeba podpory dalšího formátu, stačí vytvořit nový styl pro konverzi.

Aby vše fungovalo zcela hladce, bude potřeba použít speciálně upravené webové servery, které automaticky rozpoznají klienta a požadovaný dokument

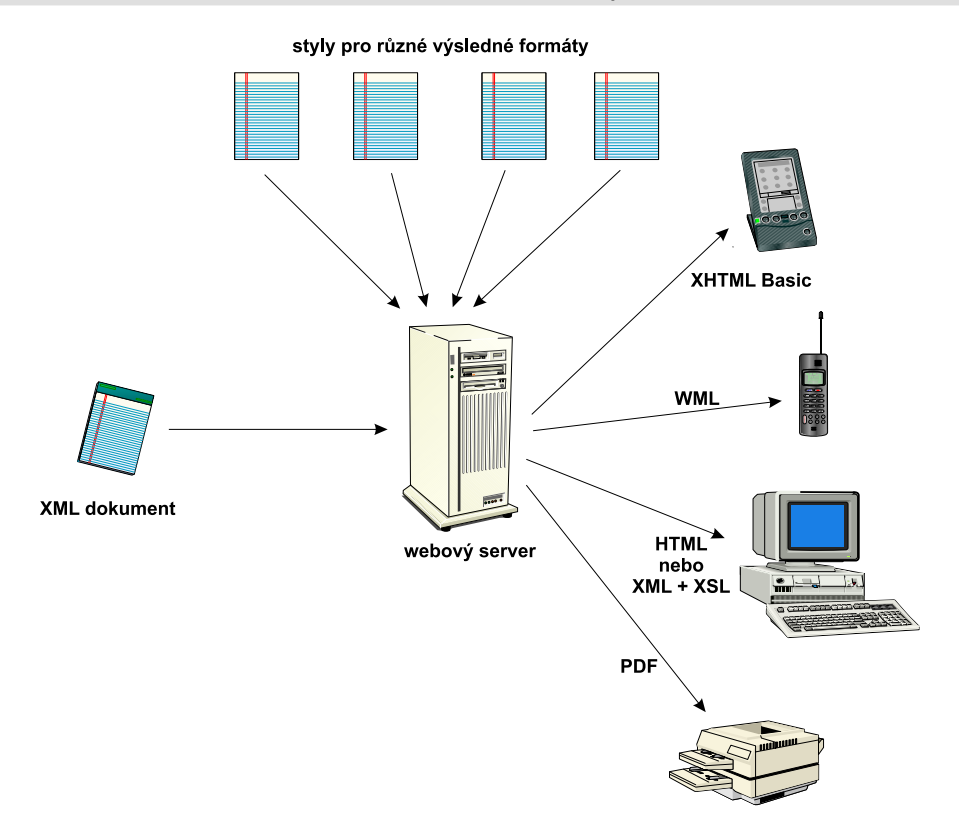

Obr. 8-1: Již dnes vzniká potřeba nabízet jeden dokument v několika formátech

pro něj automaticky převedou do vhodného formátu. Takováto řešení existují již dnes. Jako příklad si můžeme uvést XSL ISAPI Extension 1.1<sup>3</sup> od Microsoftu a projekt Apache Cocoon.<sup>4</sup> Oba dva produkty používají jako stylový jazyk XSL. V konfiguračních souborech lze určit, pro které klienty se použijí jednotlivé styly.

Výše popsaným způsobem můžeme poměrně snadno vyřešit problém, jak nabídnout statické dokumenty v několika formátech. Nemůžeme však vytvo řit interaktivní aplikaci, která by byla přístupná pomocí několika uživatelských rozhraní. Dokázali jsme oddělit vzhled od obsahu, ale v praxi od sebe mnohdy potřebujeme oddělit vzhled, obsah a aplikační logiku. O to se snaží i projekt Cocoon. Na něm si ukážeme, jaká architektura se možná za pár let prosadí na většině webových serverů.

Tím, že se oddělí jednotlivé části aplikace, mohou na nich pracovat různí lidé, specialisté ve svém oboru. O logiku aplikace se starají programátoři, o obsah editoři a o vzhled grafici. Oproti jiným řešením je zajímavé, že aplikační logika

 $3$  http://msdn.microsoft.com/downloads/webtechnology/xml/xslisapi.asp

<sup>4</sup> http://xml.apache.org/cocoon/

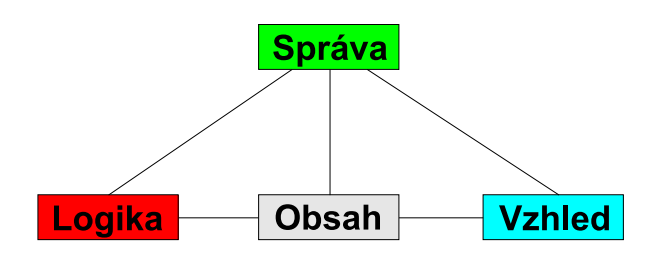

Obr. 8-2: Cocoon schéma architektury

vůbec nezávisí na definici vzhledu. Pro toho, kdo někdy psal nějakou webovou aplikaci jako CGI skripty nebo v ASP či v PHP, to musí znít jako rajská píseň.

Samotné dokumenty v Cocoonu mohou být buď statické stránky, stránky obsahující speciální tagy nebo dynamicky generované dokumenty. Speciální tagy umožňují bezpečným a jednoduchým způsobem zařadit do dokumentu volání programového kódu.

Po obdržení požadavku Cocoon předá odpovídajícímu generátoru obsahu parametry. Generování výsledného XML dokumentu může probíhat mnoha růz nými způsoby. Získaný XML dokument se pak pomocí XSL stylu transformuje do požadovaného výstupního formátu. Cocoon navíc obsahuje inteligentní vy rovnávací paměť, která v mnoha případech dokáže efektivně snížit zátěž serveru.

## **9. Pár slov závěrem**

To, že jste knihu dočetli až sem, mi dává jistou naději, že jste ji neodložili do sběru a že vás problematika XML zaujala. Snad je vám mnoho věcí, které souvisejí s XML, mnohem jasnějších, než když jste knihu knihu začali číst. Je však celkem pravděpodobné, že vám v hlavě leží spousta dalších problémů, na které nám nezbyl čas. Zejména při popisu stylových jazyků byl výklad velmi stručný a pouze se snažil celou oblast přiblížit.

Nemusíte však propadat panice. Význam XML jsem patřičně zdůraznil šéfre daktorovi počítačové redakce Grady Rudovi Pecinovskému, a ten zase přesvědčil ještě vyšší šéfy. Několik týdnu po tom, co vyjde tato kniha, bude na pultech knih kupectví k dostání překlad knihy The XML companion [8] od Neila Bradleyho. Podle mne je to vůbec nejlepší kniha o XML, pokud už víte, o co jde, a chcete se dozvědět o všech technologiích XML co největší podrobnosti. Součástí knihy je velice podrobný výklad XLinku, XSL a XSLT. $<sup>1</sup>$  Na své si přijdou i programátoři,</sup> protože v knize je popsána praktická práce s rozhraními DOM a SAX. Kniha ob sahuje mnoho dalších zajímavostí, ale přestanu s rolí reklamního agenta. Zkrátka si knihu přečtěte a uvidíte.

Ani sebelepší kniha vám nezodpoví všechny otázky. V těchto případech je vhodné dotaz poslat například do diskusní skupiny cz.comp.lang.xml, která se věnuje jazyku XML.

 $\odot$ 

Práce s diskusními skupinami je velice snadná. Do prohlížeče stačí na psat URL adresu news:cz.comp.lang.xml. Pokud by tato adresa ne fungovala, nemáte v konfiguraci vašeho prohlížeče správně nastavenu adresu serveru pro diskusní skupiny (news server). Tuto adresu by vám měl sdělit vás poskytovatel připojení. Pokud byste adresu vašeho news serveru nezjistili, můžete zkusit některý z volně dostupných ser verů např. news://news.cesnet.cz/cz.comp.lang.xml. Pokud ani to nepomůže, je vaše sít k Internetu připojena přes firewall, který vás k news serveru nepustí. Pak máte prostě smůlu. ;(

Nejlepší způsob, jak se naučit XML, je však jen jeden. Používat ho dnes a denně. Přeji vám při tom mnoho úspěchů.

<sup>1</sup> Překládáno je druhé vydání knihy z konce roku 1999, které popisuje poslední návrhy standardů.

# **A. Instalace uzˇitecˇny´ch programu˚**

V této příloze naleznete stručné návody na instalaci programů a nástrojů, které používáme v ukázkách.

#### **A.1 Parser SP**

SP si můžete stáhnout ze adresy http://www.jclark.com/sp/. K dispozici jsou zdrojové texty i binární distribuce připravené ke spuštění. Pro spuštění SP ve Windows budete konkrétně potřebovat soubor ftp://ftp.jclark.com/ pub/sp/win32/sp1\_3\_4.zip. My si ukážeme postup instalace ve Windows, pro ostatní systémy je velice podobný.

Distribuční soubor SP rozbalíme například do adresáře c:\sp. Pokud si chceme usnadnit spouštění parseru, přidáme si do proměnné PATH cestu k adre sáři c:\sp\bin.

Samotný parser je realizován programem nsgmls. Před jeho spuštěním mu síme nastavit ještě několik proměnných prostředí, aby správně pracovala pod pora XML. Proměnná SP\_CHARSET\_FIXED musí být nastavena na hodnotu YES. Proměnná SP\_ENCODING by měla mít hodnotu XML. V tomto případě je kódování dokumentů odvozeno z XML deklarace. Výstup programu je však v kódování UTF-8, takže nemusí být vždy čitelný.

Proměnnou SP\_ENCODING můžeme nastavit i na hodnotu windows nebo iso-8859-2. Parser pak předpokládá, že dokument je v kódování windows-1250 nebo ISO 8859-2.

Poslední proměnnou, kterou musíme nastavit, je SGML\_CATALOG\_FILES. Do proměnné uložíme cestu k souboru xml.soc např. c:\sp\pubtext\xml.soc. Tento soubor obsahuje deklarace, které umožní parseru SP původně určenému pro SGML korektně pracovat i s XML dokumenty. Kontrola dokumentu se pak spustí pomocí příkazu:

nsgmls  $\lnot$ wxml -s «dokument»

#### **A.2 Parser od Microsoftu**

Parser od Microsoftu je součástí Internet Exploreru 5.0. Pokud tedy máme na instalován Internet Explorer, máme k dispozici i parser. Ve standardní verzi IE 5.0 je k dispozici pouze parser, který kontroluje správnou strukturovanost doku mentu, ale ne jeho validitu. Nová verze parseru, která umí kontrolovat dokument podle DTD a schémat je k dispozici na adrese http://msdn.microsoft.com/ downloads/webtechnology/xml/msxml.asp.

Parser Microsoftu je k dispozici ve formě COM objektu. Můžeme ho tedy využívat přímo v našich programech. K parseru však není standardně dodáván žádný nástroj, který by umožnil jeho ruční spuštění z příkazové řádky. Nic nám však nebrání v tom, abychom si takový program napsali.

Pro vytvoření instance komponenty a její spuštění je optimální prostředí Windows Scripting Host (WSH), které umožňuje tvorbu dávkových souborů. WSH je standradní součástí Windows 98 a Windows 2000. Do ostatních verzí Windows se dá instalovat dodatečně.<sup>1</sup> My si vytvoříme jednoduchou dávku msxml.js pro spouštění parseru.

```
var xml = WScript.CreateObject("MSXML2.DOMDocument");
xml.asyn
 = false;
if (WS
ript.Arguments.Count() == 0)
\ddot{\phantom{0}}WScript. Echo ("Musíte zadat jméno souboru ke kontrole!!!");
  WScript.Quit(1);
\mathcal{F}}
xml.load(WS
ript.Arguments(0));
var err = xml.parseError;
if (err.errorCode != 0)
\left\{ \right.\ddot{\phantom{0}}WScript.Echo(err.srcText);
  var s = "";
  for (i=1; i\leq r.linepos; i++) s += "-";
  s += " "'';
  WScript.Echo(s);
  WS
ript.E
ho(err.url + ":" + err.line + ":" + err.linepos +
             \cdot err. \cdot err.
\mathcal{E}}
```
Soubor bychom měli uložit někam, kam ukazuje proměnná PATH. Mají-li se chy bová hlášení parseru vypisovat na příkazovou řádku, a ne do samostatného okna, je dobré zadat na příkazové řádce příkaz:

cscript //H: cscript

Parser pak spustíme pomocí příkazu:

msxml «dokument»

#### **A.3 XSLT procesor XT**

XT je XSLT procesor napsaný v Javě. Stáhnout si jej můžete z adresy http:// www.jclark.com/xml/xt.html. Pro jeho spuštění budete potřebovat na vašem

<sup>1</sup> http://msdn.microsoft.com/scripting/

počítači Javu. XT potřebuje pro svou správnou činnost i XML parser. Stránky obsahují informace o tom, kde si pro XT vhodný parser sehnat. Existuje i speci ální verze XT, která je určena pro Windows<sup>2</sup> a v jednom spustitelném souboru obsahuje vše potřebné, včetně parseru.

Parser, který se v XT normálně používá, bohužel nepodporuje kódo vání windows-1250 a iso-8859-2. Na mých stránkách je na adrese http:// www.kosek.cz/xml/xt-czech/xt-czech.html k dispozici upravená verze XT, která obě v Česku používaná kódování podporuje. XT je zde k dispozici jako jeden javový archiv, který v sobě kromě XT rovnou obsahuje i parser XP. Pro úspěšné spuštění XT si tedy stačí stáhnout soubor xt.jar. Soubor uložíme do libovolného adresáře. XT pak spustíme příkazem:

```
java -cp «cesta»xt.jar com.jclark.xsl.sax.Driver «dok.» «styl» «výstup»
```
Pro časté spouštění se nám samozřejmě vyplatí vytvoření dávkového souboru. Ve Windows si můžeme do souboru xt.bat uložit následující příkaz pro volání XT:

```
@java -cp c:\xmllib\xt.jar com.jclark.xsl.sax.Driver %1 %2 %3 %4 %5 %6 %7 %8
```
Předpokládáme přitom, že jsme si archiv xt.jar uložili do adresáře c:\xmllib. Na Unixu může skript pro spouštění vypadat zhruba takto:

```
#!/bin/sh
java -cp /usr/share/java/xml/xt.jar com.jclark.xsl.sax.Driver $*
```
V tomto případě předpokládáme, že soubor xt.jar jsme uložili do adresáře /usr/share/java/xml. Nesmíme zapomenout nastavit skriptu práva pro spuš tění například pomocí chmod +x xt.

Dávky pro spouštění XT je vhodné umístit do cesty, kde systém hledá pro gramy ke spuštění.

### **A.4 XSLT procesor od Microsoftu**

XSLT procesor je součástí stejné komponenty jako XML parser. Před samotným použitím XSLT si proto musíme sehnat příslušné komponenty postup je stejný jako v případě instalace parseru od Microsoftu.

Pro snadné aplikování stylu na dokument si opět vytvoříme dávku pro WSH. Pojmenujmeme ji třeba msxsl.js.

```
if (WS
ript.Arguments.Count() != 3)
\overline{\phantom{a}}WScript. Echo("Musíte zadat tři parametry: dokument styl vystup");
  WS
ript.Quit();
\rightarrow}
```
<sup>2</sup> ftp://ftp.jclark.com/pub/xml/xt-win32.zip

```
var xml = WS
ript.CreateObje
t("msxml2.DOMDo
ument");
xml.asyn
 = false;
xml.validateOnParse = false;
xml.load(WS
ript.Arguments(0));
var xsl = WS
ript.CreateObje
t("msxml2.DOMDo
ument");
xsl.asyn
 = false;
xsl.validateOnParse = false;
xsl.load(WS
ript.Arguments(1));
var out = WScript. CreateObject ("msxml2.DOMDocument");
out.asyn
 = false;
out.validateOnParse = false;
xml.transformNodeToObje
t(xsl, out);
out.save(WS
ript.Arguments(2));
```
# **B. Kódy jazyků a států**

V této příloze naleznete ISO kódy nejpoužívanějších jazyků a nejznámějších států. Důvodem zařazení této přílohy je časté používaní chybných kódů. Napří klad v mnoha HTML stránkách nalezneme jako kód českého jazyka cz. Není to však kód jazyka, ale země České republiky. Správný jazykový kód pro češtinu je cs.

#### **B.1 Jazykové kódy podle ISO 639**

U libovolného elementu můžeme určit jazyk jeho obsahu pomocí atributu xml:lang. Podobnou funkci má atribut lang v jazyce HTML. Jazyk se přitom zadává pomocí svého ISO kódu, jejichž přehled naleznete v tabulce B-1.

| Kód       | Jazyk         | Kód     | Jazyk                 |  |
|-----------|---------------|---------|-----------------------|--|
| sq        | albánština    | ar      | arabština             |  |
| hy        | arménština    | bg      | bulharština           |  |
| be        | běloruština   | ca      | katalánština          |  |
| zh        | čínština      | hr      | chorvatština          |  |
| <b>CS</b> | čeština       | da      | dánština              |  |
| en        | angličtina    | eo      | esperanto             |  |
| et        | estonština    | fi      | finština              |  |
| fr        | francouzština | de      | němčina               |  |
| el        | řečtina       | iw      | hebrejština (také he) |  |
| hu        | maďarština    | it      | italština             |  |
| ja        | japonština    | ko      | korejština            |  |
| la        | latina        | no      | norština              |  |
| pl        | polština      | pt      | portugalština         |  |
| ro        | rumunština    | ru      | ruština               |  |
| sr        | srbština      | sh      | srbochorvatština      |  |
| sk        | slovenština   | s1      | slovinština           |  |
| es        | španělština   | $s_{V}$ | švédština             |  |
| th        | thajština     | tr      | turečtina             |  |
| uk        | ukrajinština  | vi      | vietnamština          |  |

Tab. B-1: Vybrané jazykové kódy podle ISO 639

| Kód            | Stát            | Kód       | Stát           |
|----------------|-----------------|-----------|----------------|
| AF             | Afghánistán     | AL.       | Albánie        |
| DZ             | Alžírsko        | AD        | Andorra        |
| A <sub>O</sub> | Angola          | AR.       | Argentina      |
| AM             | Arménie         | AU        | Austrálie      |
| AT             | Rakousko        | A7.       | Ázerbajdžán    |
| BY             | Bělorusko       | BE        | Belgie         |
| BR.            | Brazílie        | <b>BG</b> | Bulharsko      |
| CA             | Kanada          | CL        | Chile          |
| <b>CN</b>      | Čína            | CU        | Kuba           |
| CZ             | Česko           | DK        | Dánsko         |
| EG             | Egypt           | EE        | Estonsko       |
| FI             | Finsko          | FR        | France         |
| DE             | Německo         | <b>GR</b> | Řecko          |
| HU             | Maďarsko        | IS        | Island         |
| IN             | Indie           | ID        | Indonésie      |
| ΙR.            | Írán            | IQ        | <b>Irák</b>    |
| TF.            | Irsko           | TT.       | Izrael         |
| <b>IT</b>      | Itálie          | <b>JM</b> | Jamajka        |
| <b>JP</b>      | Japonsko        | KZ        | Kazachstán     |
| KP             | KLDR.           | KR.       | Jižní Korea    |
| LI             | Lichtenštejnsko | LU        | Lucembursko    |
| МX             | Mexiko          | MN        | Mongolsko      |
| NΡ             | Nepál           | NL        | Nizozemí       |
| NZ             | Nový Zéland     | NO        | Norsko         |
| PK             | Pákistán        | PH        | Filipíny       |
| PL.            | Polsko          | PT        | Portugalsko    |
| RO.            | Rumunsko        | <b>RU</b> | Rusko          |
| SK             | Slovensko       | SI        | Slovinsko      |
| ES             | Španělsko       | SE        | Švédsko        |
| CН             | Švýcarsko       | UA        | Ukrajina       |
| AE             | Arabské emiráty | GB        | Velká Británie |
| US             | Spojené státy   | VA        | Vatikán        |
| <b>VE</b>      | Venezuela       | VN        | Vietnam        |

Tab. B-2: Vybrané kódy států podle ISO 3166

### **B.2 Kódy států podle ISO 3166**

Kódy států se používají například jako jméno domén nejvyšší úrovně. Rovněž se používají při přesnějším určování jazyka. Například en-GB označuje britskou angličtinu a en-US americkou.

### **Literatura**

- [1] Altheim, M. McCarron, S.: XHTML 1.1 Module-based XHTML W3C Working Draft. W3C 2000. http://www.w3.org/TR/xhtml11
- [2] Altheim, M. McCarron, S.: Building XHTML Modules W3C Working Draft. W3C 2000. http://www.w3.org/TR/xhtml-building
- [3] Altheim, M. Boumphrey, F. Dooley, S. McCarron, S. Wugowski, T.: Modularization of XHTML W3C Working Draft. W3C 2000. http://www.w3.org/TR/xhtml-modularization
- [4] Adler, S. Berglund, A. Caruso, J. Deach, S. Milowski, A. Per nell, S. – Richman, J. – Zilles, S.: Extensible Stylesheet Language (XSL) Version 1.0 W3C Working Draft. W3C 2000. http://www.w3.org/TR/xsl
- [5] Bos, B. Wium Lie, H. Lilley, Ch. Jacobs, I.: Cascading Style Sheets, level 2 CSS2 Specification. W3C 1998. http://www.w3.org/TR/REC-CSS2/
- [6] Biron, P. Malhotre, A.: XML Schema Part 2: Datatypes W3C Working Draft. W3C 1999. http://www.w3.org/TR/xmlschema-2/
- [7] Bradley, N.: The concise SGML companion. Addison Wesley Longman Limited, Harlow 1997. ISBN 0-201-41999-8.
- [8] Bradley, N.: The XML companion. Addison Wesley Longman Limited, Harlow 1998. ISBN 0-201-34285-5.
- [9] Bray, T.: Annotated XML Specification. 1998. http://www.xml.com/axml/testaxml.htm
- [10] Clark, J.: Associating Style Sheets with XML documents Version 1.0. W3C 1999. http://www.w3.org/TR/xml-stylesheet
- [11] Clark, J. DeRose, S.: XML Path Language (XPath) Version 1.0. W3C 1999. http://www.w3.org/TR/xpath
- [12] Clark, J.: XSL Transformations (XSLT) Version 1.0. W3C 1999. http://www.w3.org/TR/xslt
- [13] Practical Transformation Using XSLT and XPath. Crane Softwrights, 1999. ISBN 1-894049-02-0. http://www.cranesoftwrights.com
- [14] DeRose, S.: The SGML FAQ Book. Kluwer Academic Publishers, Boston 1997. ISBN 0-7923-9943-9.
- [15] DeRose, S. Maler, E. Orchard, D. Trafford, B.: XML Linking Lan guage (XLink) W3C Working Draft. W3C 1999. http://www.w3.org/TR/xlink
- [16] DeRose, S. Daniel, R. Maler, E.: XML Pointer Language (XPointer) W3C Working Draft. W3C 1999. http://www.w3.org/TR/xptr
- [17] Goldfarb, Ch. Prescod, P.: The XML handbook. Prentice Hall PTR, Upper Saddle River 1998. ISBN 0-13-081152-1.
- [18] Homer, A.: XML IE5 Programmer's Reference. Wrox Press, Birmingham 1999. ISBN 1-861001-57-6.
- [19] Ion, P. Miner, R.: Mathematical Markup Language (MathML) 1.0 Speci fication. W3C 1998. http://www.w3.org/TR/REC-MathML
- [20] Kosek, J.: Přehled vlastností stylů. http://www.kosek.cz/clanky/dhtml/css-properties.html
- [21] Kosek, J.: HTML tvorba dokonalých WWW stránek. Grada Publishing, Praha 1998. ISBN 80-7169-608-0. http://www.kosek.cz/html/
- [22] Megginson, D.: Structuring XML Documents. Prentice Hall PTR, Upper Saddle River 1998. ISBN 0-13-642299-3.
- [23] XML Syntax Quick Reference. Mulberry Technologies 1999. http://www.mulberrytech.com/quickref/XMLquickref.pdf
- [24] XSLT and XPath Quick Reference. Mulberry Technologies 2000. http://www.mulberrytech.com/quickref/XSLTquickref.pdf
- [25] Nič, M.: Učební materiály Zvonu. http://zvon.vscht.cz/ZvonHTML/Zvon/zvonTutorials\_cs.html
- [26] Thompson, S. Beech, D. Maloney, M. Mendelsohn, N.: XML Schema Part 1: Structures W3C Working Draft. W3C 1999. http://www.w3.org/TR/xmlschema-1/
- [27] Třísková, L.: GNU nástroje pro tvorbu WWW stránek. Grada Publishing, Praha 2000. ISBN 80-7169-861-X.
- [28] Walsh, N. Muellner, L.: *DocBook: The Definitive Guide.* O'Reilly, Cambridge 1999. ISBN 1-56592-580-7. http://www.docbook.org/

## **Rejstrˇı´k**

 $\mathbf{Q}$  & amp;, 26 *&apos*;, 26 >, 26  $<$ it;, 26 *&*quot;, 26  $#$ FIXED, 42 #IMPLIED, 42 #PCDATA, 40 #REQUIRED, 42  $\mathbf A$  Adept, 125 ANY, 39 ArborText, 125 ASCII, 27 atribut, 25 definice, 97 deklarace, 41–43, 97 hodnota, 26 název, 41 povinný, 42 typ, 41 **B** B<sub>2B</sub>, 19 BizTalk, 101 BMP, 28 business-to-business, viz B2B  $C$  CALS, 106 CC/PP, 147 CDATA, 35, 41 CDF, 21 CML, 110 Cocoon, 150 ColdFusion, 116 CSS, 17, 72–77 cXML, 108 D data strukturovaná, 11 definice typu dokumentu, viz DTD deklarace XML, viz XML deklarace deklarace typu dokumentu, viz DOCTYPE DMS, 132–134 DocBook, 104 DOCTYPE, 37 Document Management System, viz DMS

DocZilla, 123 dokument databázový, 14 deklarace typu, 37 formátování, 136 jazyk, 52 kódování, 29, 30, 32 kontrola, 18, 30, 49–50, 57 konverze, 136, 138 nejjednodušší, 24 odkazy, 58 připojení stylu, 70 správa, 132 správně strukturovaný, 26, 49 struktura, 93 transformace, 78 validní, 49 vyhledávání, 134 zobrazení, 31 dokumentace tvorba, 22 DOM, 141 DSSSL, 17 DTD, 13, 18, 37–44, 49, 93, 100 editor, 138 kombinování, 143 mnohonásobné využití, 38 modifikace, 38 DTP, 22 Dublin Core, 120 DynaTag, 139  $\mathbf{E}$  ebXML, 107 EDI, 19 editor, 124–132 DTD, 138 schémat, 138 speciální, 124 stylů, 138 WYSIWYG, 124 Electronic Data Interchange, viz EDI elektronická komerce, 106 element, 24 blokový, 74 definice, 96 deklarace, 38–41, 96 inline, 74 kořenový, 37 název, 38 obsah, 39 opakování, 96

počet, 40 překřížení, 25 s prázdným obsahem, 24 typ, 42 Emacs, 7, 130 EMPTY, 39 entita, 42, 44–49 binární, 47 deklarace, 45 externí, 29, 46 interní, 45 kódování, 29 odkaz, 45 parametrická, 43, 48 textová, 45, 46 zabudovaná, 48 znaková, 26, 29, 48 ENTITIES, 42 ENTITY, 42 Epic, 125 eXtensible Stylesheet Language, viz XSL F FO2PDF, 137 FOP, 137 formát firemní, 15 otevřený, 15 textový, 15 univerzální, 22 formátovací objekty, 77, 87–92 FOSI, 17, 125 FrameMaker+SGML, 129  $\mathbf{G}$  GML, 13 GoXML, 135 grafika, 117 **H** HL7, 118 HR-XML, 119 HTML, 9, 13, 20 konverze, 144 nekompatibilita, 9 HyBrick, 123 hypertext, 19  $CH$  Chanell Definition Format, viz CDF  $I$  ID, 41, 58 identifikátor systémový, 37 veřejný, 37, 54

> IDREF, 41 IDREFS, 41 InDelv, 123 informace, 9

sdílení, 9, 14 vyhledávání, 9, 134 výměna, 14 instrukce pro zpracování, 35 Internet Explorer, 30, 122 ISO 10646, 16, 27 ISO 12083, 106 ISO 3166, 157 ISO 639, 156 ISO 8859-2, 16, 27  $\mathbf{J}$  Jade, 138 jazyk dotazovací, 136 stylový, 16, 69 určení, 52 značkovací, 12 jmenný prostor, 18, 55–57 Jumbo, 110  $\boldsymbol{\mathrm{K}}$  katalog, 54 kódování, viz též znaková sada, 27 chybné, 32 podpora, 127 UCS, 27 určení, 29 UTF-16, 28 UTF-8, viz UTF-8 zápis znaku, 29 komentář, 34 komunikace, 14 konverze, 16, 144  $M$  MathML, 108 metadata, 21, 119 mezinárodní podpora, 13, 16, 156, 157 model obsahu, 97 modelová skupina, 39 Mozilla, 30, 113, 122 multimédia, 117 N NMTOKEN, 41 NMTOKENS, 41 notace, 42, 52 NOTATION, 42  $\mathbf{0}$  OASIS, 101 objekty formátovací, viz formátovací objekty odkaz, 58–68 jednoduchý, 59 role, 59 rozšířený, 61 odkazy, 19 Office 2000, 130

OmniMark, 139 Open eBook, 106 OSD, 113 P parser, 18, 30, 49, 140–141 Microsoft, 50, 152 SP, 50, 152 Passive TFX, 137 PDF, 22 PHP, 36 podmíněné sekce, 51 podpis digitální, 19 prefix, 55 processing instructions, viz instrukce pro zpracování profil, 147 prohlížeč, 121–124 podpora XML, 122 požadavky, 121 prolog, 51 prostor jmenný, viz jmenný prostor PSGML, 130 publikování elektronické, 14, 21, 103–106 **R** RDF, 21, 119 RenderX, 137 repozitář, 100 Resource Description Framework, viz **RDF** rozhraní uživatelské, 113 **S** SAX, 140 sekce CDATA, viz CDATA selektor, 73 SGML, 13 schéma, 18, 93–100 dokumentace, 99 editor, 138 modularizace, 98 skupina modelová, viz modelová skupina SMIL, 118 SOAP, 114 SoftQuad, 127 stránka webová, 20 struktura kontrola, 18 styl, 16, 69–92 alternativní, 70 editace, 138

připojení, 70 tvorba, 74 zpracování, 69 SVG, 117 SWAP, 119  $\mathbf{T}$  tag, 24 počáteční, 24 ukončovací, 24 TEI, 105 TEX, 7, 12 tpaXML, 108 troff, 12 typ datový, 93 definice, 94 výčet, 42 U UML, 112 Unicode, 27 UTF-8, 28  ${\bf V}$  validita, *viz* dokument, validní vyhledávání, 134 fulltextové, 16 kontextové, 134  $\mathbf{W}$  WAP, 20, 148 WDDX, 21 WebDAV, 115 well-formed, viz dokument, správně strukturovaný windows-1250, 16, 27 Wireless Application Protocol, viz WAP Wireless Markup Language, viz WML WML, 20, 83, 131, 148 WordPerfect, 129  $X$  XBEL, 115 XHTML, 20, 142–147 kompatibilita, 145 modul, 20, 147 XLink, 19, 58–63 XMetaL, 127 XMI, 112 XML, 7–151 databáze, 135 historie, 11–14 schéma, viz schéma syntaxe, 24–57 využití, 19–23, 100–120 XML deklarace, 29, 51 XML Linking Language, viz XLink XML Notepad, 132

kaskádový, viz CSS

XML Path Language, viz XPath XML Pointer Language, viz XPointer XML schémata, 93 XML-Data, 93 XML-QL, 136 XML-RPC, 21, 115 XML.ORG, 101 xml:lang, 52 xmlns, 55 XPath, 19, 64–67, 79, 136 XPointer, 19, 63–68 podpora, 67 XSIL, 112 XSL, 17, 77–92

šablona, 78 XSLT, 77 využití, 79 XT, 137 instalace, 153 XUL, 113

Z zařízení

profil, 20 značka, viz tag znaková sada, 27–29 ISO 10646, viz ISO 10646 ISO 8859-2, viz ISO 8859-2 windows-1250, viz windows-1250

#### Jiří Kosek XML pro každého podrobný průvodce

Vydala Grada Publishing, spol. s r. o. U Průhonu 22, Praha 7 jako svou 1063. publikaci

Odpovědný redaktor Petr Somogyi Návrh obálky Libor Samec Realizace obálky Matouš Přikryl Počet stran 164 První vydání, Praha 2000 Vytiskly Tiskárny Havlíčkův Brod, a.s. Husova ulice 1881, Havlíčkův Brod